#### Grupa 2.

#### **Sprzęt kliencki**

### **Komputery stacjonarne 100 sztuk**

Proponowany sprzęt:

Nazwa producenta:………………………………. Model:……………………………………………

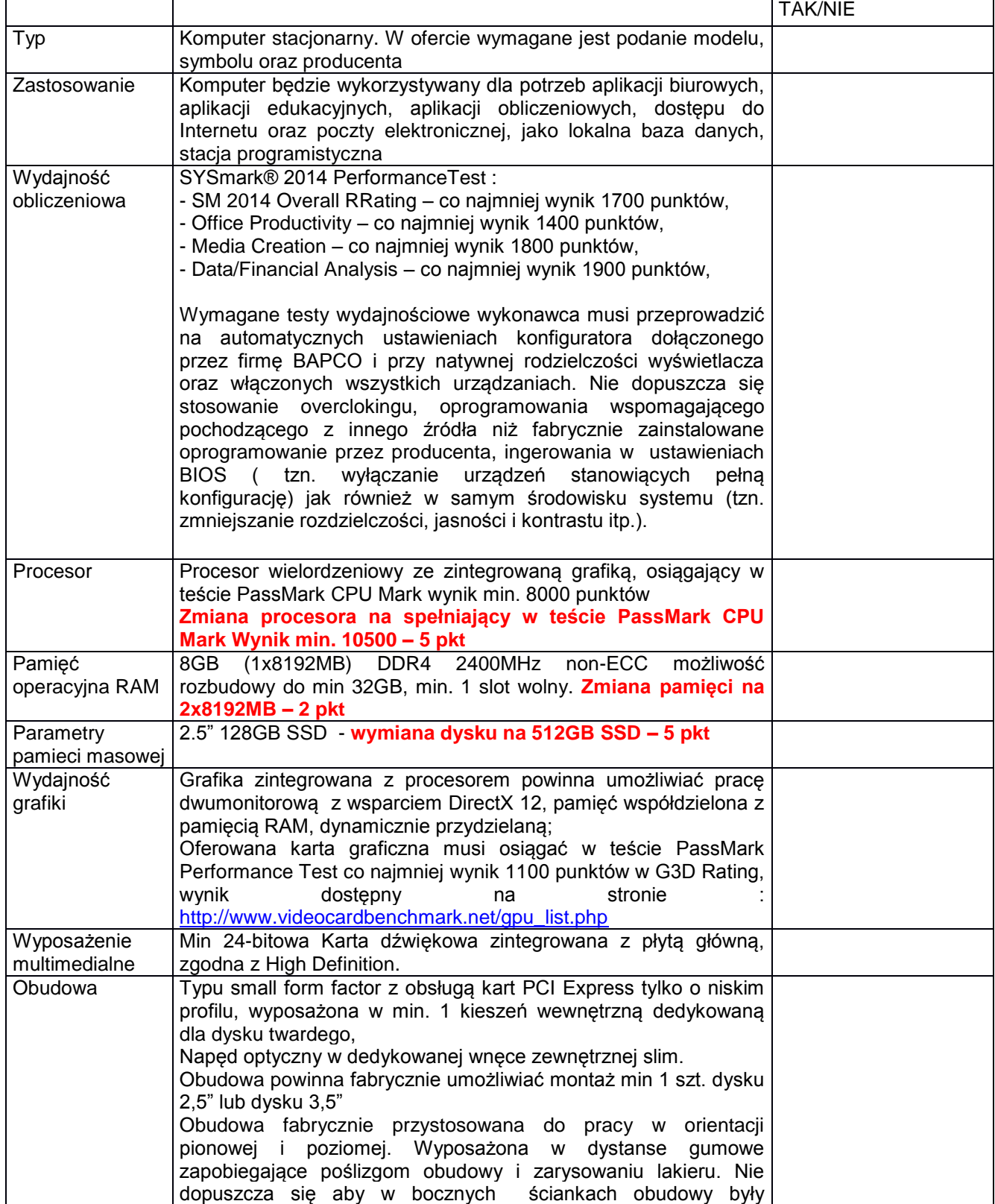

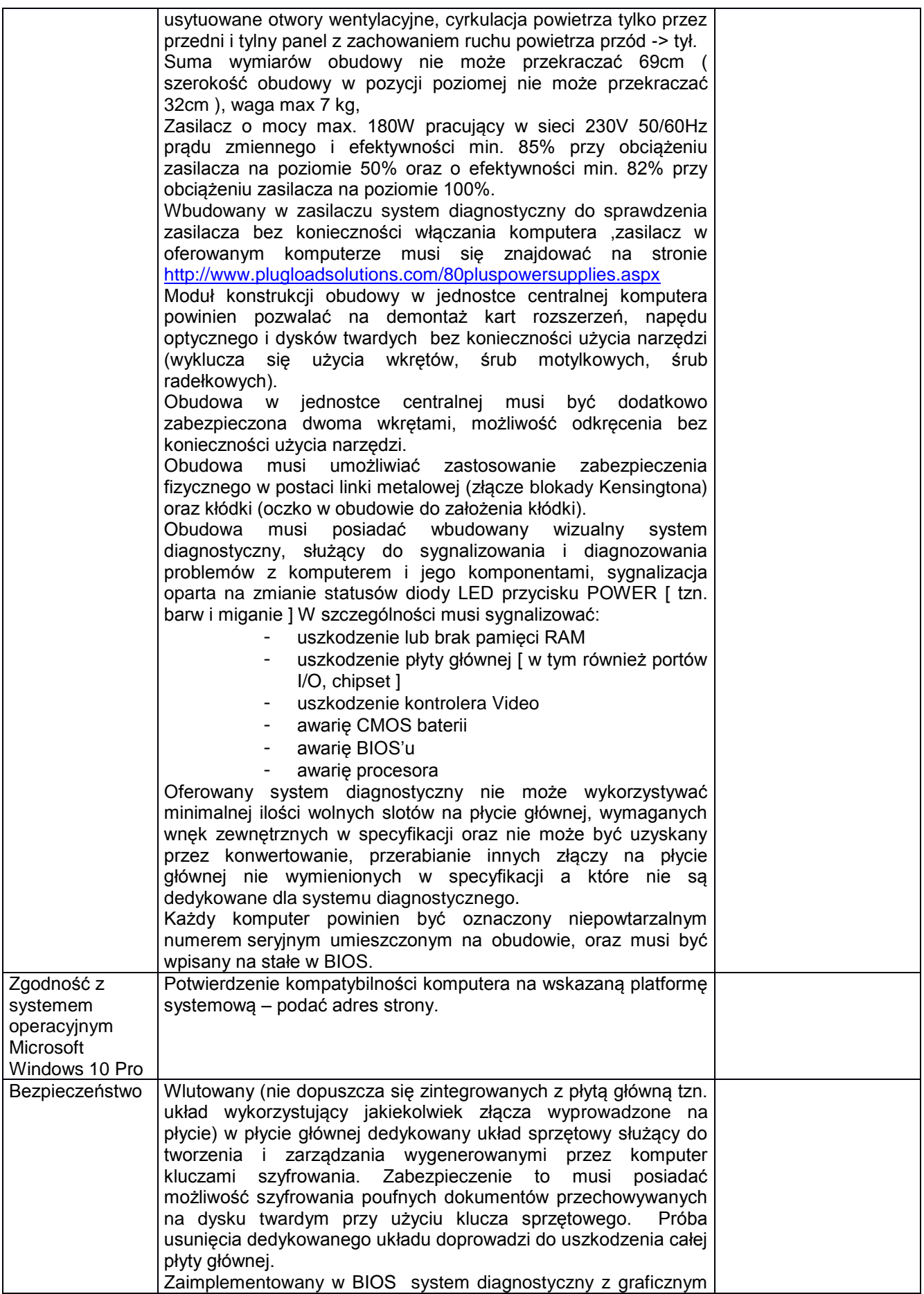

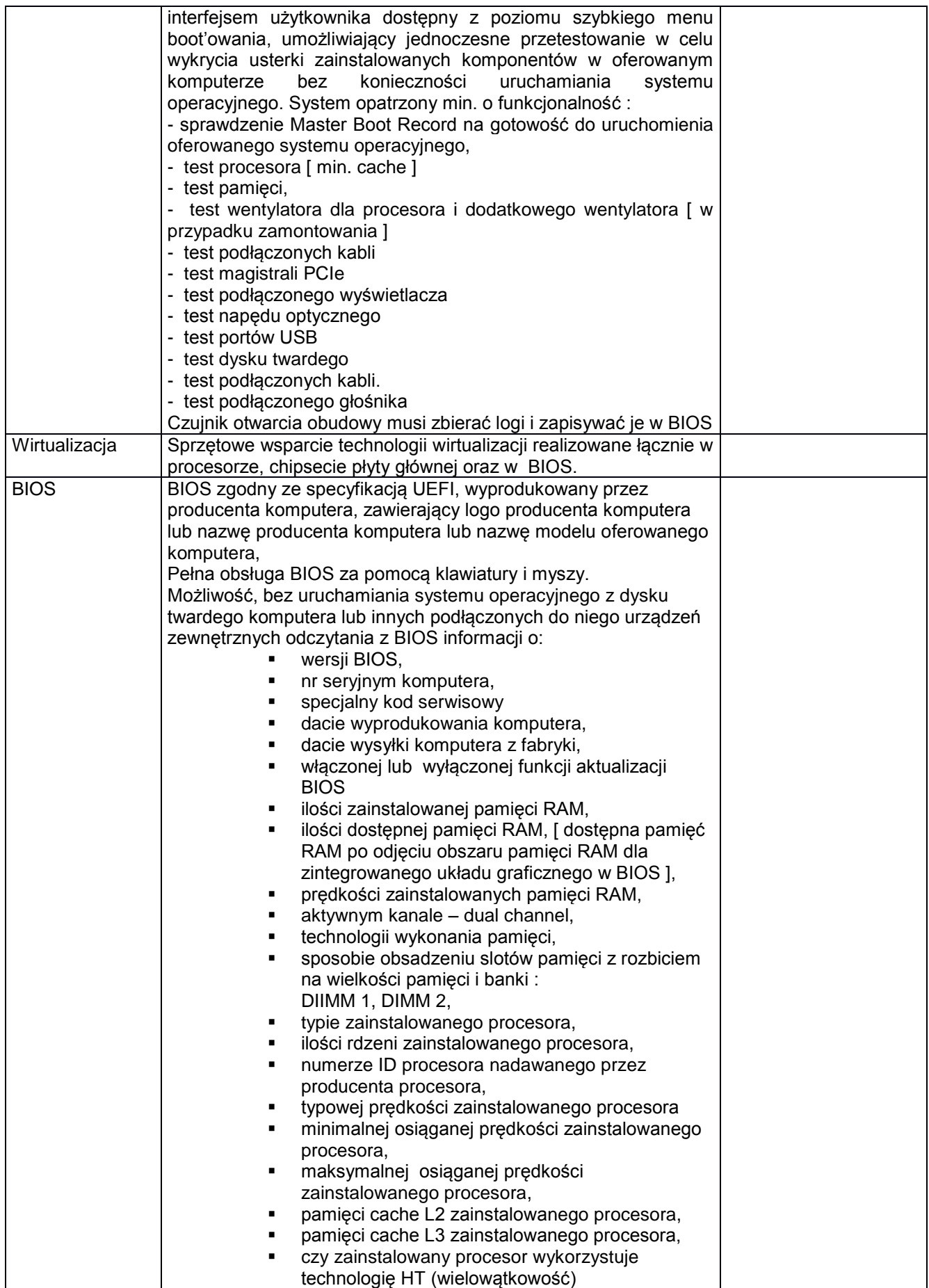

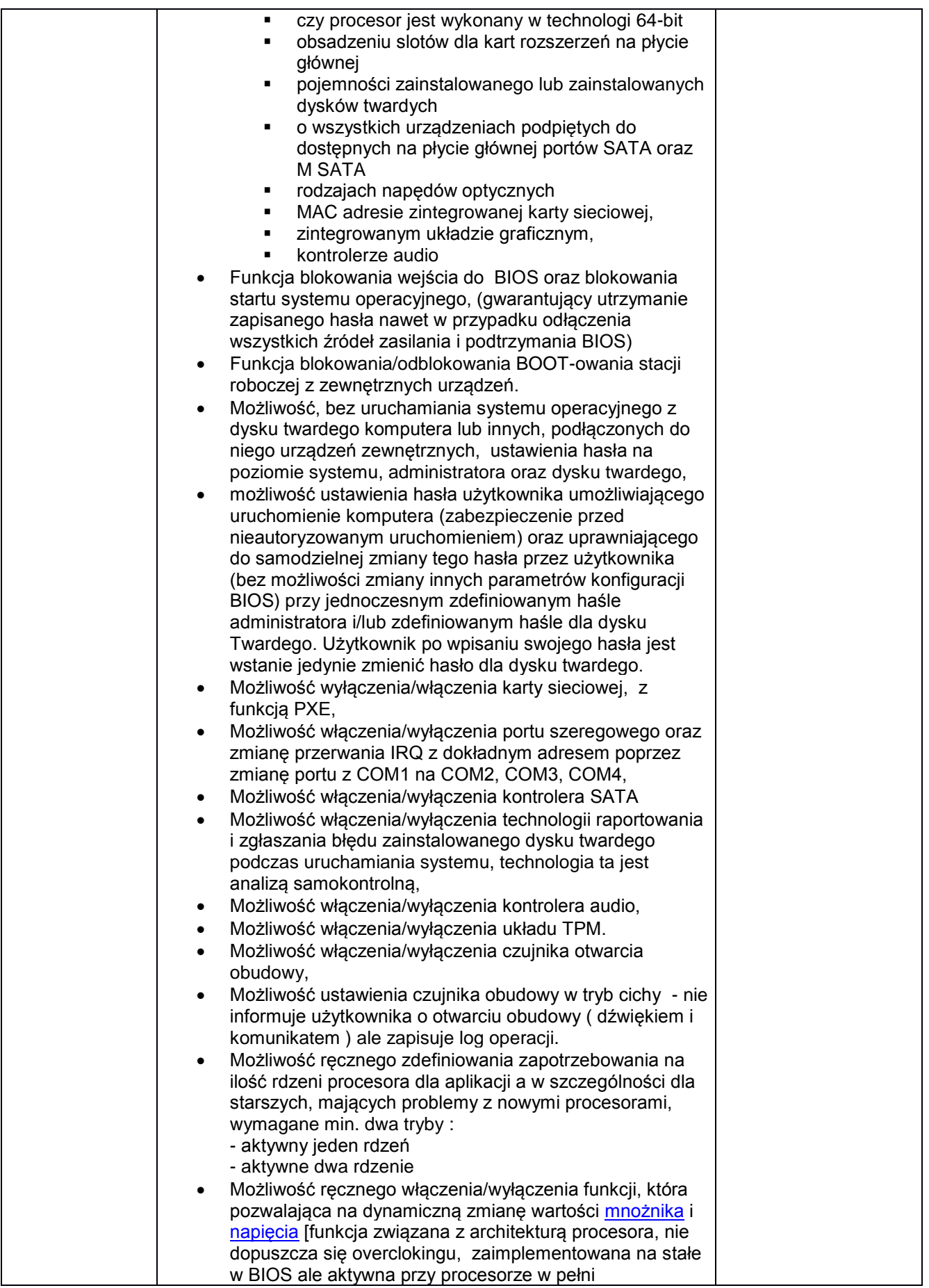

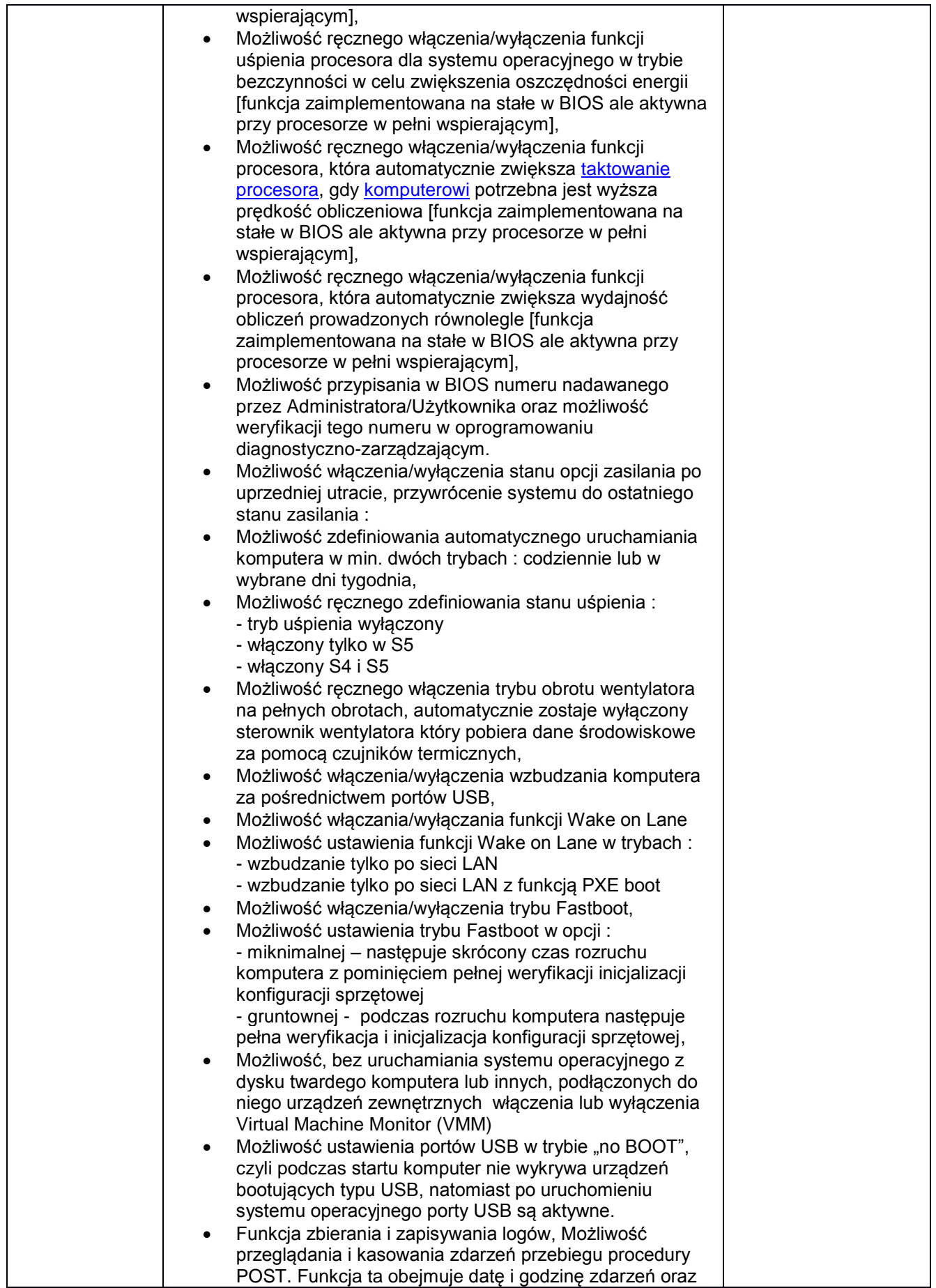

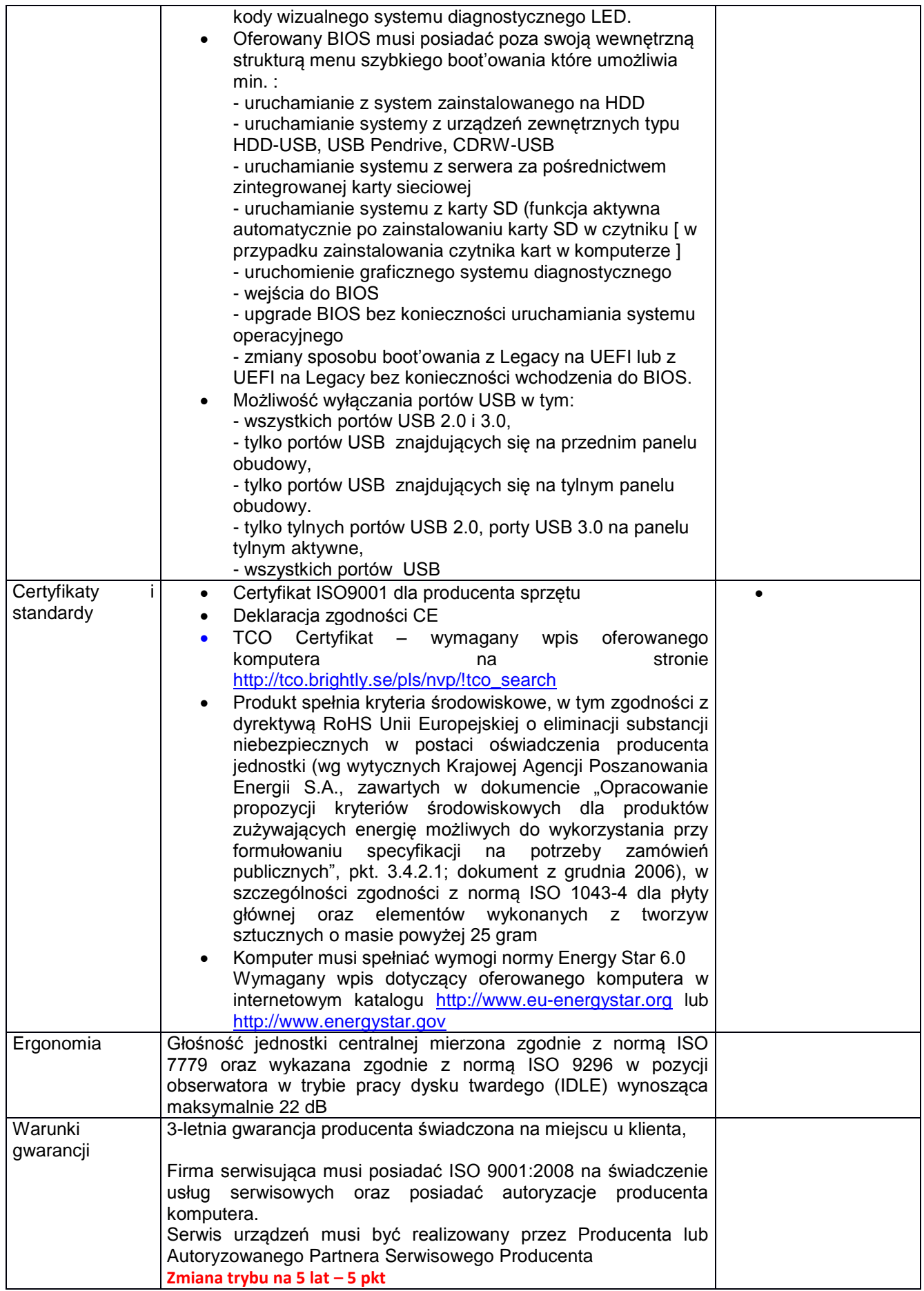

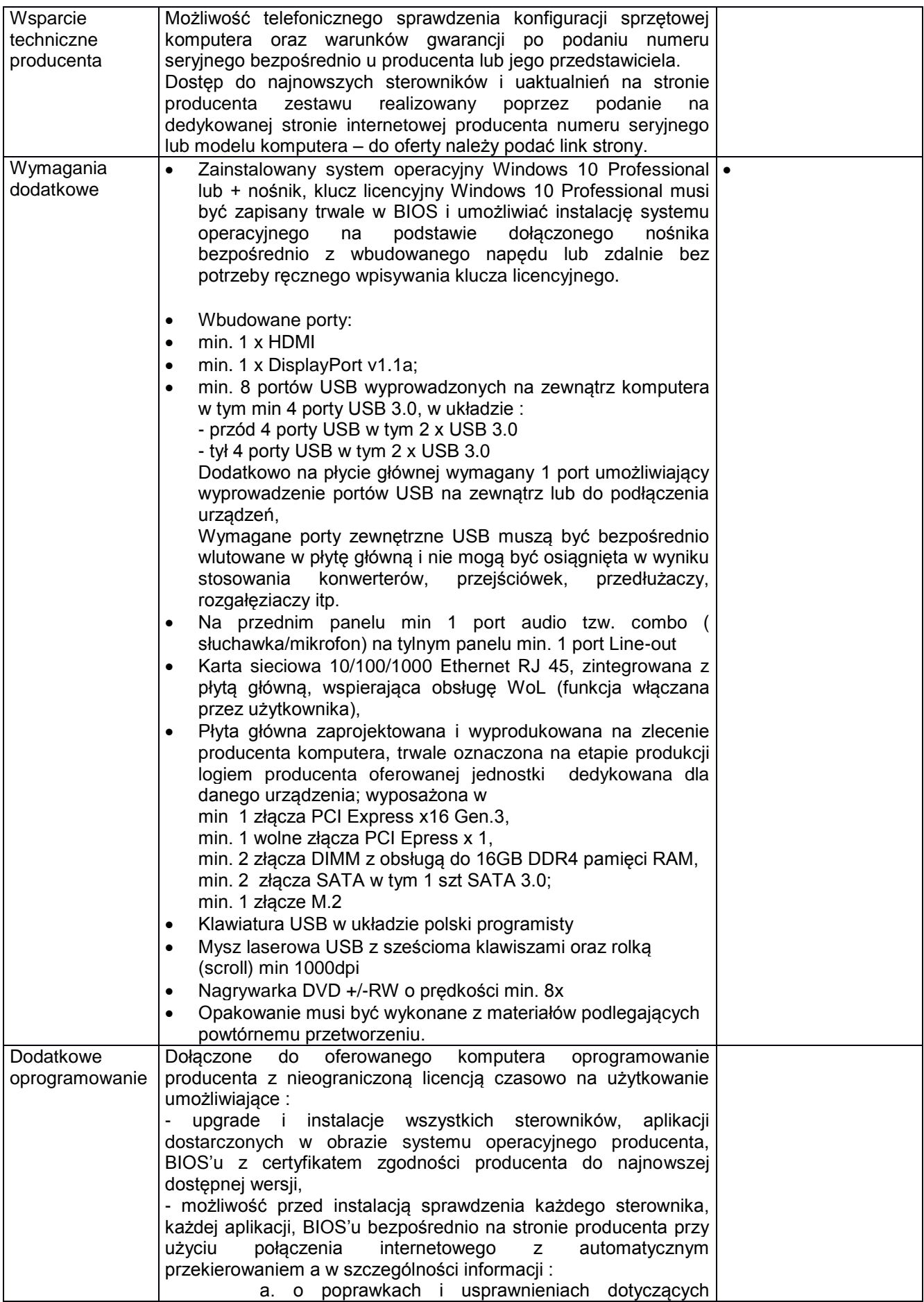

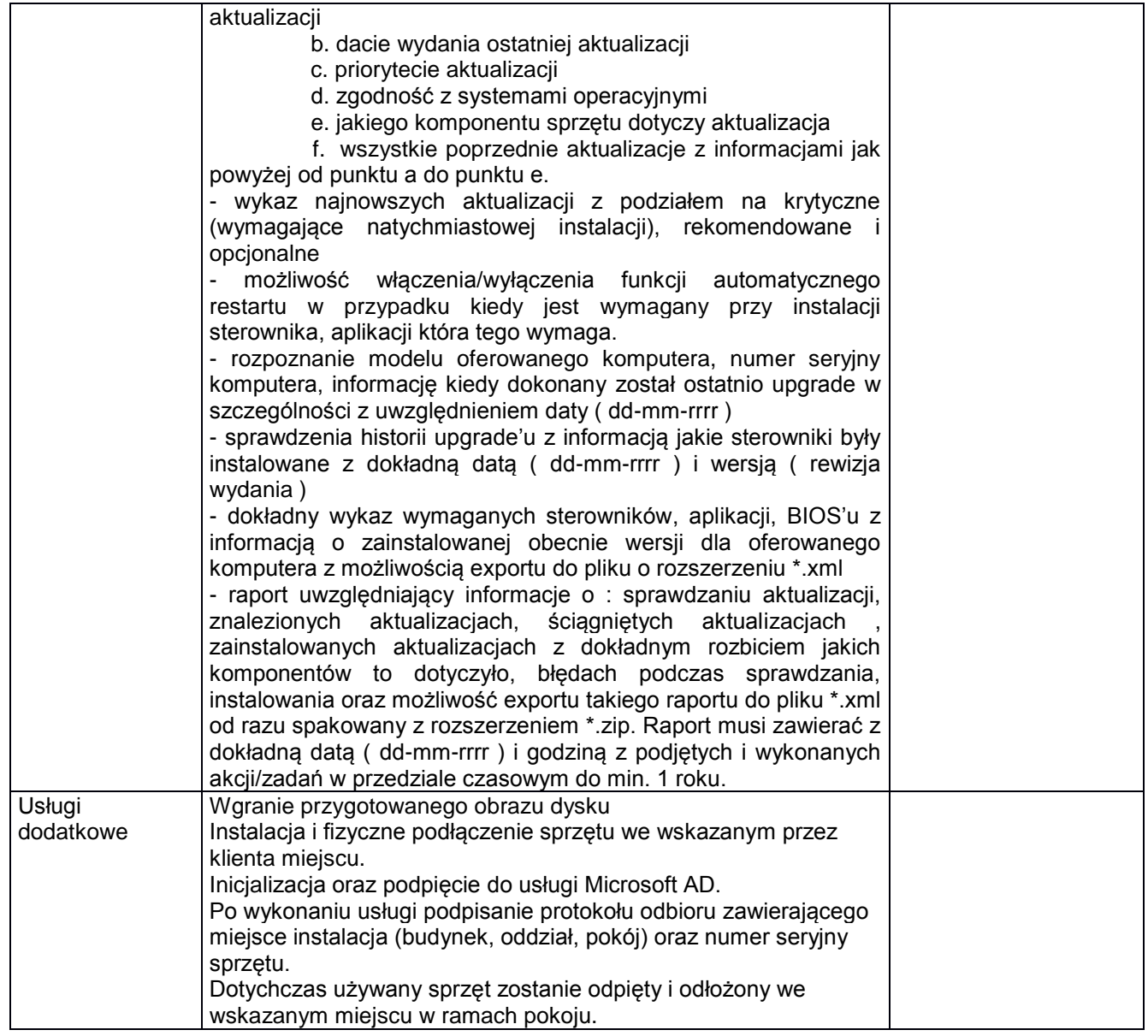

# **Laptopy**

**3 sztuki**

Proponowany sprzęt: Nazwa producenta:………………………………. Model:……………………………………………

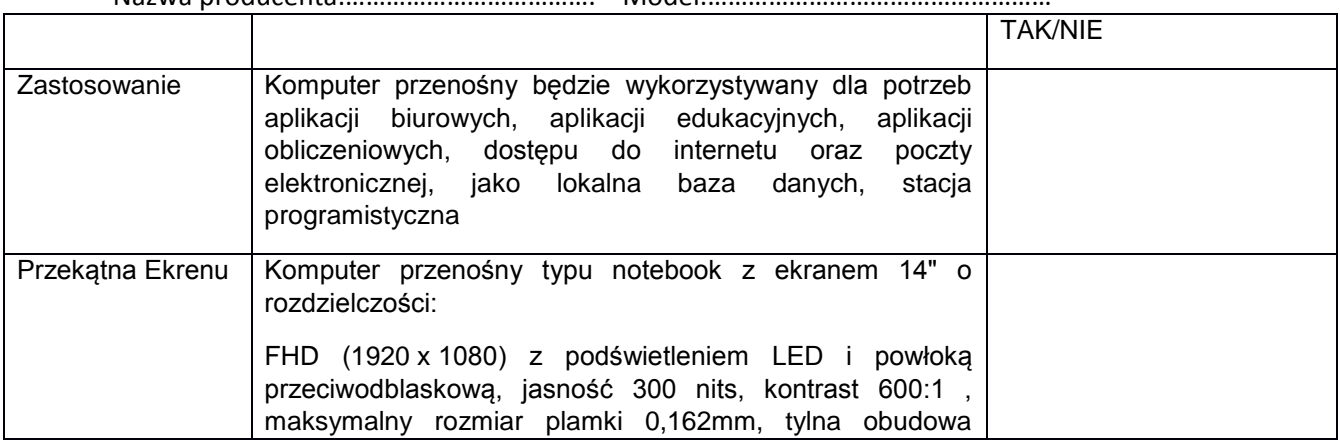

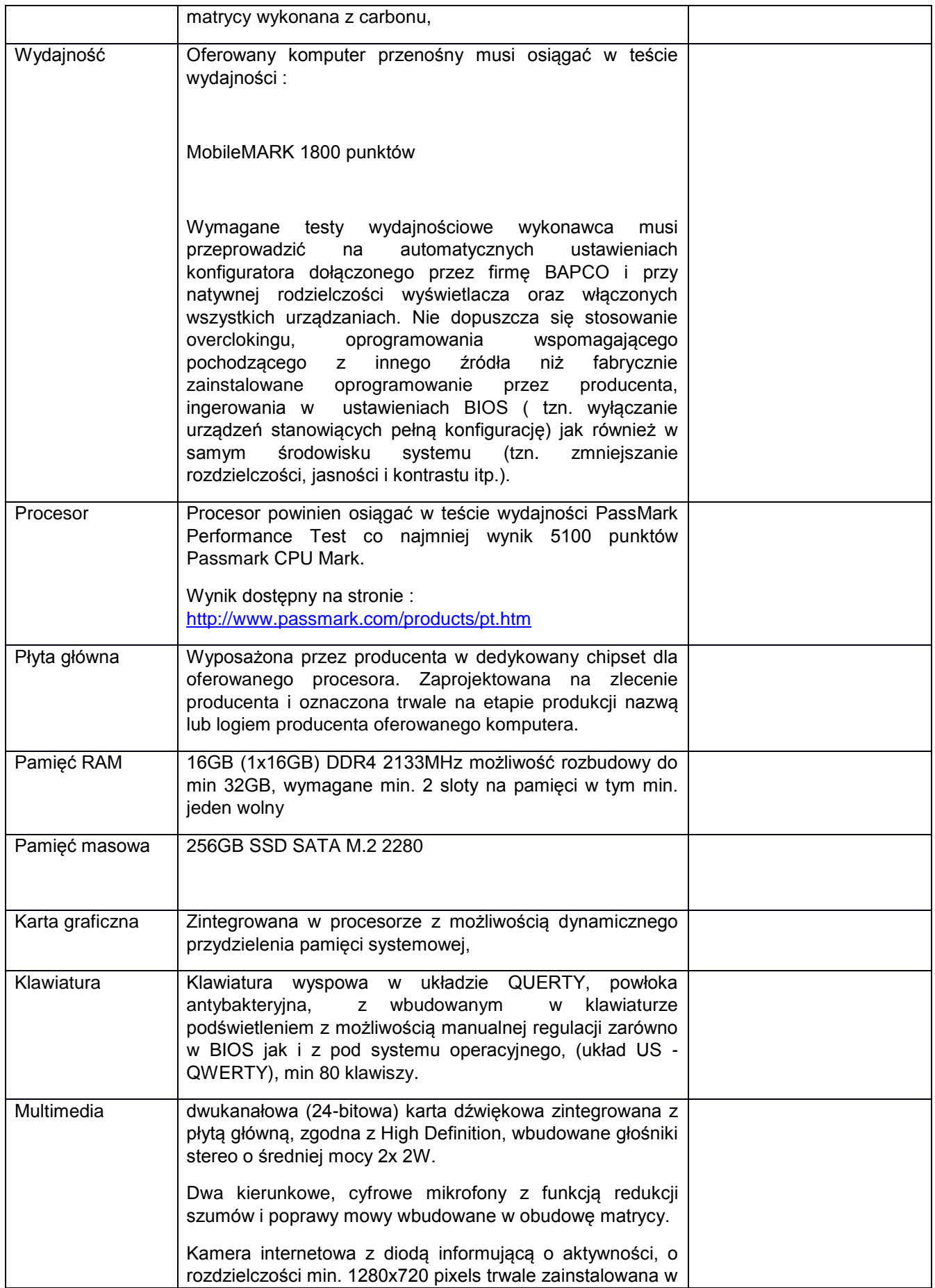

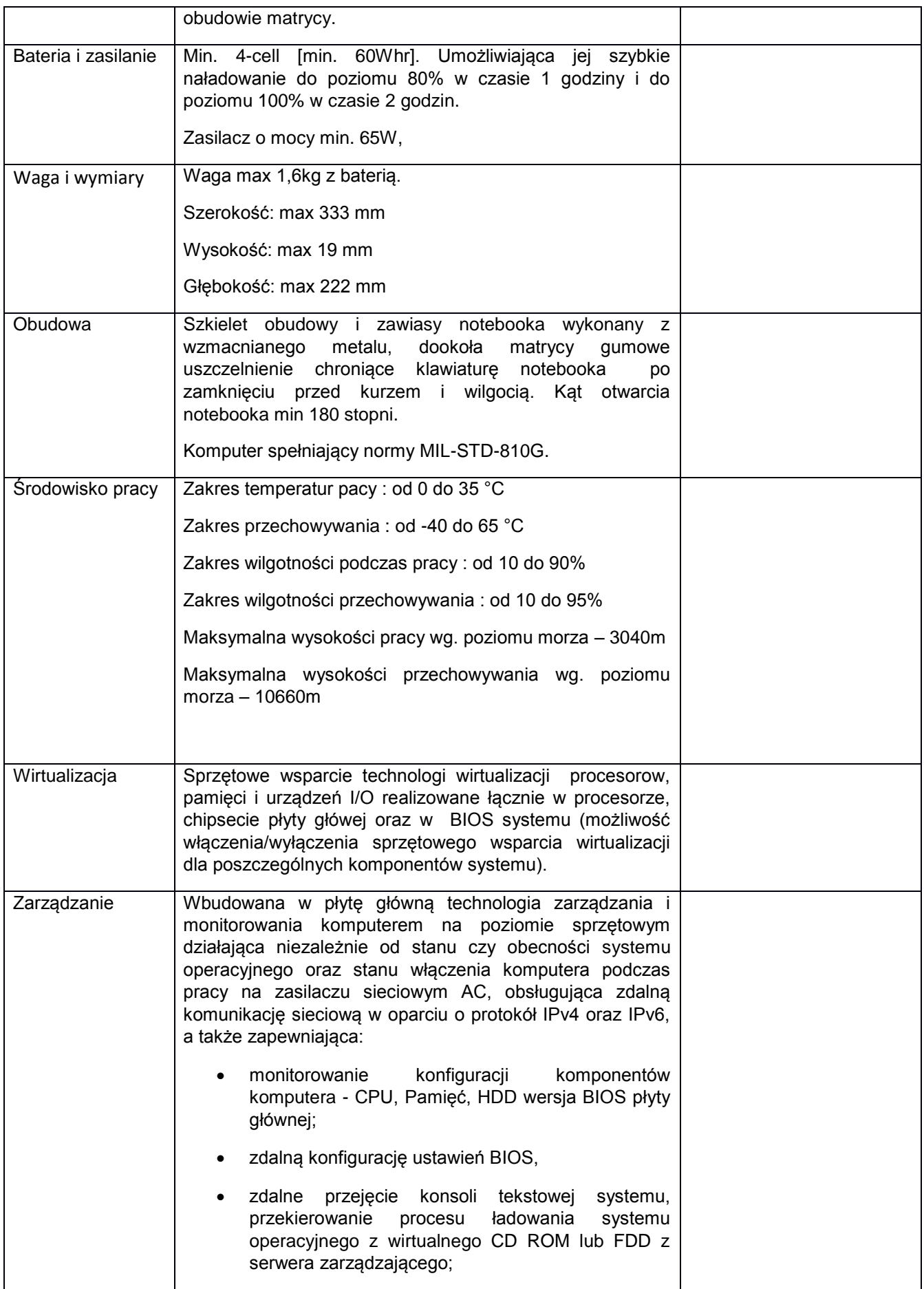

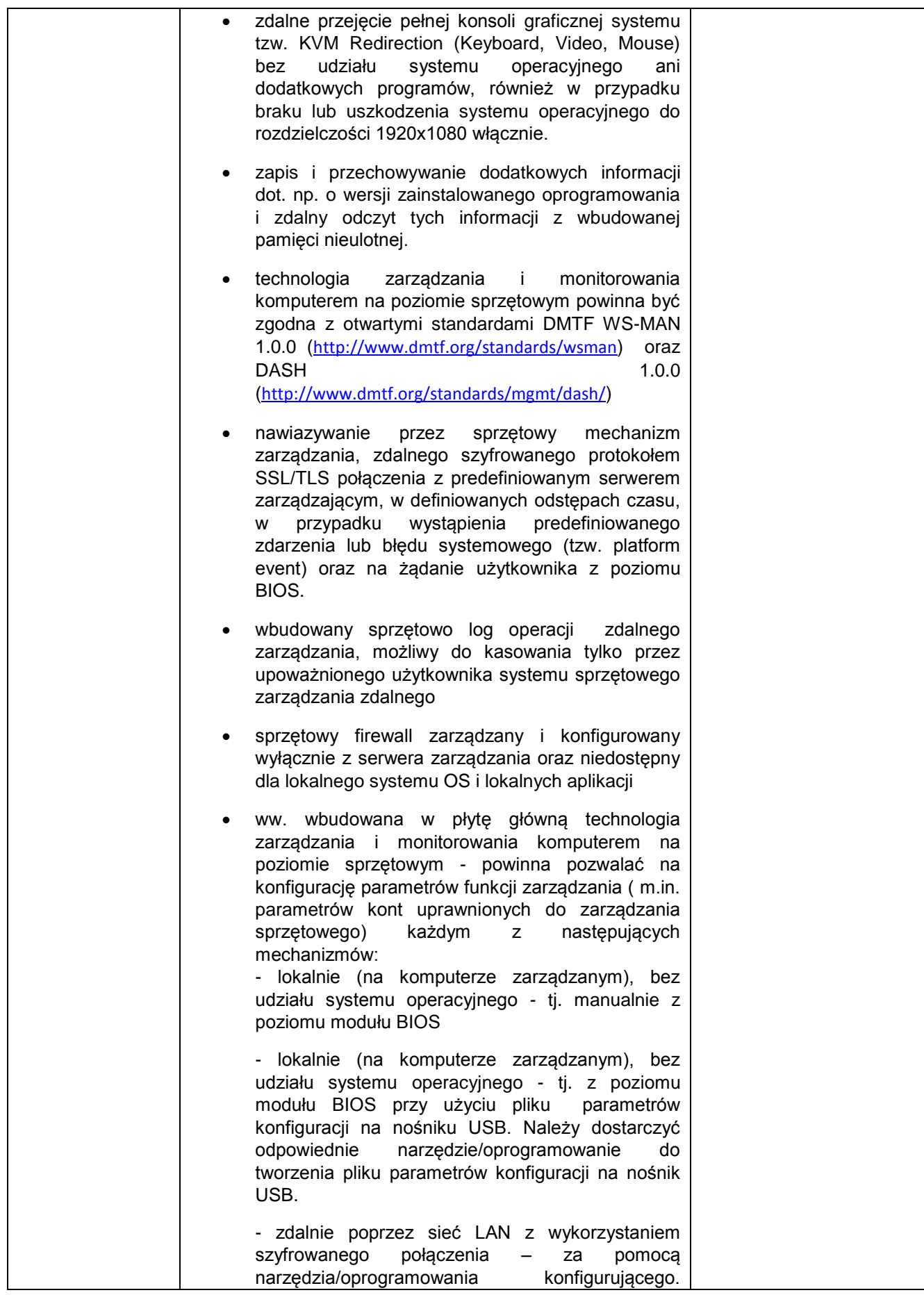

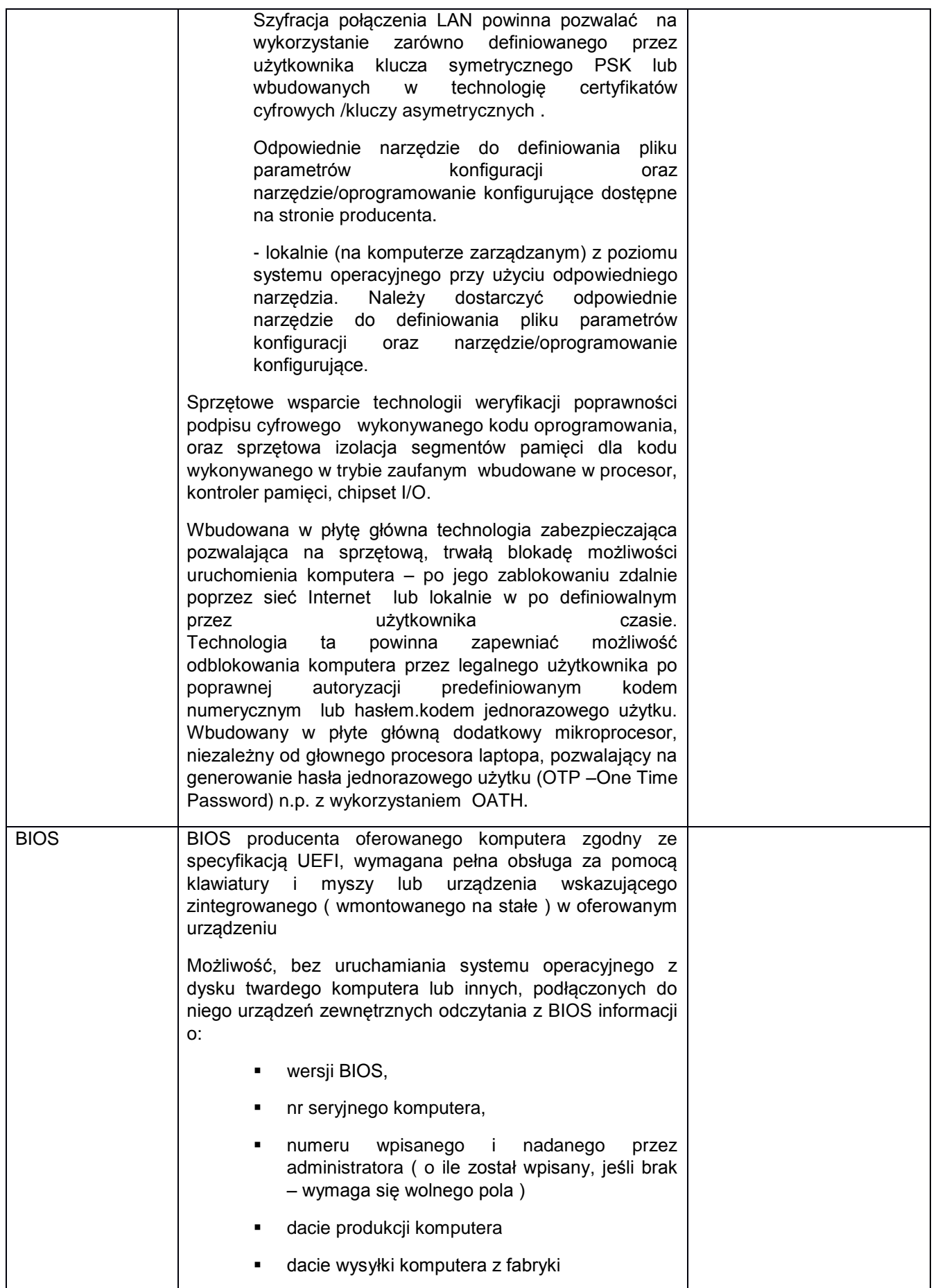

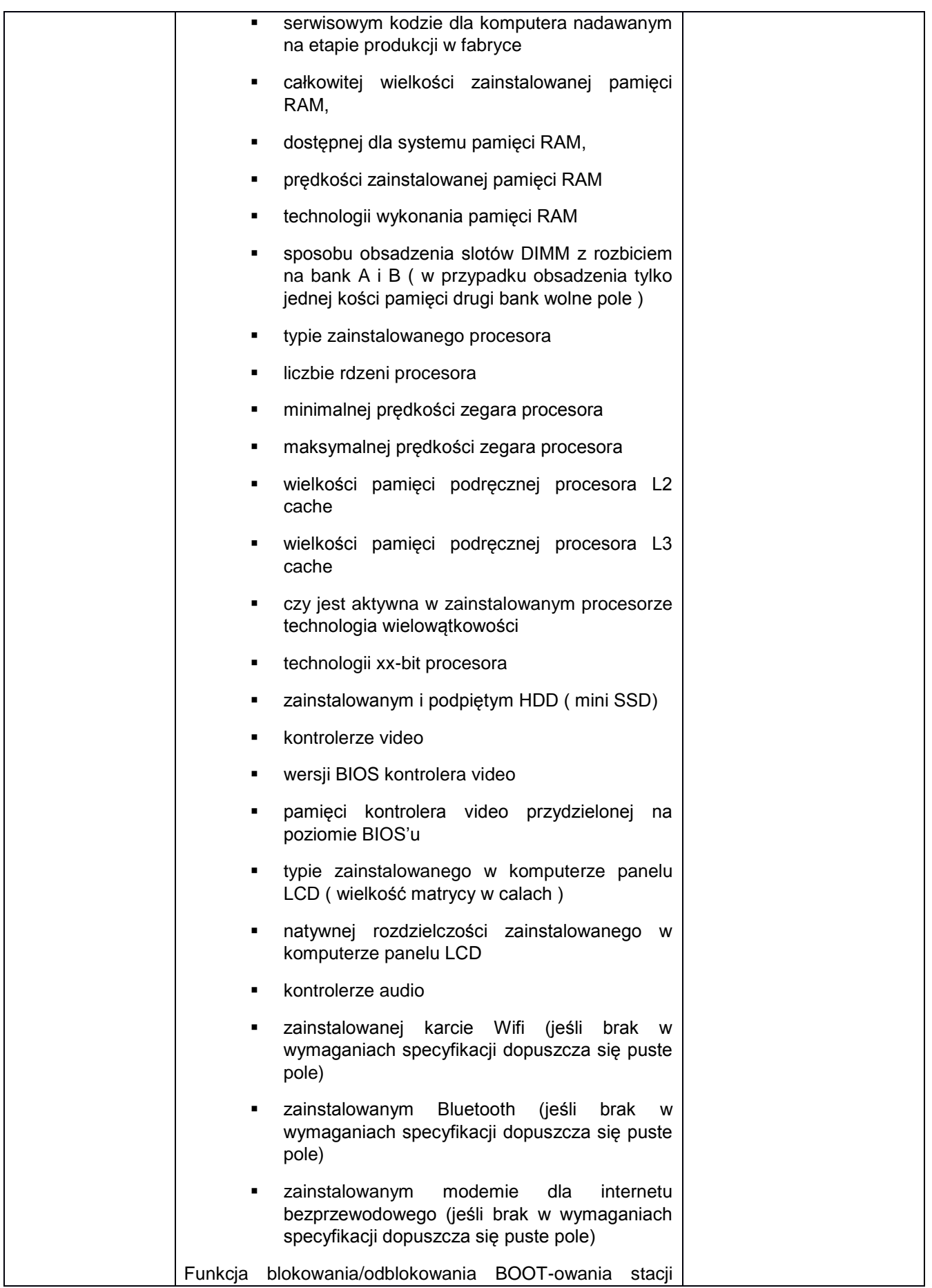

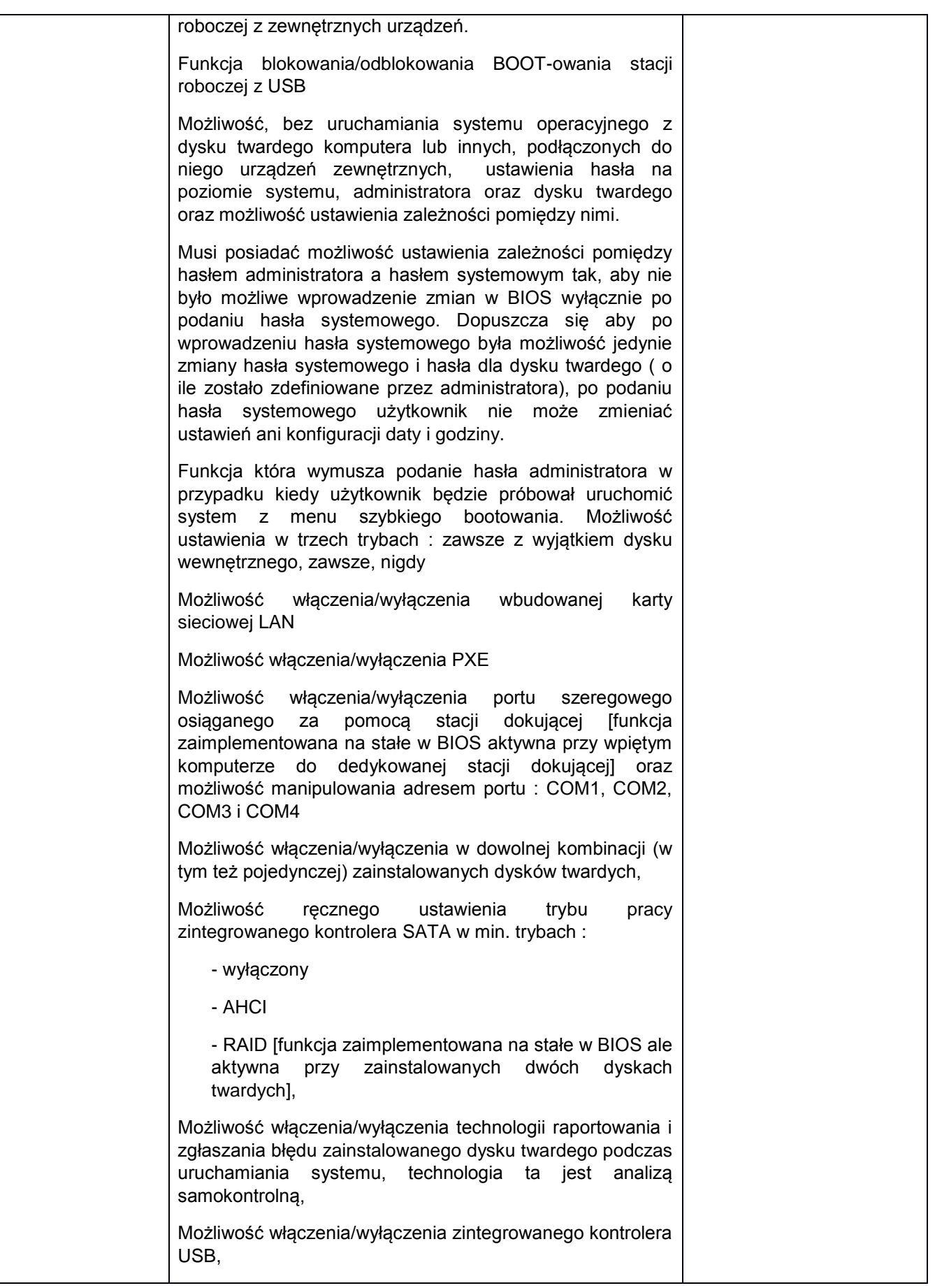

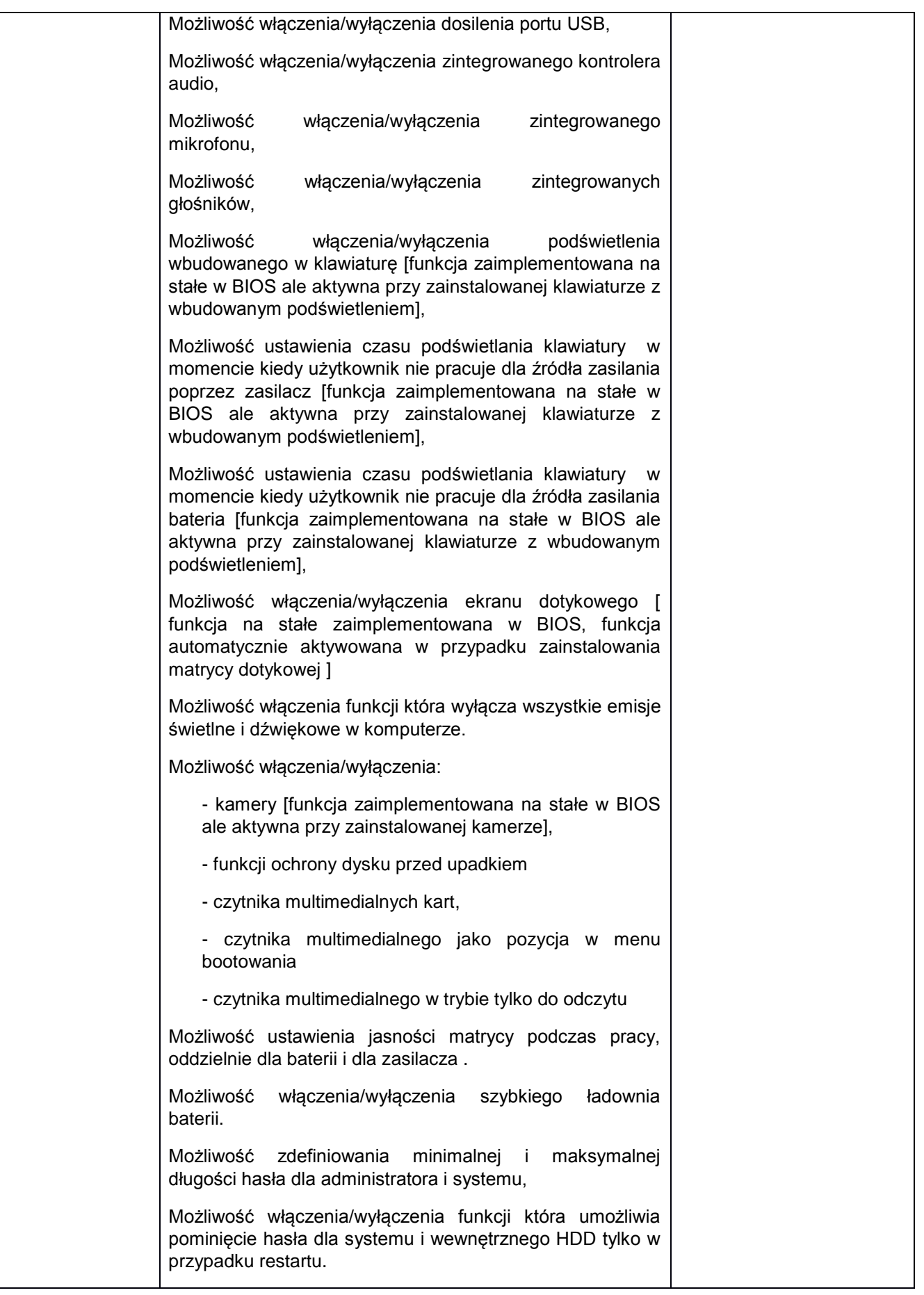

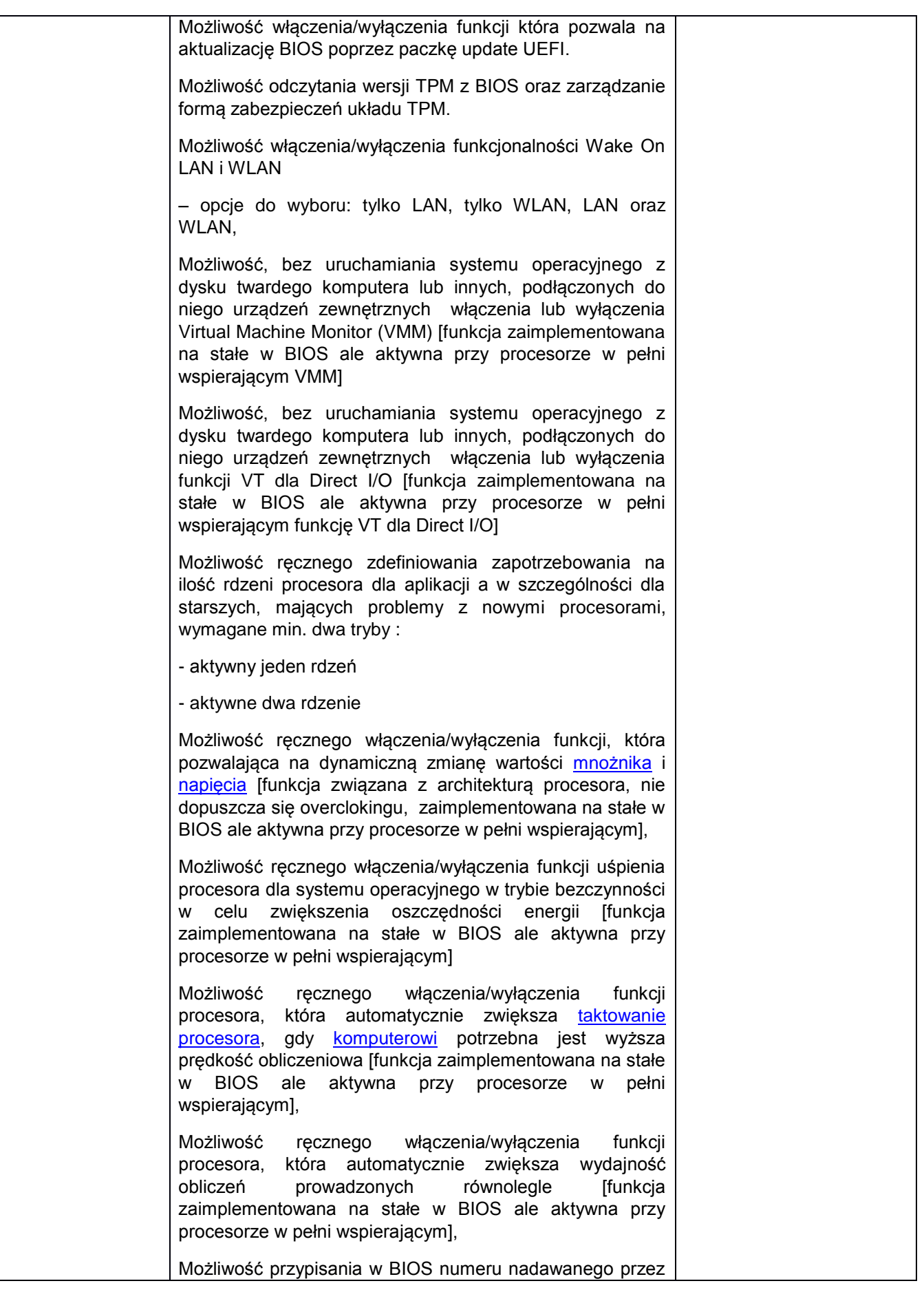

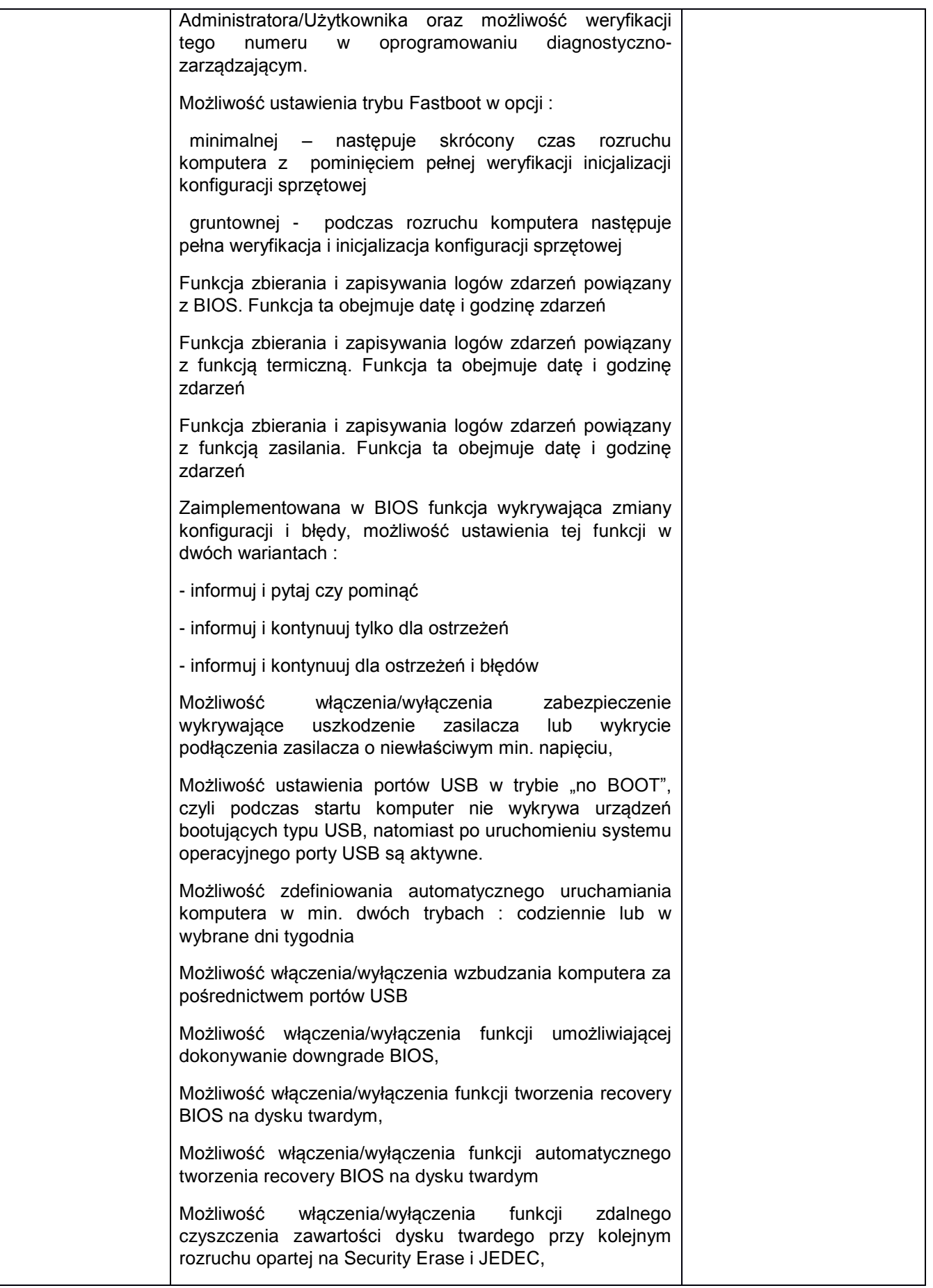

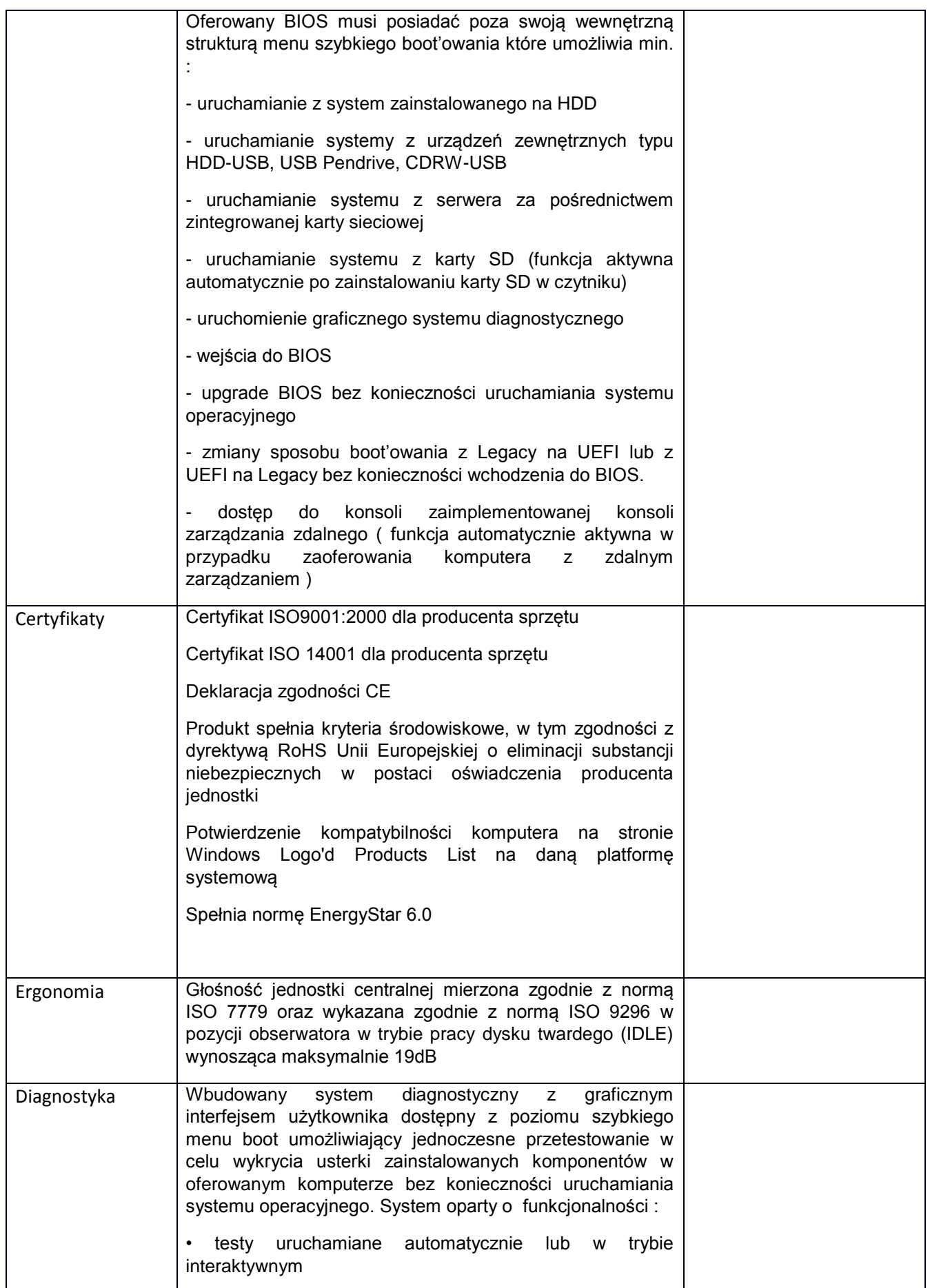

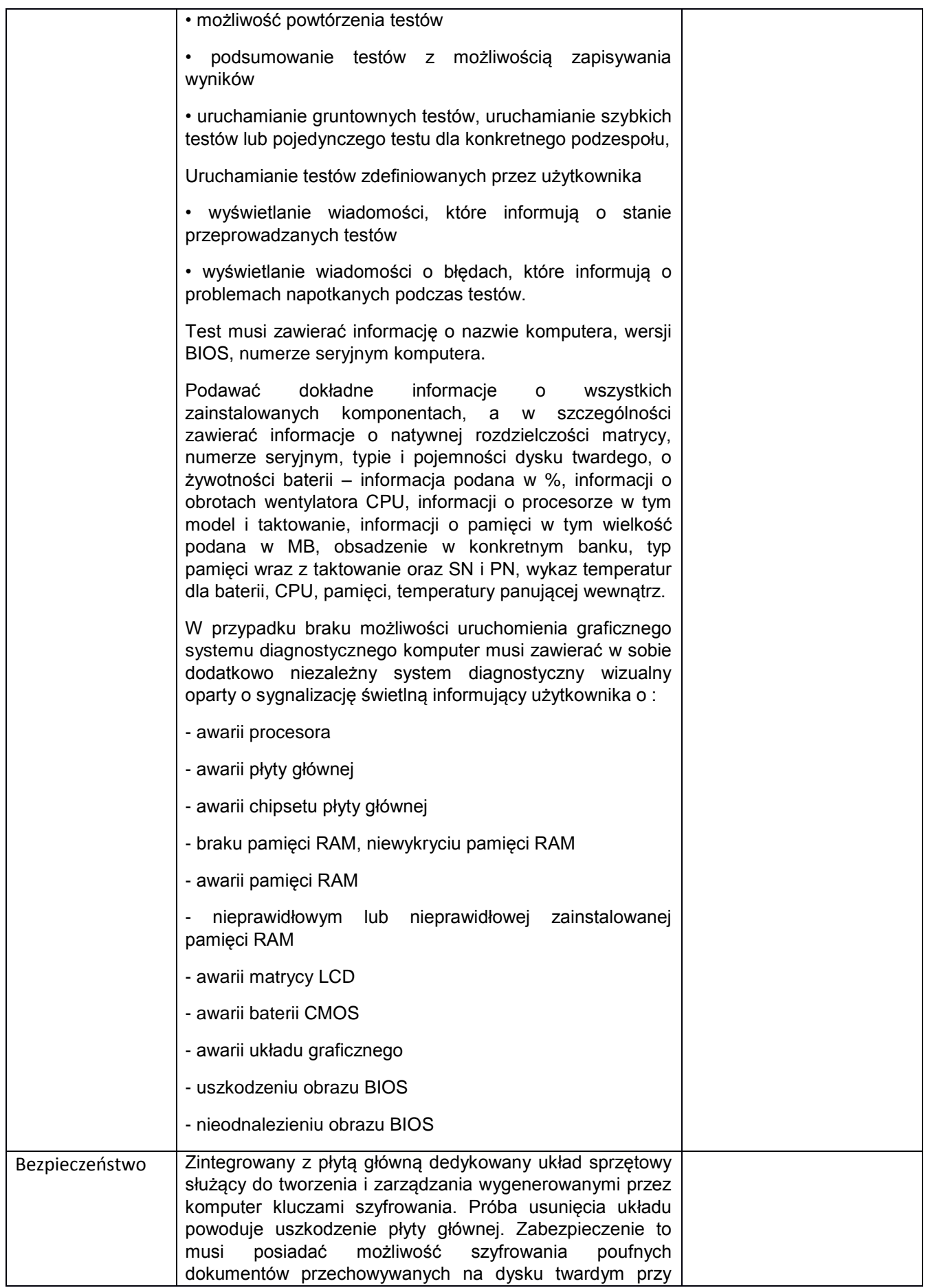

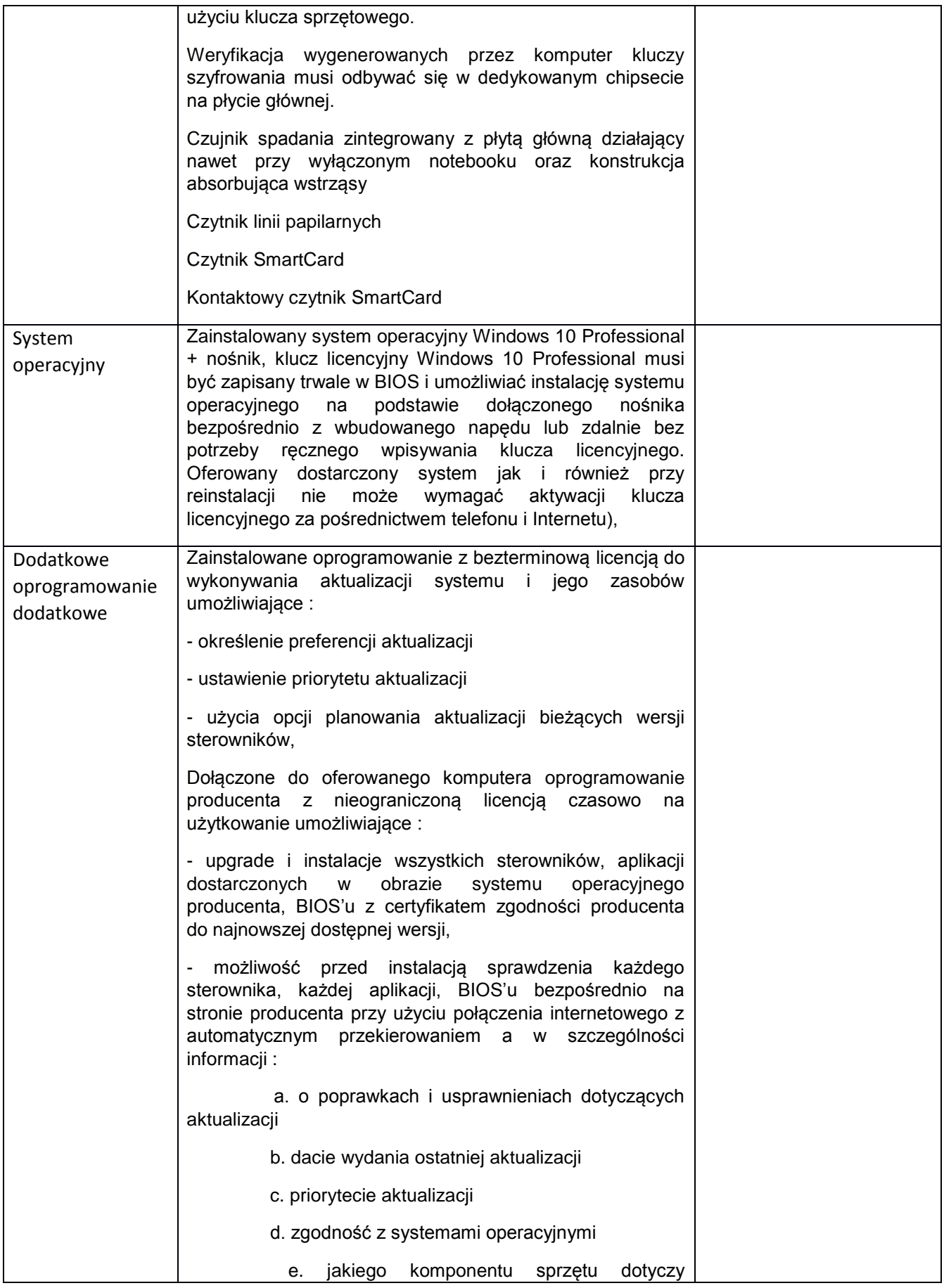

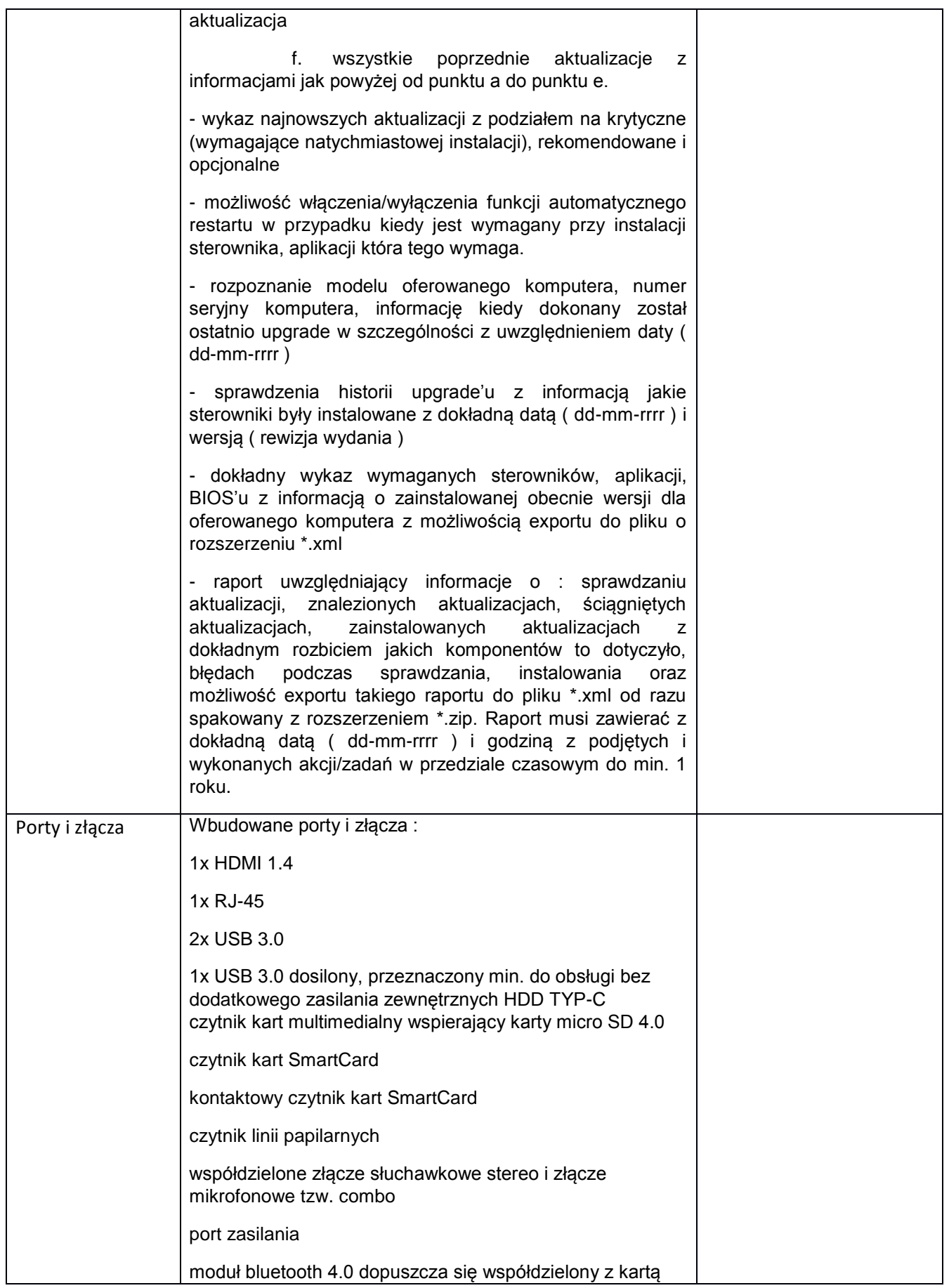

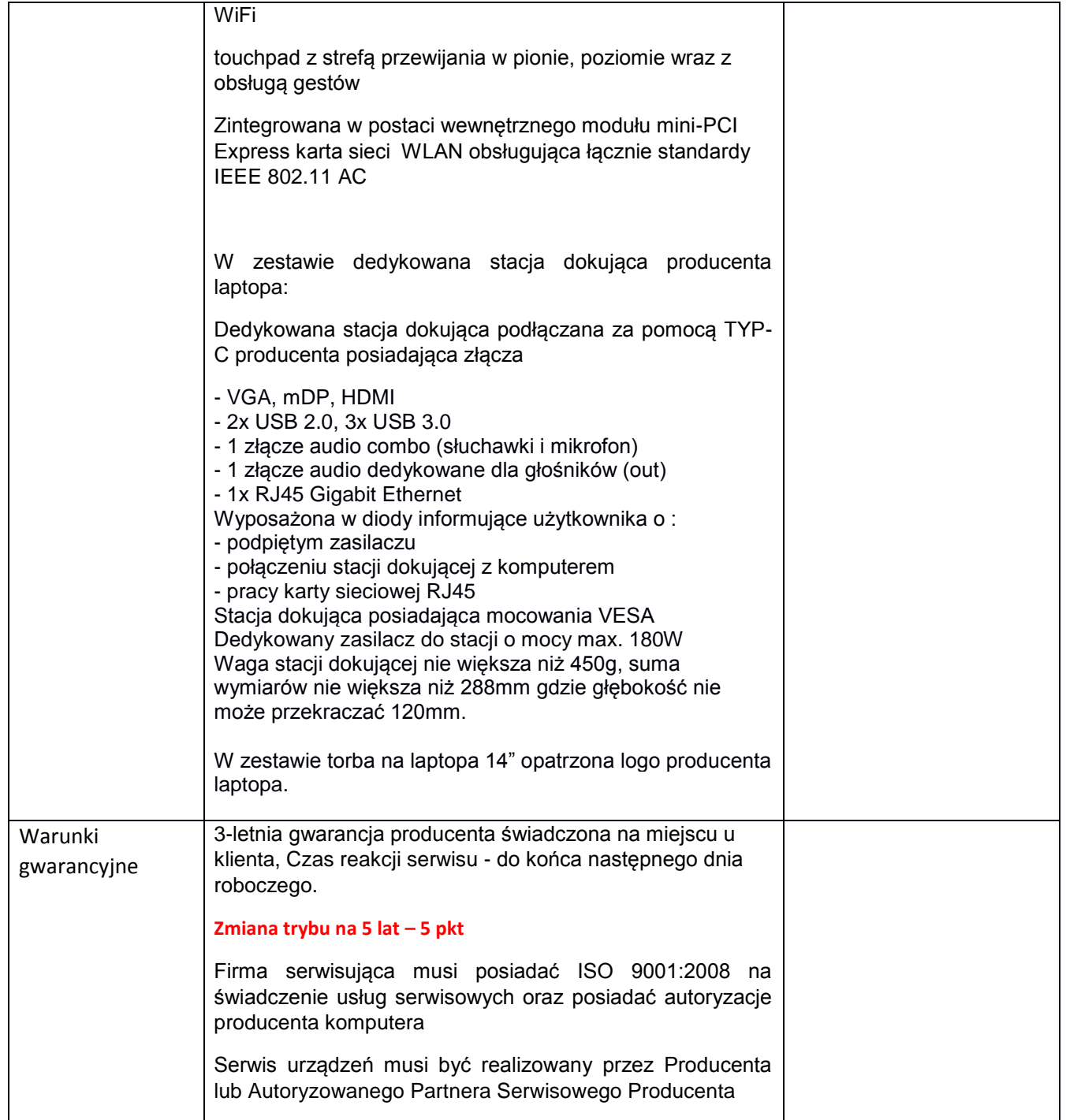

# **Stacja opisowa RTG**

#### **1 sztuka** Proponowany sprzęt:

Nazwa producenta:………………………………. Model:……………………………………………

TAK/NIE

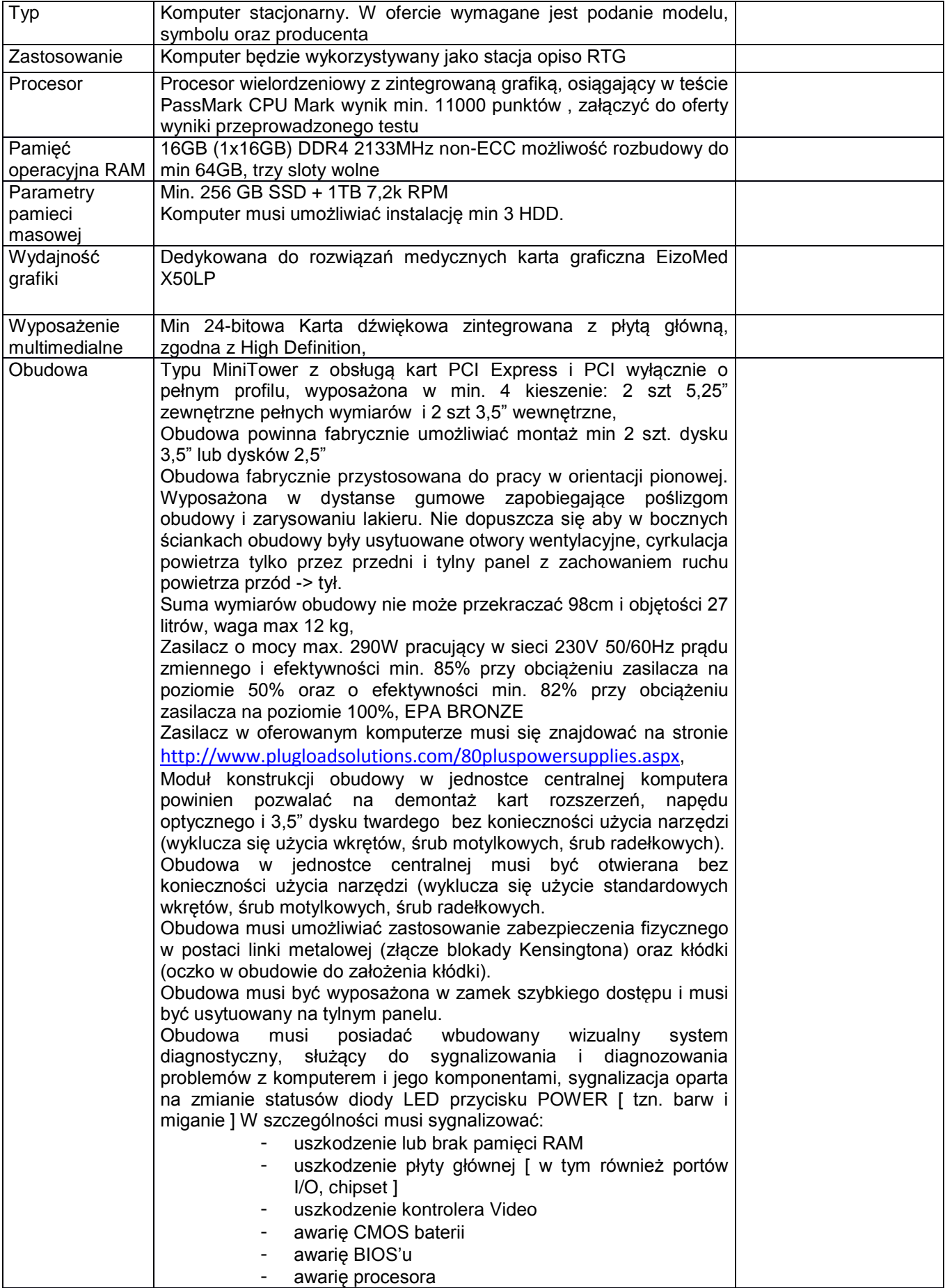

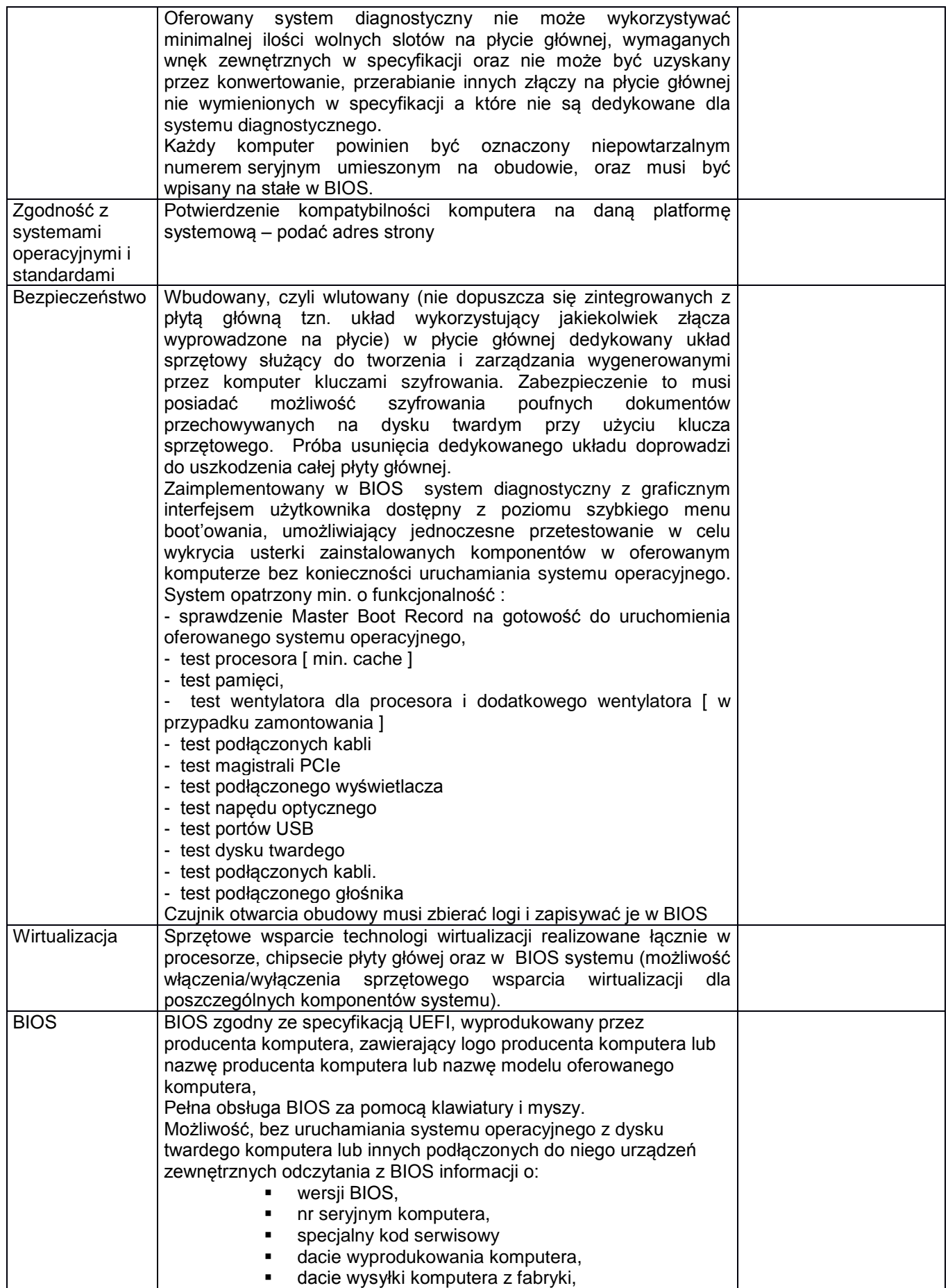

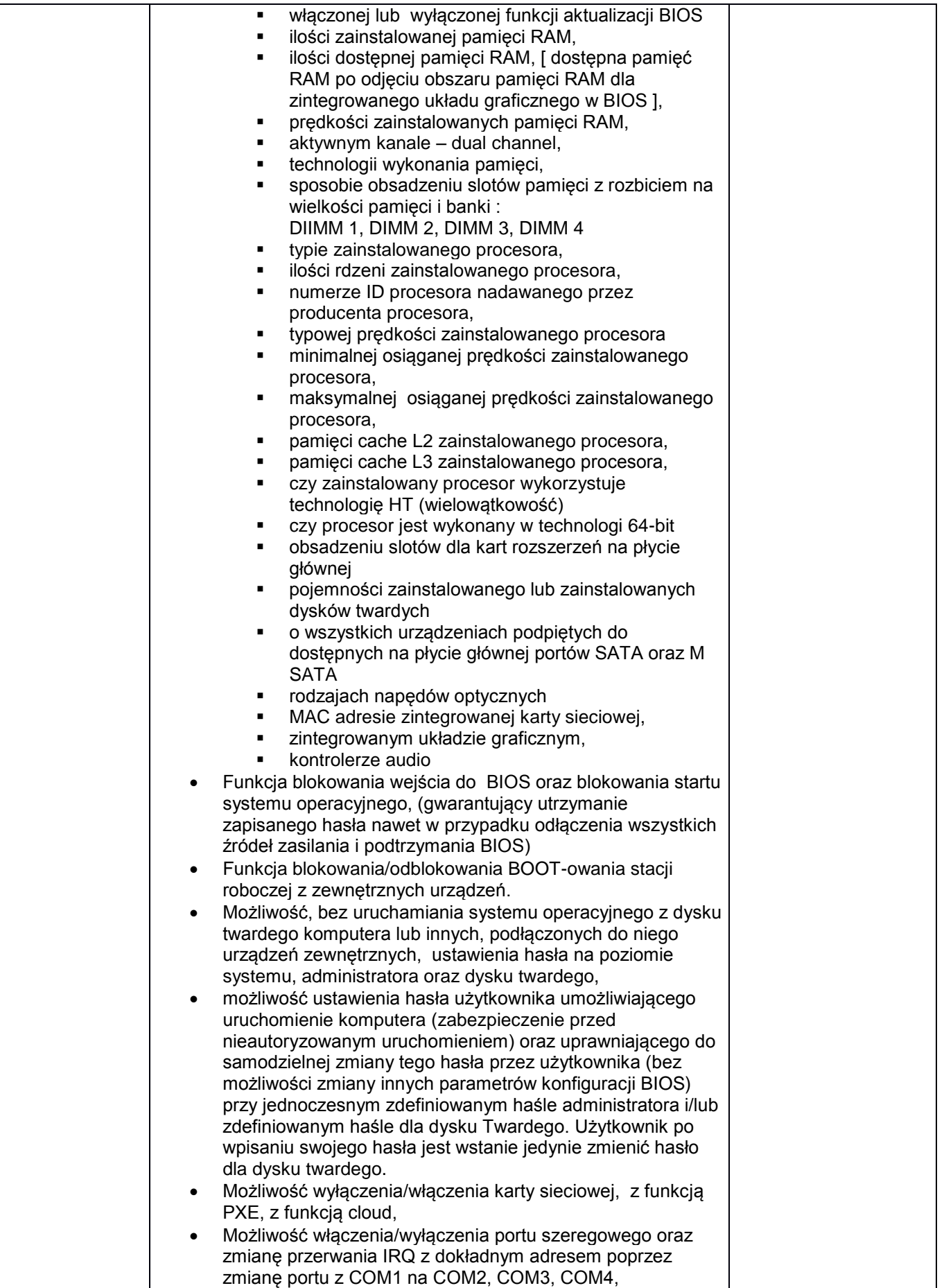

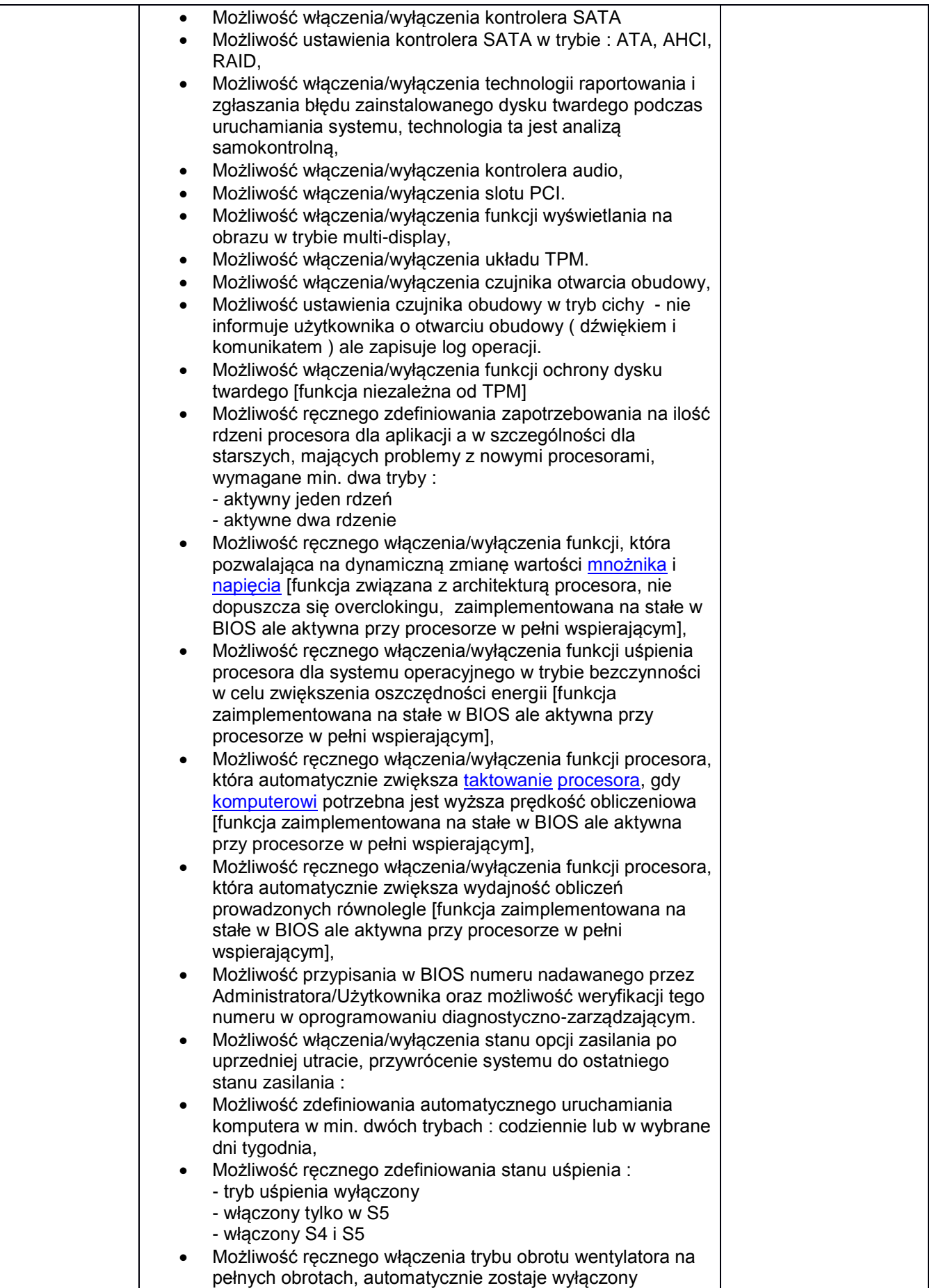

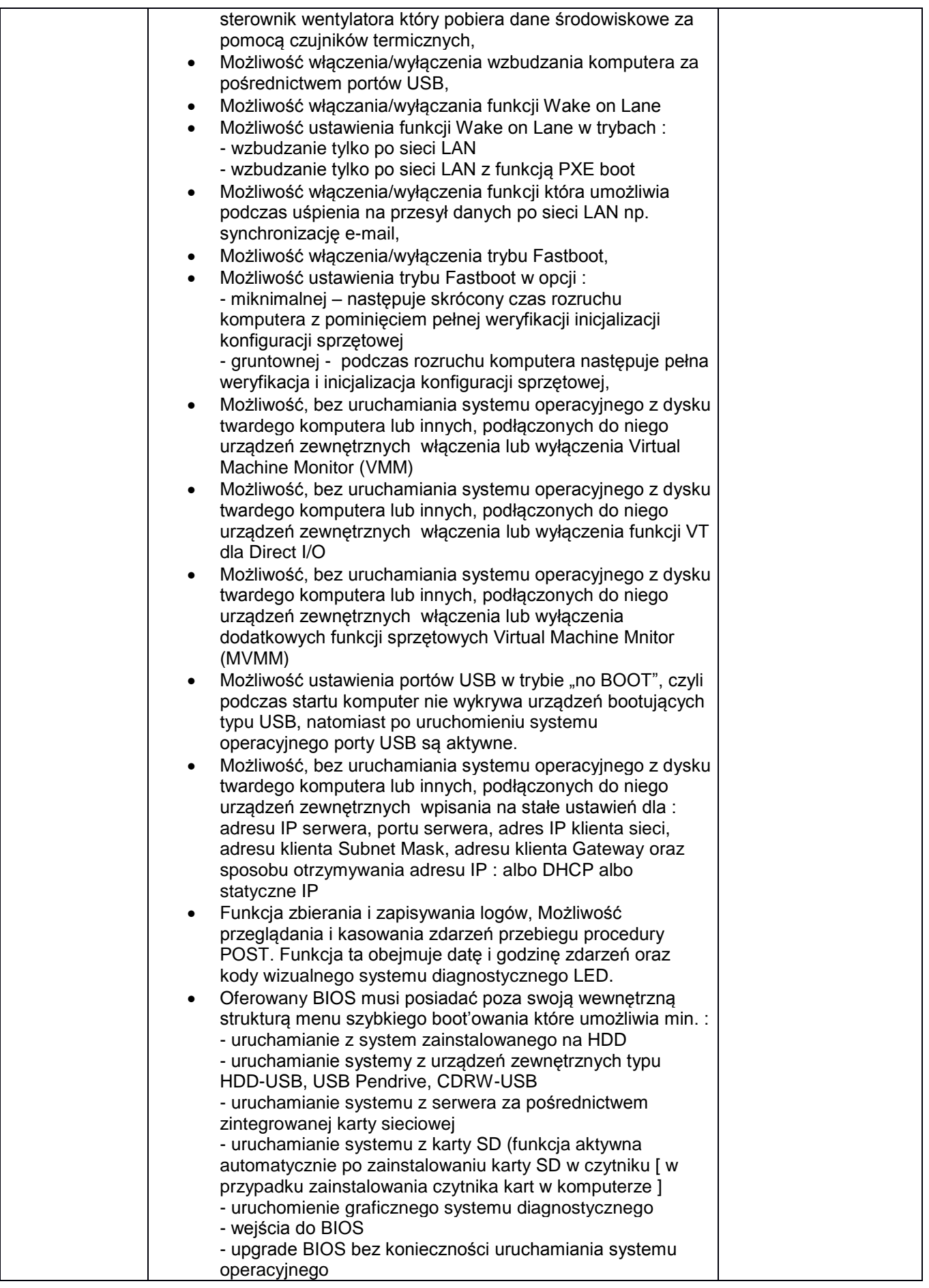

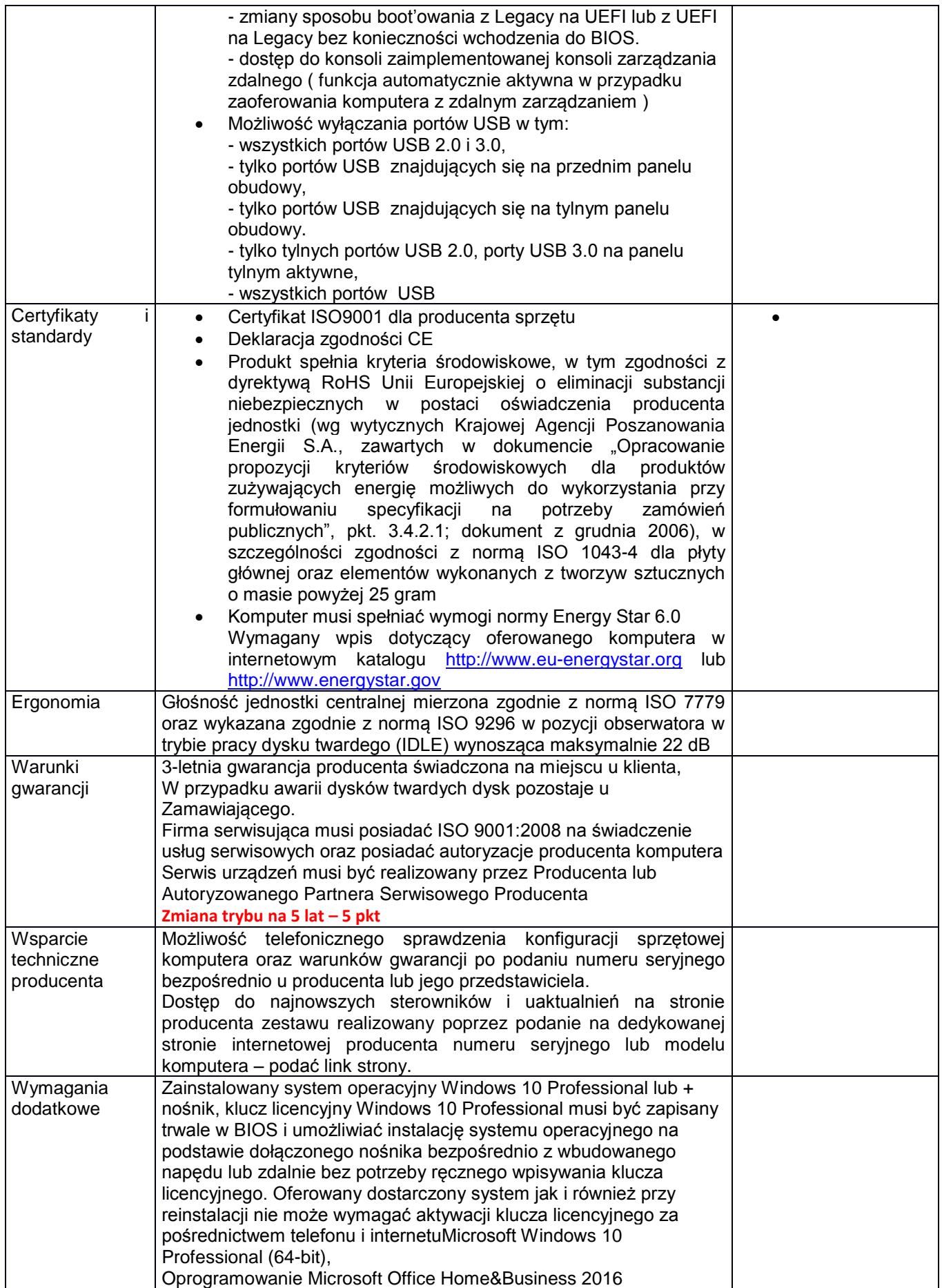

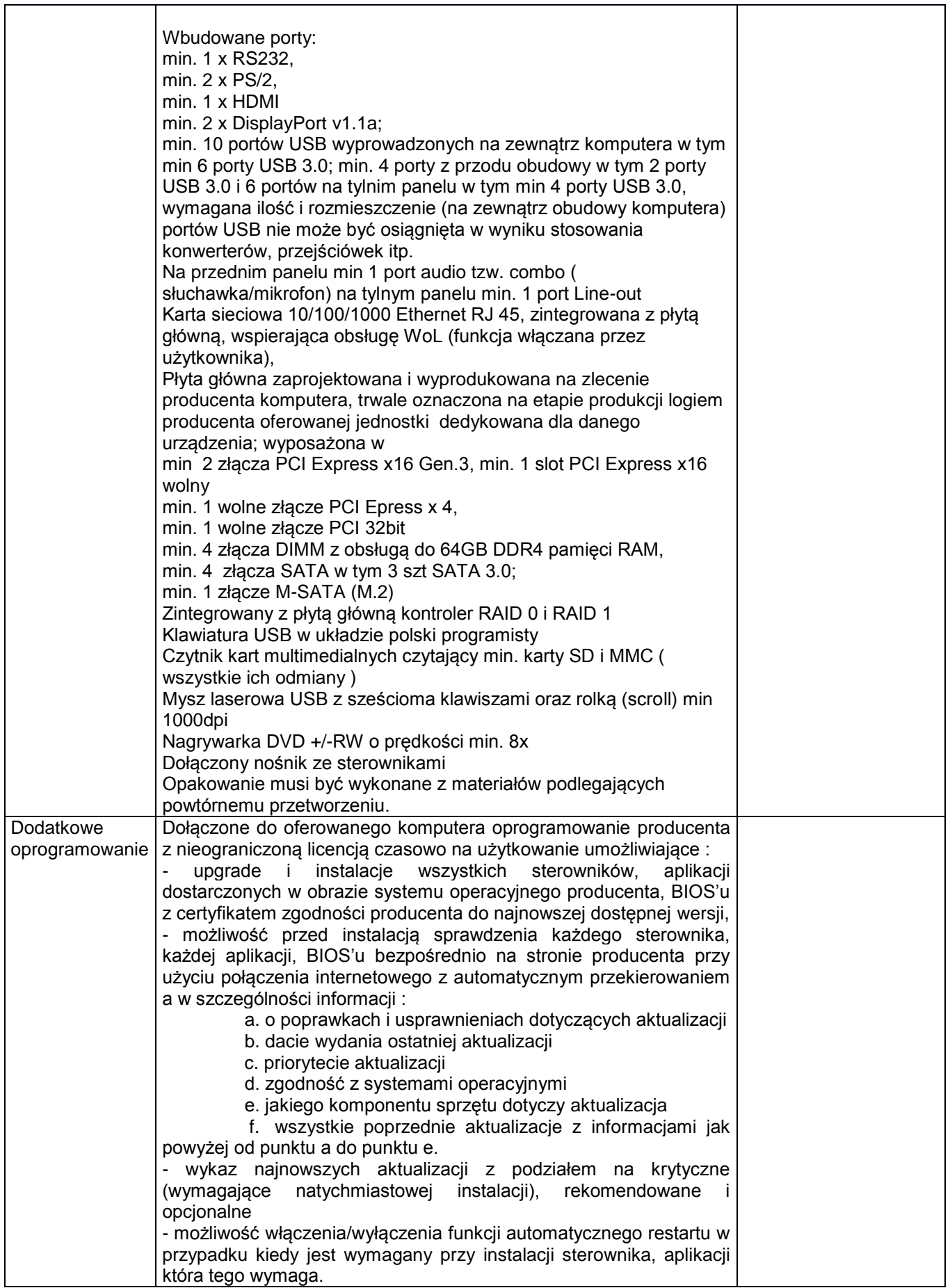

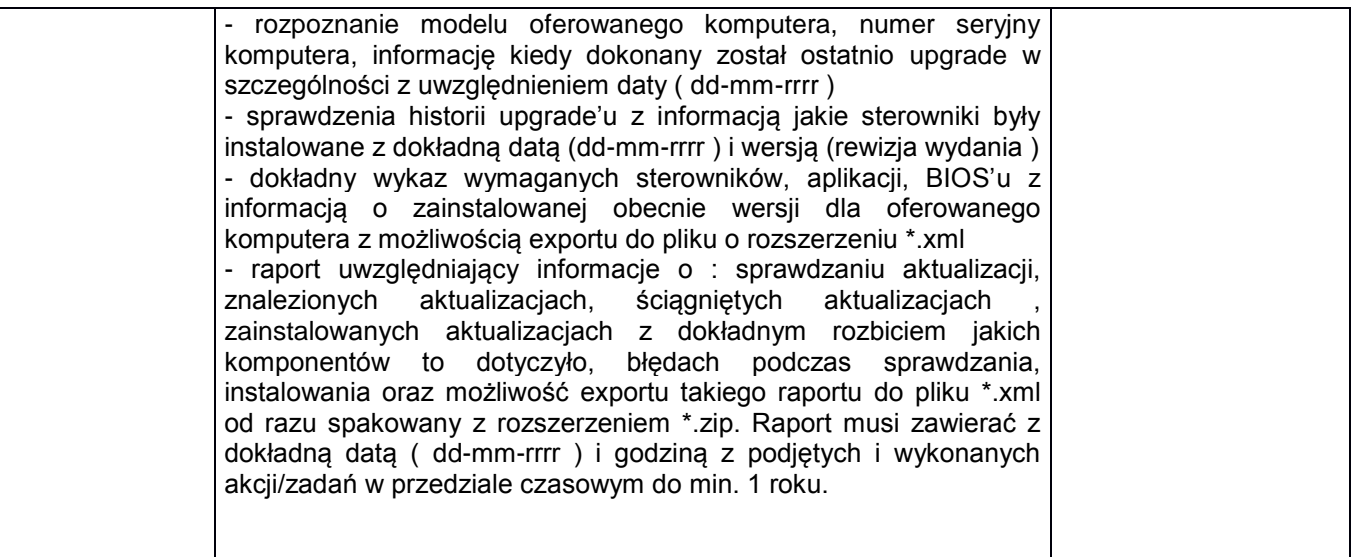

# **Projektor multimedialny przenośny**

#### **1 sztuka**

Proponowany sprzęt:

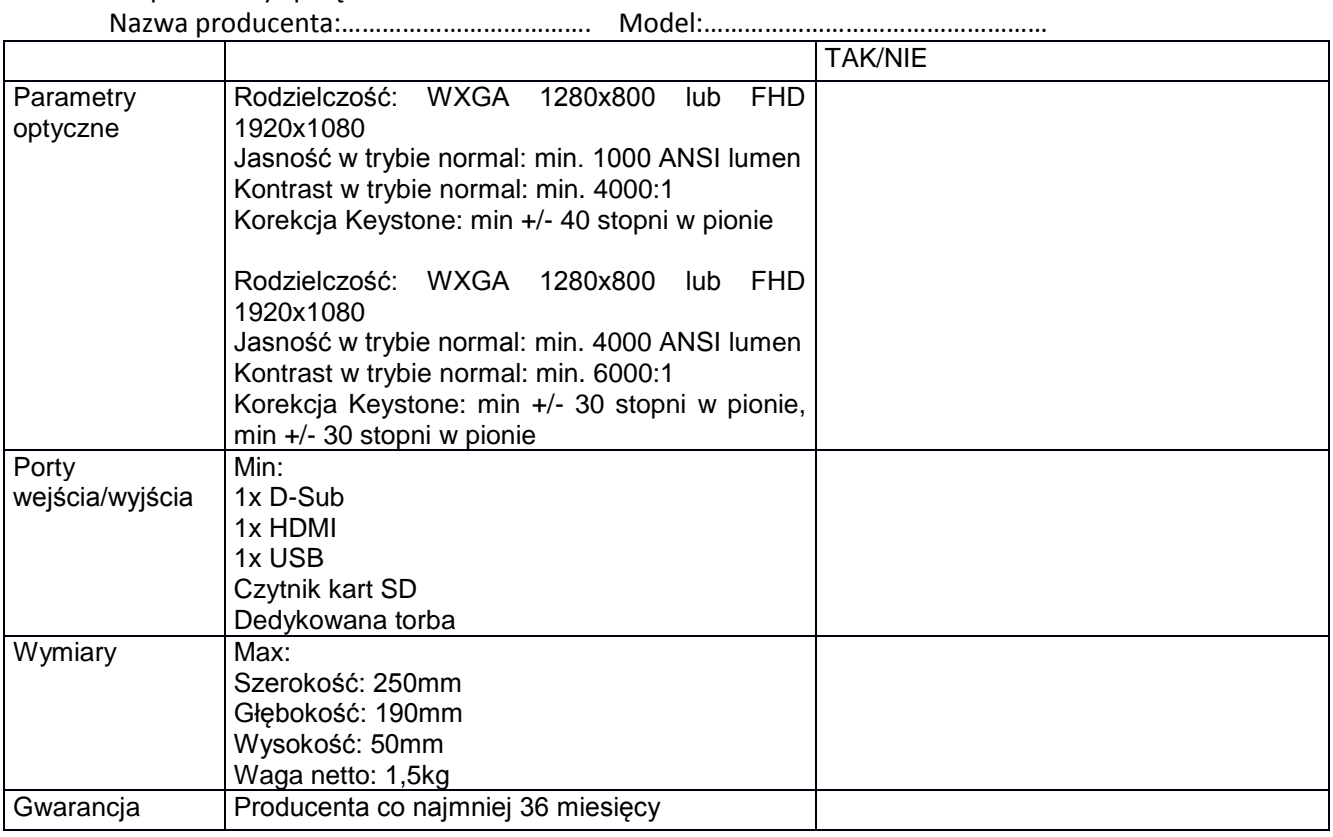

**Projektor multimedialny** 

# **1 sztuka**

#### Proponowany sprzęt:

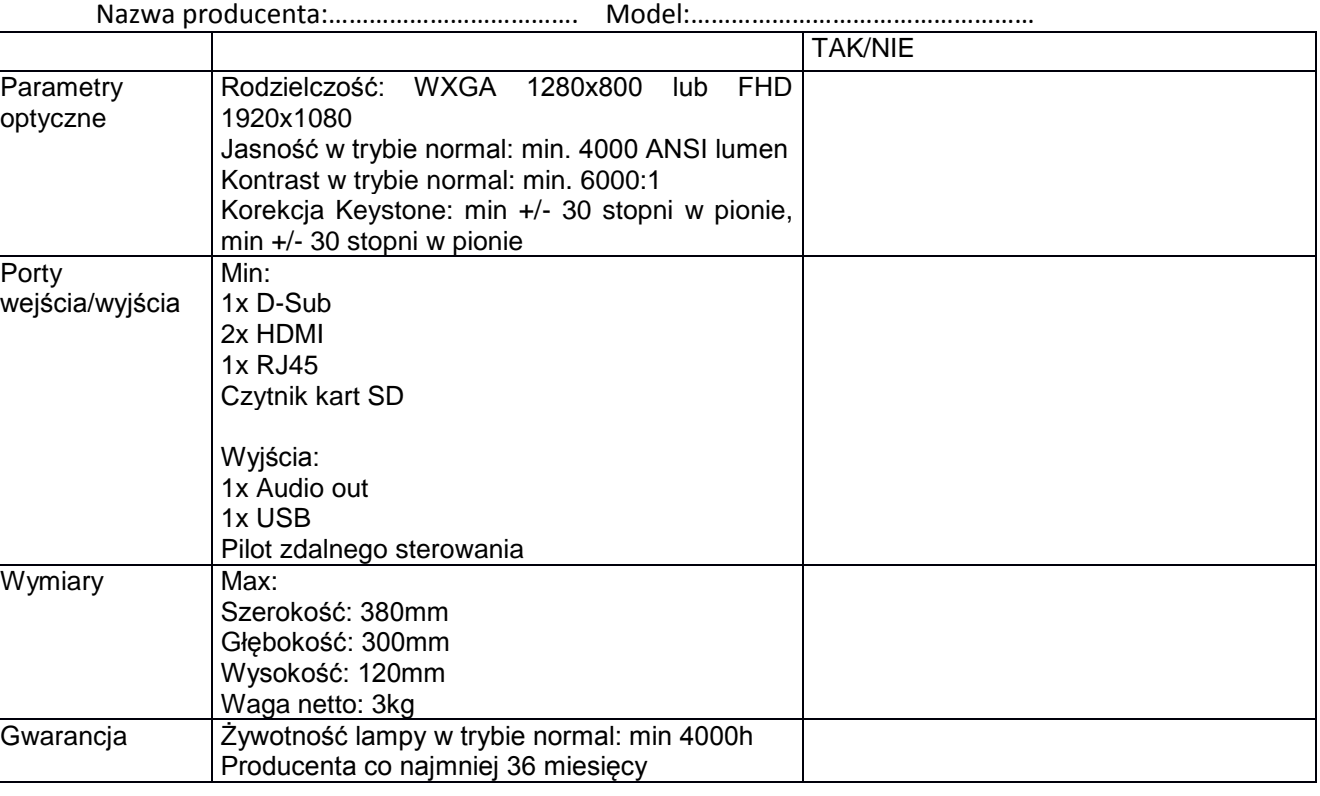

# **Monitory**

### **100 sztuk**

Proponowany sprzęt:

Nazwa producenta:………………………………. Model:……………………………………………

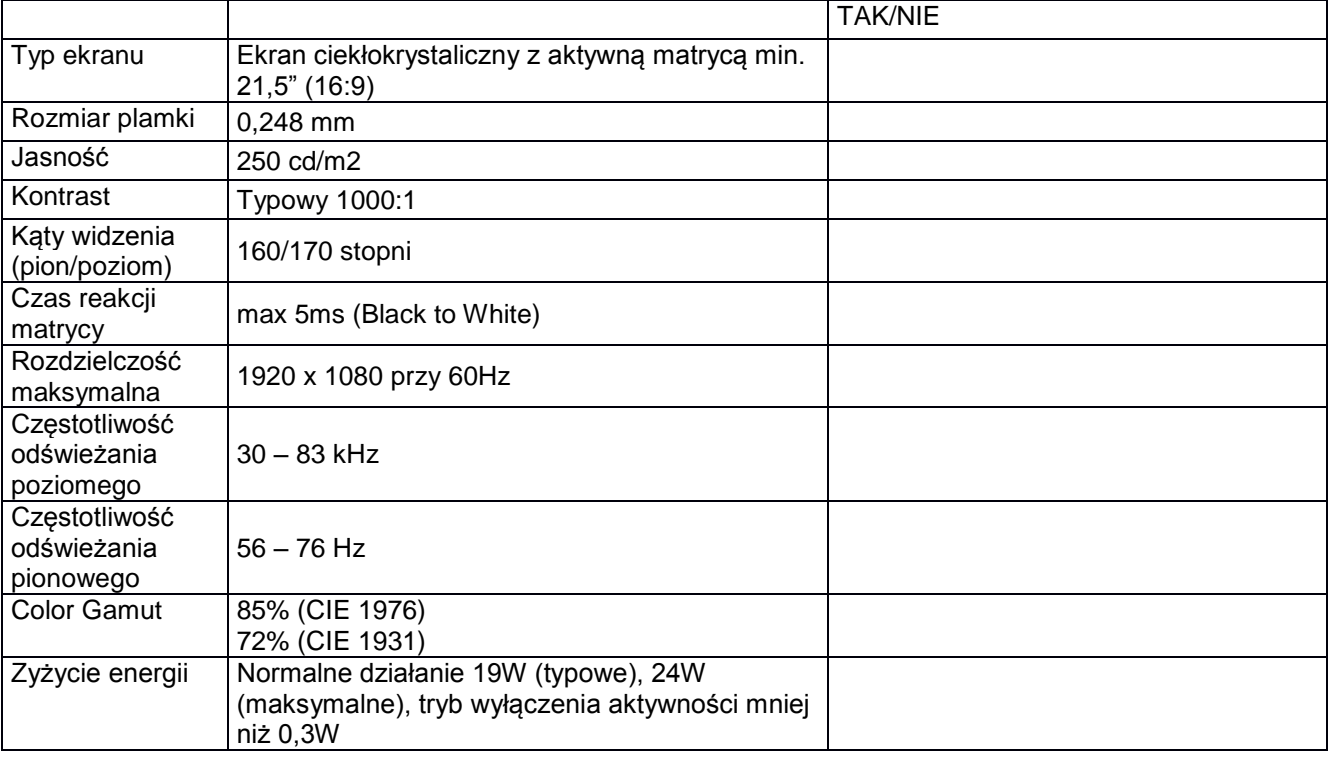

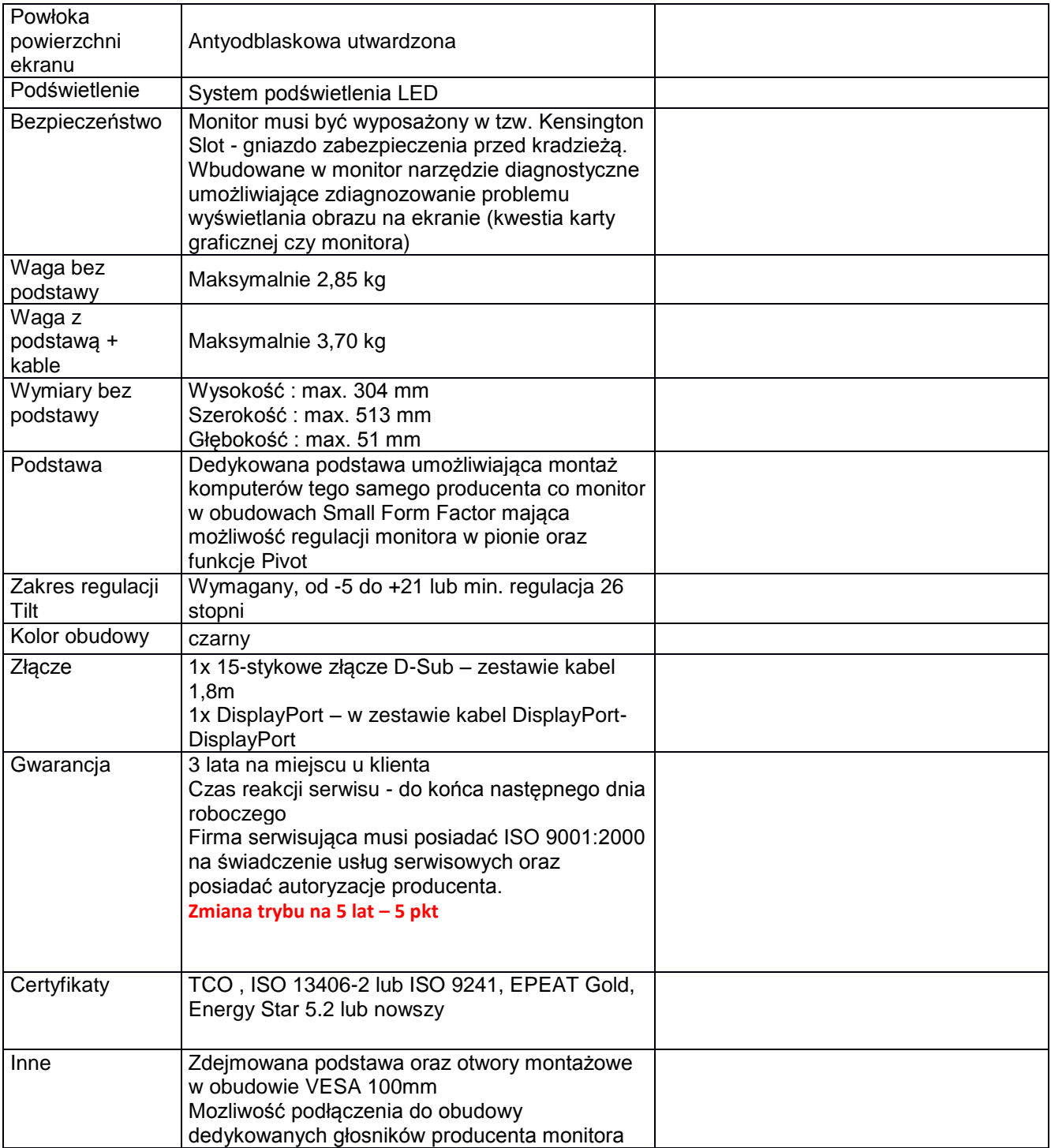

# **Oprogramowanie do zarządzania 400 licencji**

Proponowane rozwiązanie:

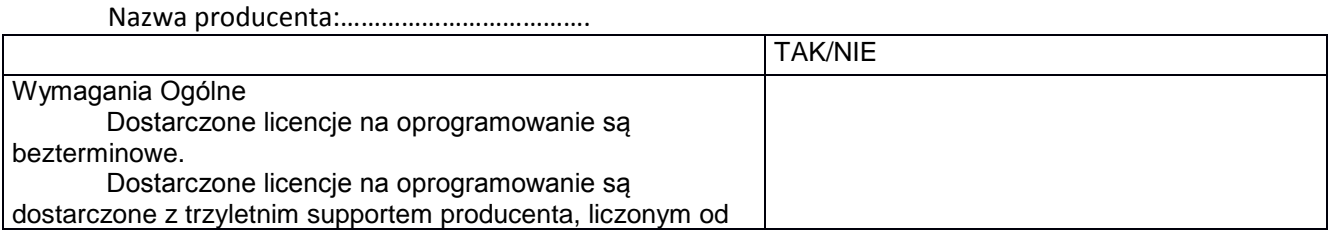

daty zakończenia wdrożenia.

Niezależnie od wykupionego supportu wymagany jest dostęp do nowych wersji systemu.

Oprogramowanie posiada architekturę trójwarstwową składającą się z Bazy Danych, Serwera Aplikacji oraz Agenta. Odczyt informacji dotyczących parametrów

sprzętowych komputera odbywa się za pośrednictwem agenta poprzez lokalny odczyt WMI oraz bezpośredni dostęp do komponentów np. bezpośredni odczyt parametrów z BIOS'u komputera.

Oprogramowanie musi posiadać procedurę uwierzytelnienia i autoryzacji Administratora w konsoli zarządzającej, który umożliwia jednoczesną prace wielu administratorom. Logowanie użytkowników konsoli zarządzającej powinno być zintegrowane z kontami Active Directory.

Oprogramowanie współpracuje z serwerem MsSQL Server 2005/2008/2008R2/2012/2014.

Oprogramowanie serwera aplikacji umożliwia wysyłanie powiadomień mailowych

Oprogramowanie posiada system ról, dzięki któremu jest możliwe przypisywanie wybranych grup stanowisk do poszczególnych użytkowników konsoli. Wszelkie raporty, zestawienia oraz funkcje grupowe obejmują wtedy tylko w/w przypisane grupy stanowisk.

Oprogramowanie jest podpisane cyfrowo przez producenta ważnym certyfikatem, z prawidłową ścieżką certyfikacji, w której główny urząd certyfikacji (Root CA) jest uczestnikiem programu certyfikatów głównych systemu Windows. Podpis cyfrowy dotyczy każdego składnika systemu włączając w to pliki wykonywalne (\*.exe), pliki bibliotek współdzielonych (\*.dll), pliki sterowników (\*.sys) oraz pliki paczek oprogramowania (\*.msi).

Oprogramowanie realizuj zarządzanie wszystkimi modułami systemu z poziomu tej samej konsoli zarządzającej.

Oprogramowanie agenta realizuje wszystkie wymagane funkcionalności z poziomu jednej instancji usługi lub procesu bez wykorzystywania aplikacji oraz usług firm trzecich za wyjątkiem aplikacji oraz usług wbudowanych w system operacyjny na którym zainstalowany został Agent.

Oprogramowanie agentów posiada obsługę sesji terminalowych Windows

Oprogramowanie zapewnia dowolną konfigurację pracy wszystkich agentów, grupy agentów, pojedynczego agenta, poprzez dziedziczenie definiowanych przez administratora parametrów. Zmiany konfiguracji agentów następują w trybie natychmiastowym (online).

Oprogramowanie zapewnia import drzewiastej struktury organizacyjnej zamawiającego (bez ograniczeń ilości zagnieżdżeń z kontenera Active Directory/ LDAP ze wszystkimi atrybutami obiektów) z możliwością tworzenia listy filtrów zawężających węzły danych.

Oprogramowanie jest dostarczone z dokumentacją użytkownika w wersii elektronicznej (dostępnej również przez przeglądarkę WWW)

Klient wymaga od dostawcy aby dostarczył, wdrożył wraz z importem danych z innych systemów i przeprowadził wymagane szkolenia w siedzibie zamawiającego w zakresie : Analiza przedwdrożeniowa

Strona 33 z 59

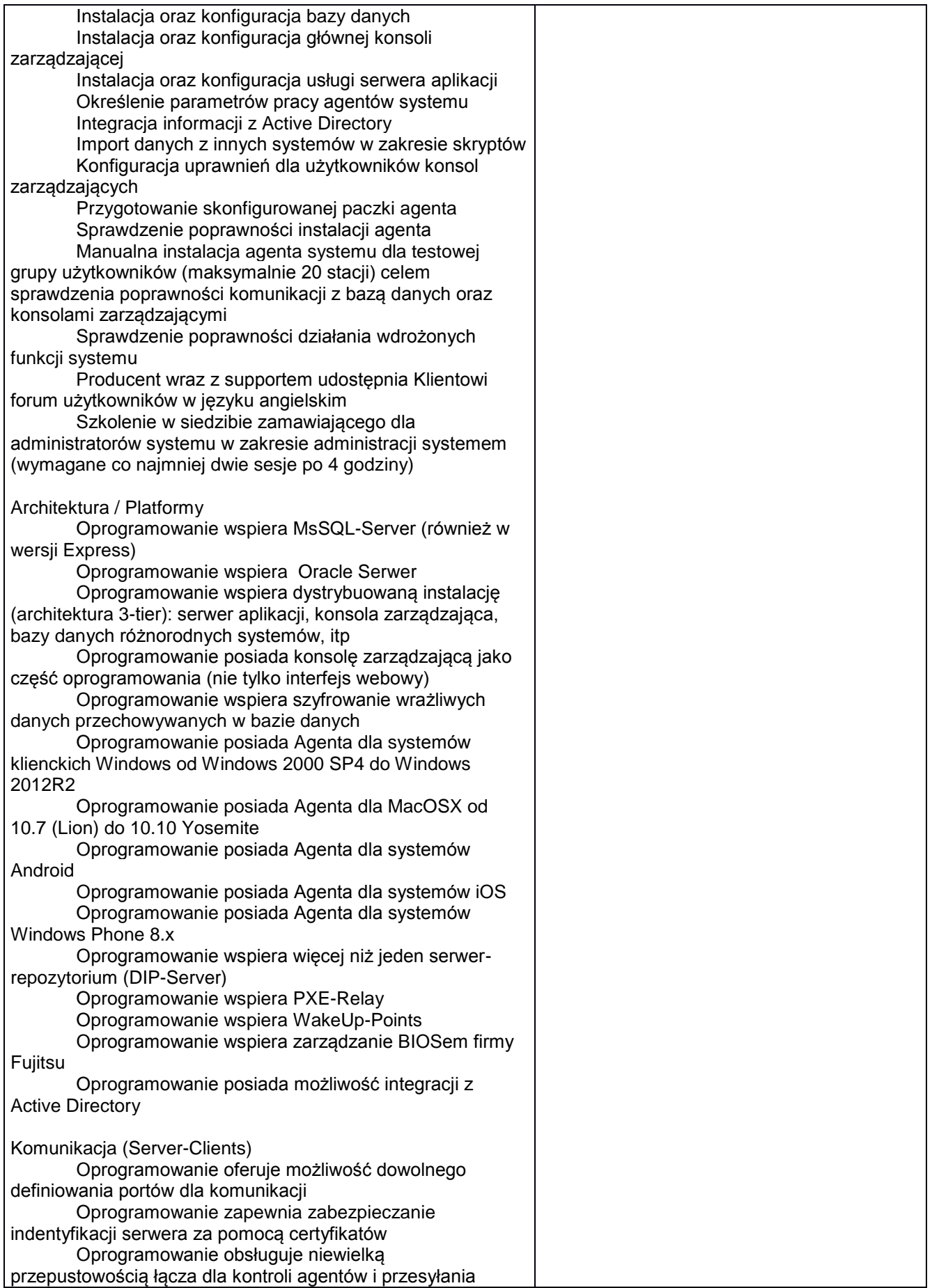

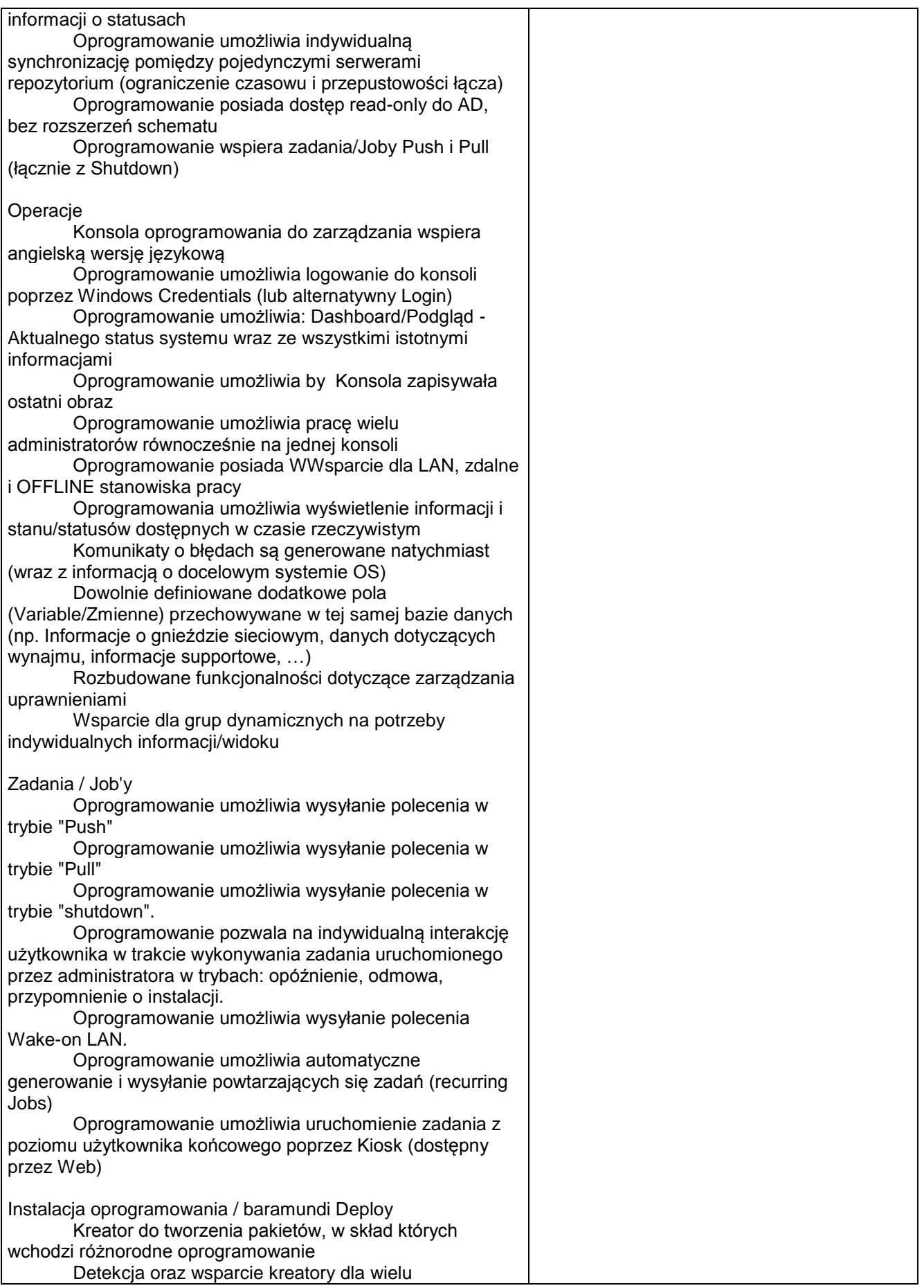

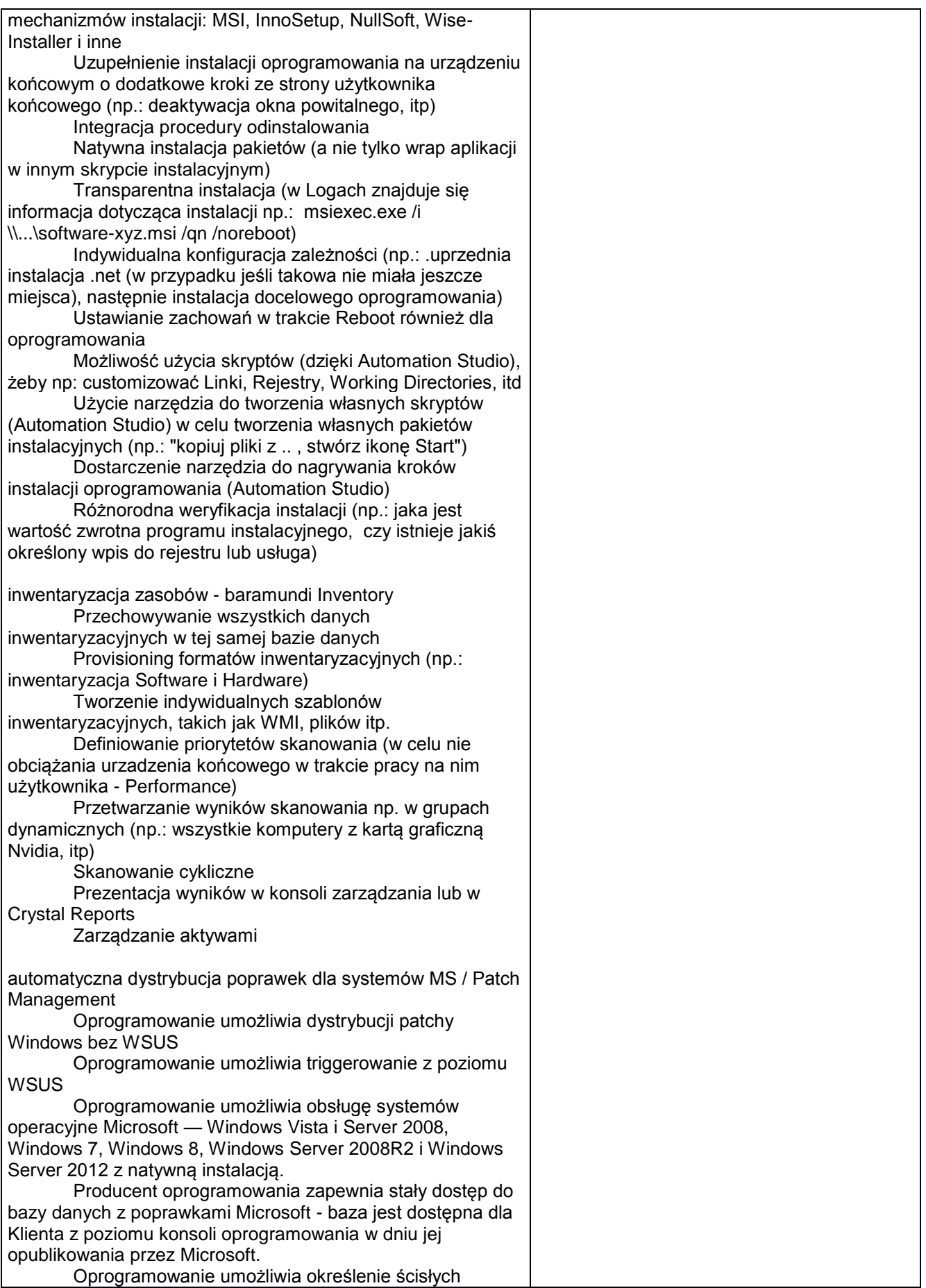

wymagań czasowych dla instalacji poprawek Microsoft i te wymagania kontrolować. Oprogramowanie nie wymaga ingerencji w reguły eksploatacji serwerów, a mimo to zapewnia ich odpowiednio szybkie zamknięcie w razie luk w zabezpieczeniach. Oprogramowanie pozwala administratorowi zarządzać aktualizacją systemów: możliwość sprawdzania tylko pod kątem brakujących poprawek i czy poprawki mają być od razu instalowane. Poprawki mogą być zatwierdzane automatycznie lub ręcznie. Oprogramowanie pozwala także ustalać reguły dla różnych grup w systemie IT. Oprogramowania pozwala by metodą drag and drop w środowisku zgodnym z MMC określać, w jakich systemach mają być instalowane poprawki. W taki sam sposób definiowane są również automatyczne instalacje i sytuacje, w których administrator ma być wcześniej pytany o zgodę. Oprogramowanie automatycznie pobiera wszystkie poprawki Microsoft i na żądanie automatycznie je rozprowadza w infrastrukturze Klienta zgodnie z wytycznymi administratora kreator skryptów, konfiguracji pakietów i autmatyzacja dowolnych procesów / Automate i Package Studio Oprogramowanie pozwala na tworzenie plików transformacji (MST), które umożliwiają niezawodne dopasowanie do każdego MSI. Oprogramowanie pozwala na tworzenie kreatora instalacji dla dowolnej aplikacji - nie wymaga paczki MSI. Oprogramowanie pozwala tworzyć pakiety instalacyjne, gdzie w ramach procesu można zainstalować "n" aplikacji lub wykonać szereg dodatkowych funkcji związanych np. Z inwentaryzacja Oprogramowanie obsługuje wszystkie powszechnie dostępne na rynku systemy operacyjne Microsoft — Windows Vista i Server 2008, Windows 7, Windows 8, Windows Server 2008R2 i Windows Server 2012. Oprogramowanie umożliwia tworzenie plików sterujących (tansform) Oprogramowanie pozwala na automatyzacje niemal każdego procesu wykonywanego ręcznie na komputerze Oprogramowania pozwala na proste tworzenie skryptów metodą drag and drop Oprogramowanie zawiera standardowy zestaw poleceń Oprogramowanie posiada możliwość sterowania również interfejsami niezgodnymi ze standardem (np. Java) Oprogramowanie posiada pomoc kontekstową Oprogramowanie posiada tryb testowy step by step zdalne sterowanie i zarządzanie urządzeniami / Remote **Control** Oprogramowanie pozwala na bezpośrednie połączenie z klientami w sieci lokalnej lub z użyciem VPN Oprogramowanie pozwala na sterowanie docelowym systemem Oprogramowanie pozwala na zdalną diagnostykę błędów i konserwację Oprogramowanie pozwala na szybkie, konkretne wsparcie dla użytkowników Oprogramowanie pozwala na zarządzanie i sterowanie serwerami

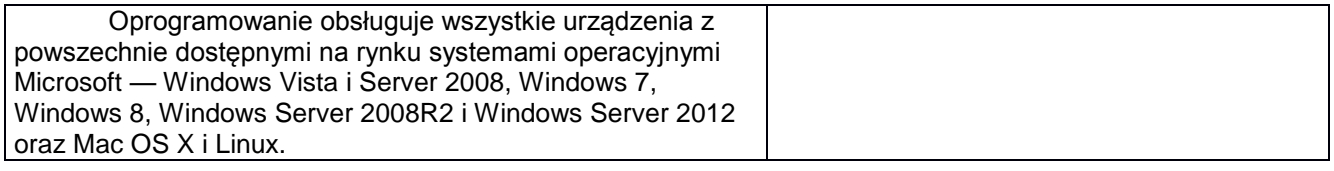

Dodatkowo: Komputer stacjonarny sztuk 1. Proponowany sprzęt: Nazwa producenta:………………………………. Model:……………………………………………

Specyfikacja techniczna:

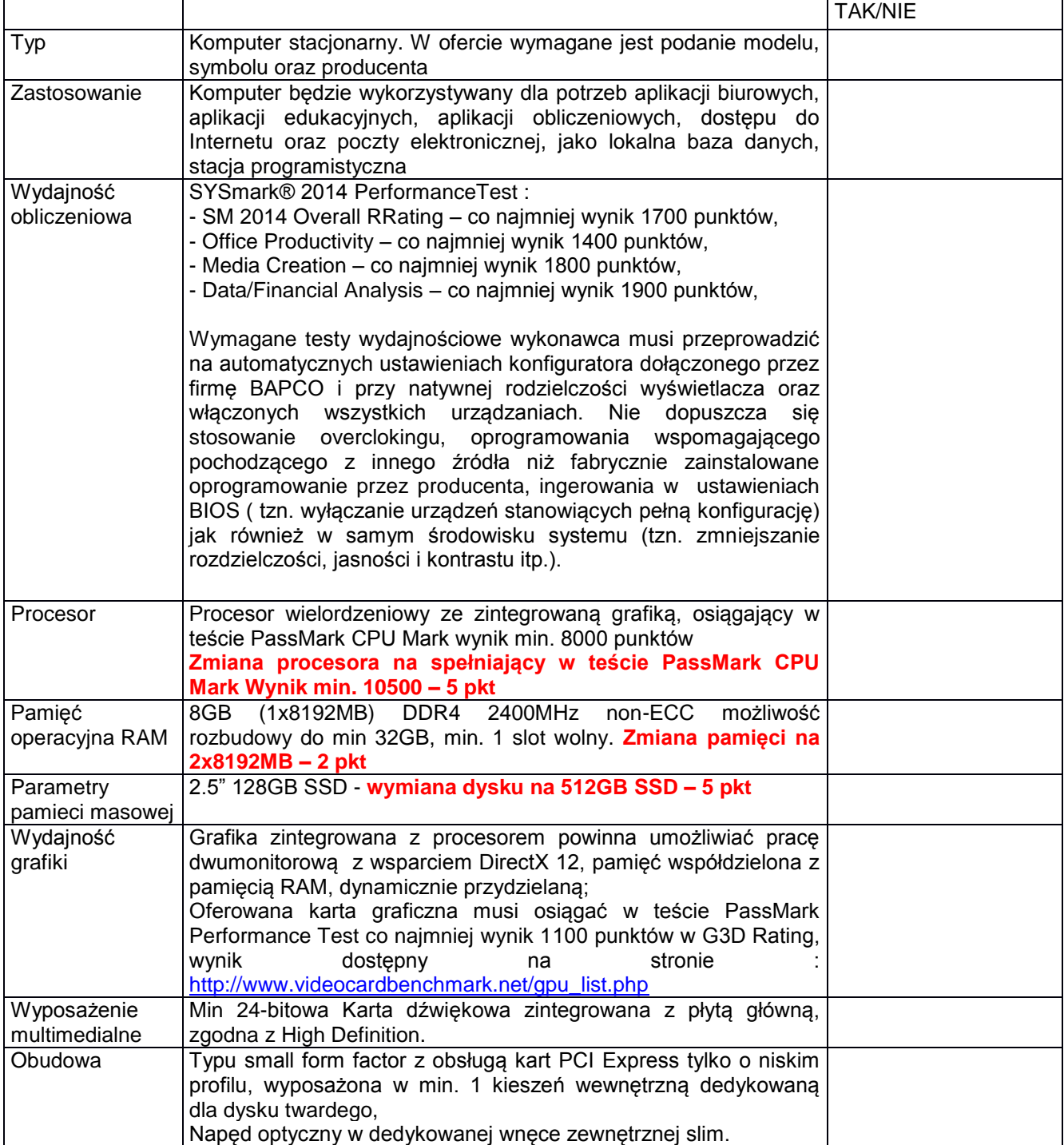

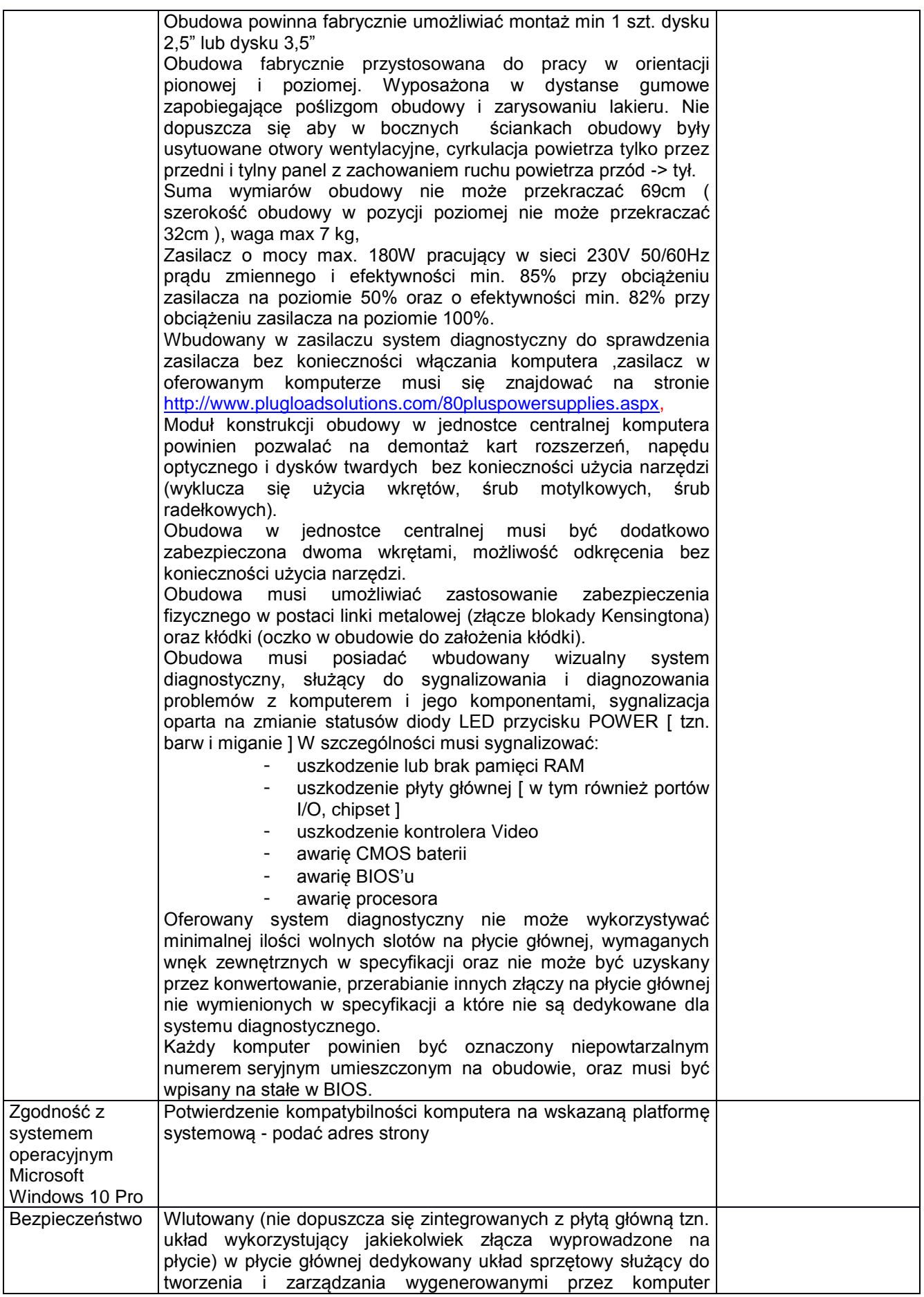

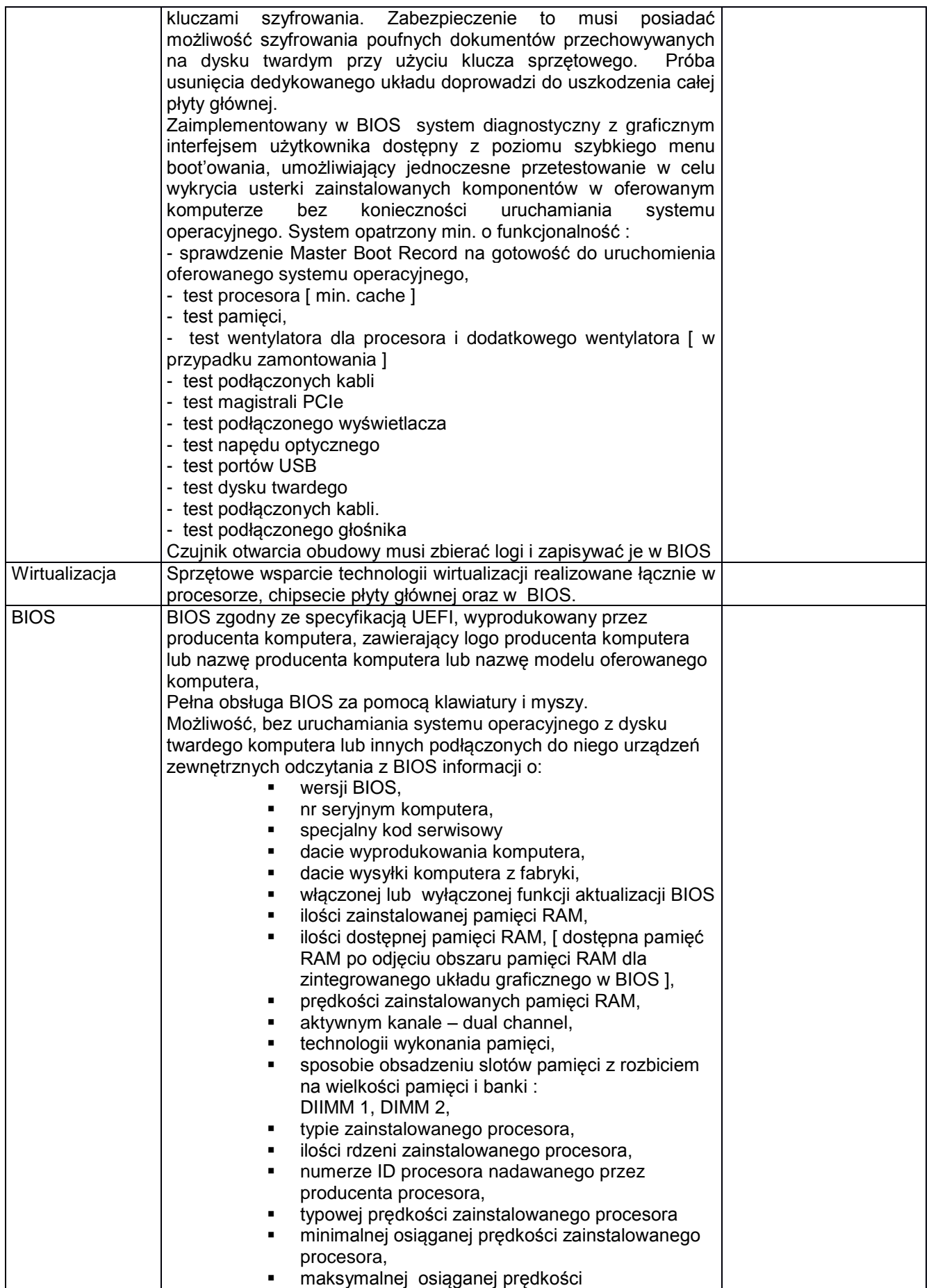

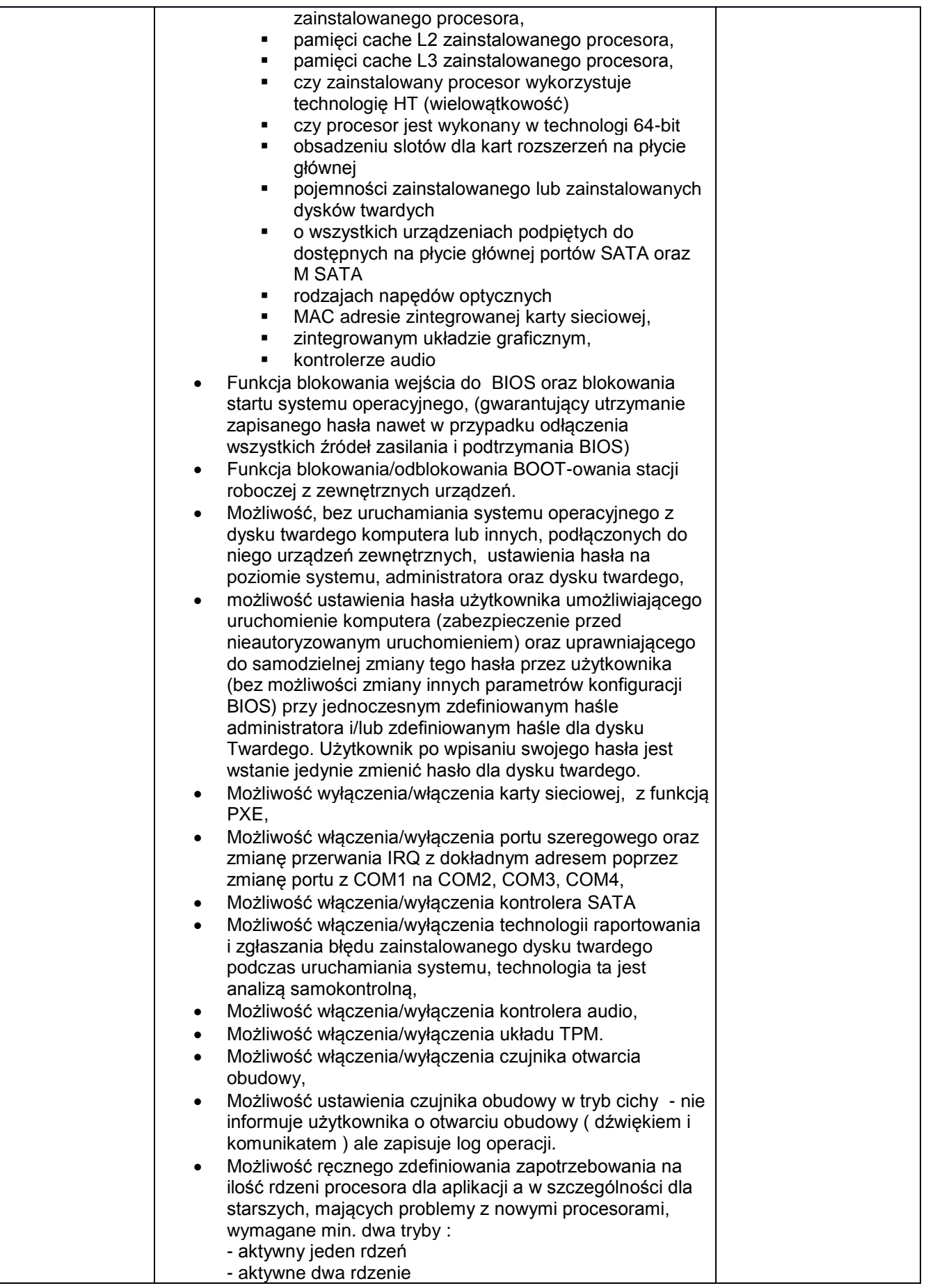

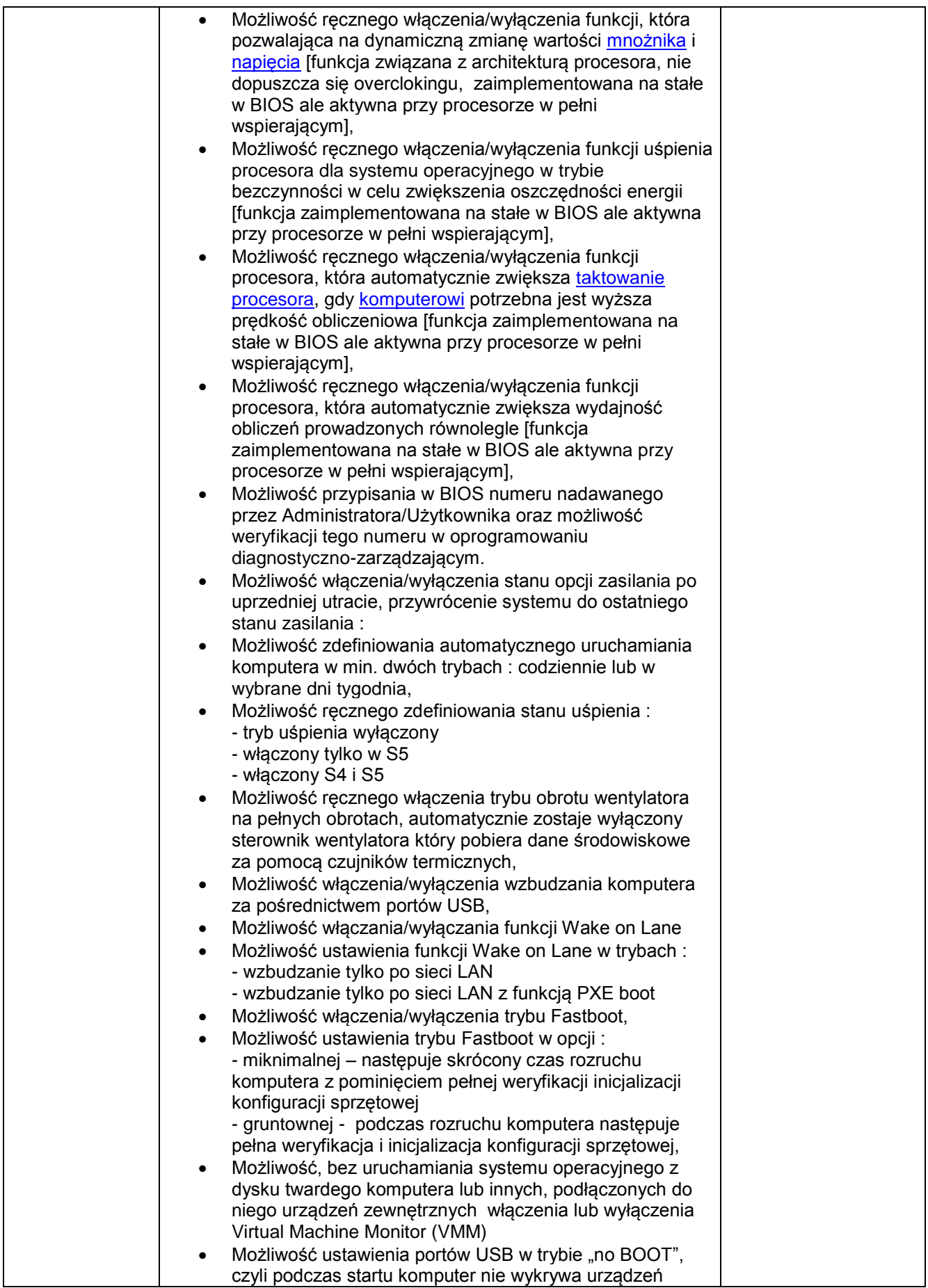

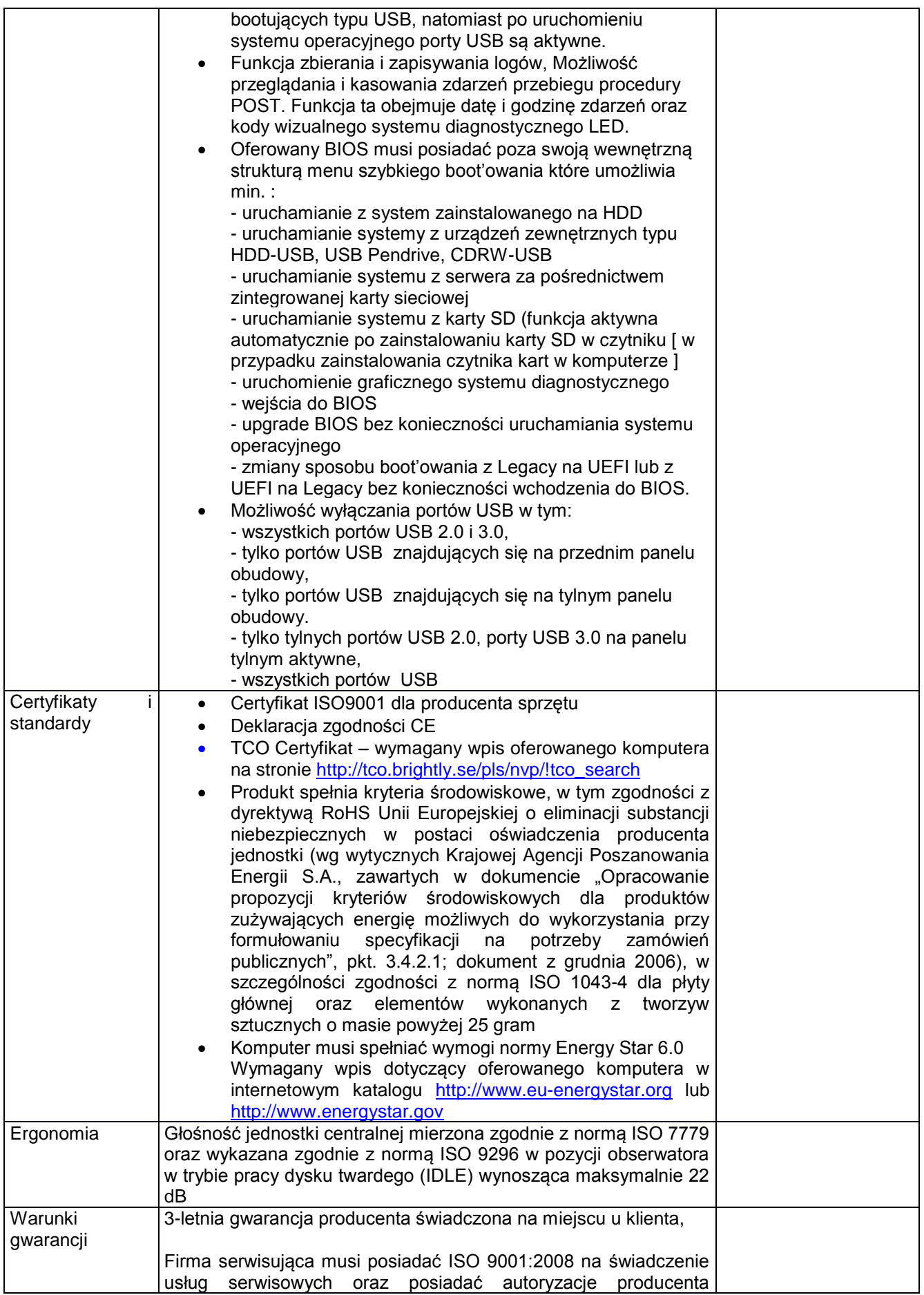

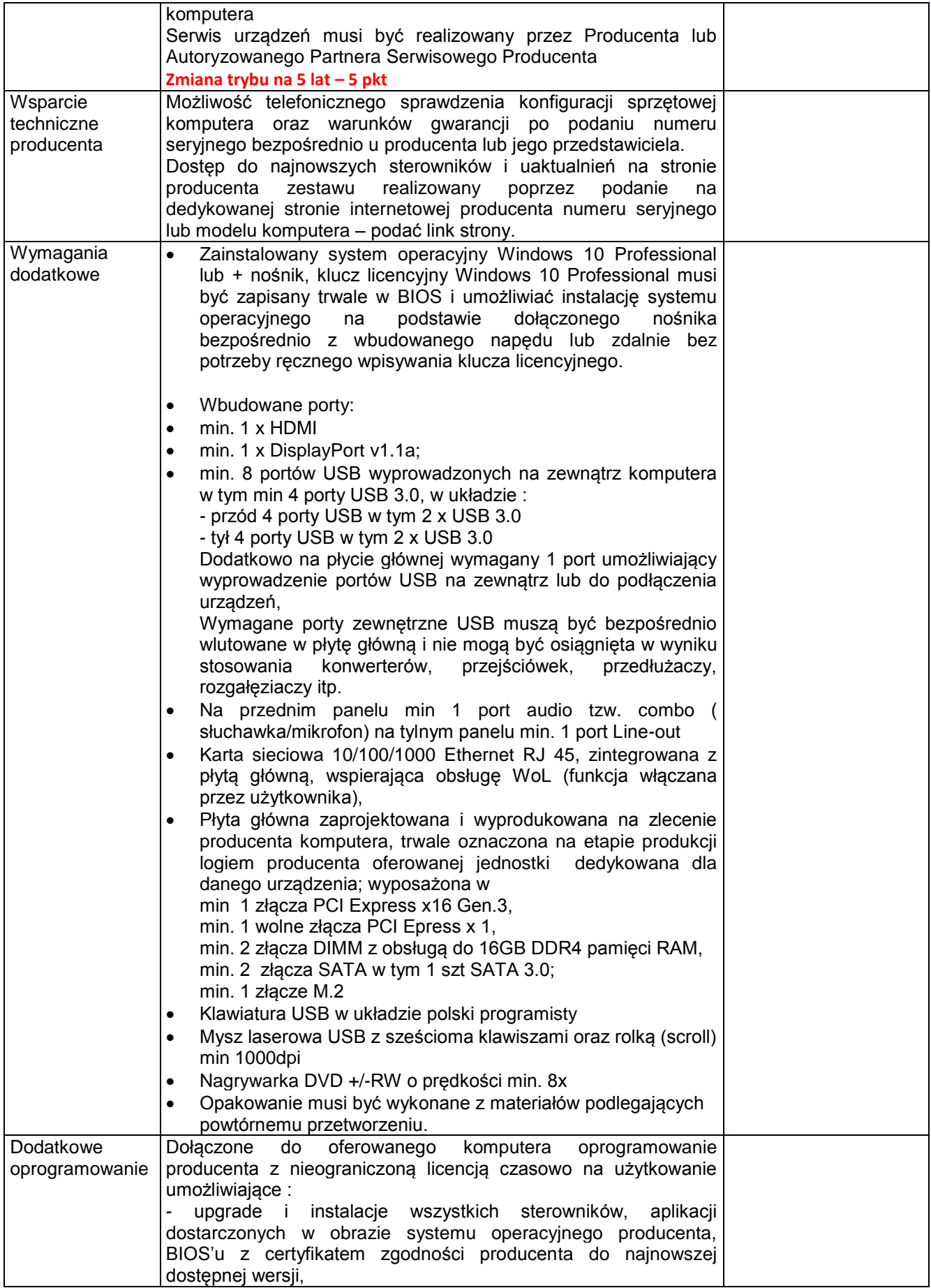

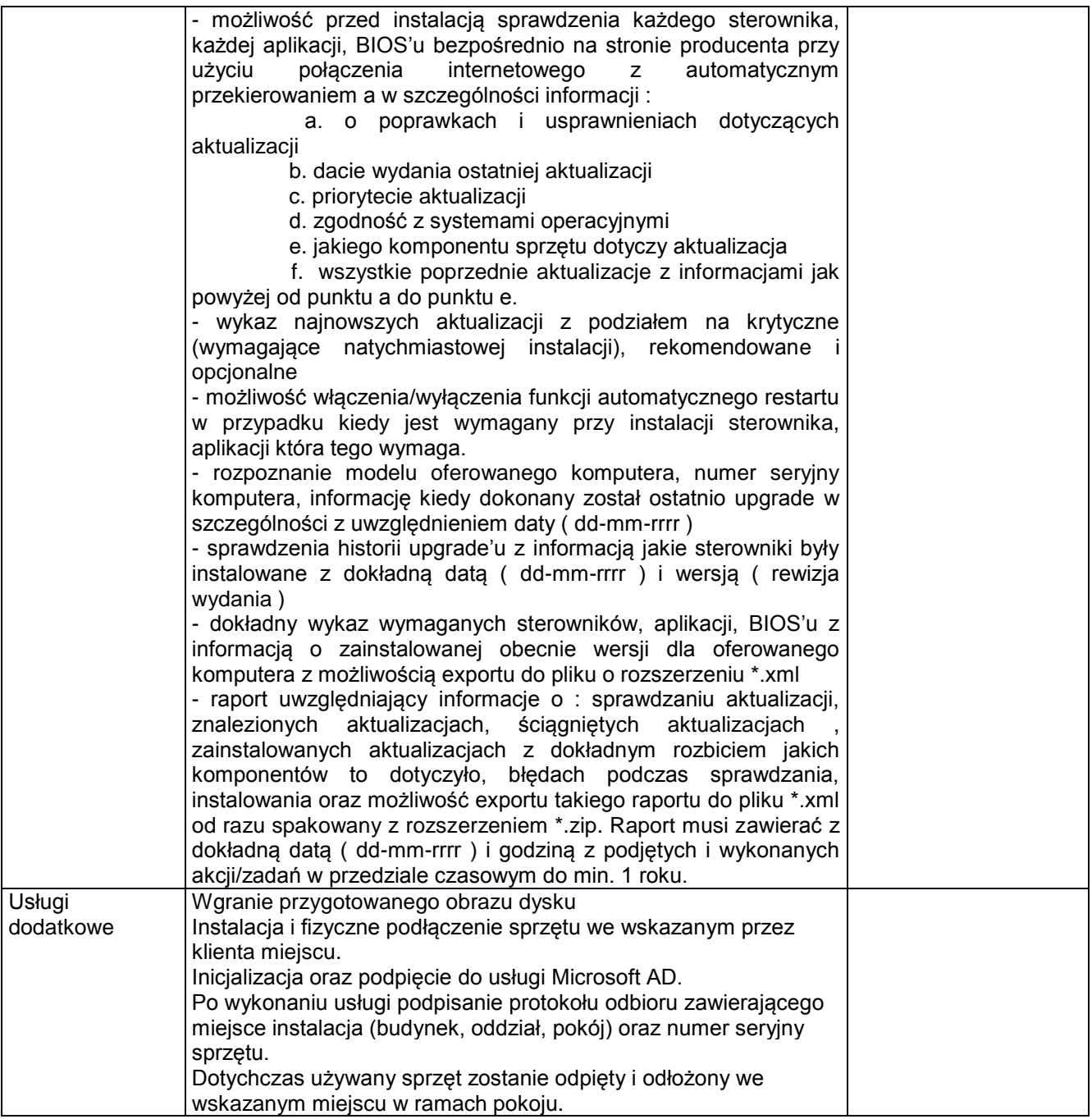

Telewizor wraz z uchwytem do montażu na ścianie (możliwość regulacji góra/dół/lewo/prawo) do monitorowania. Sztuk 1.

Proponowany sprzęt:

Nazwa producenta:………………………………. Model:……………………………………………

Specyfikacja techniczna:

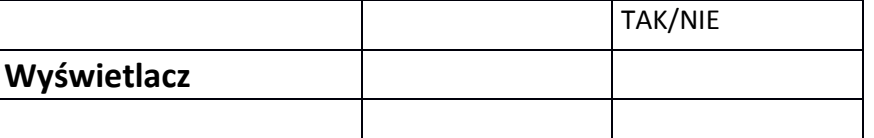

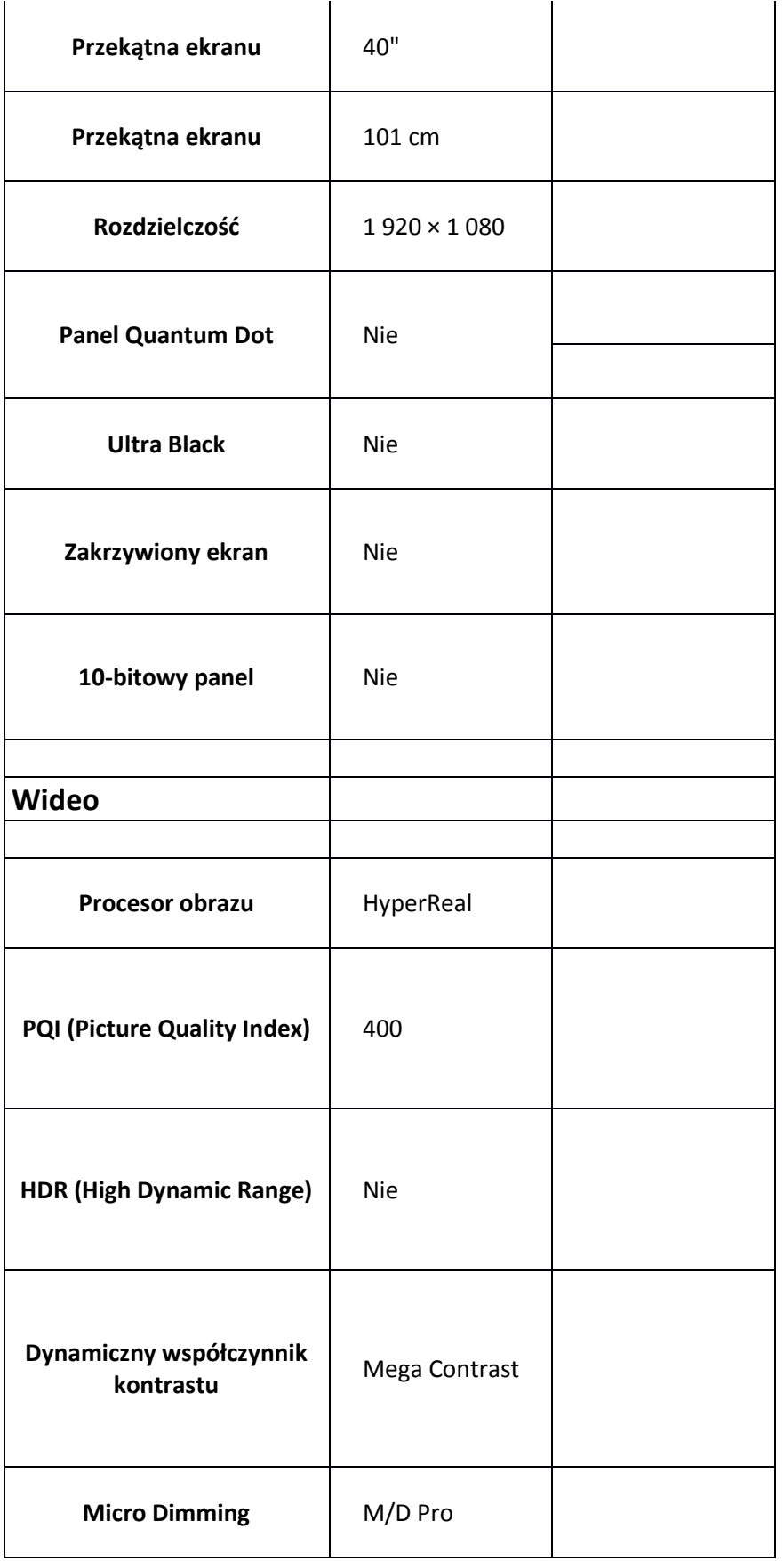

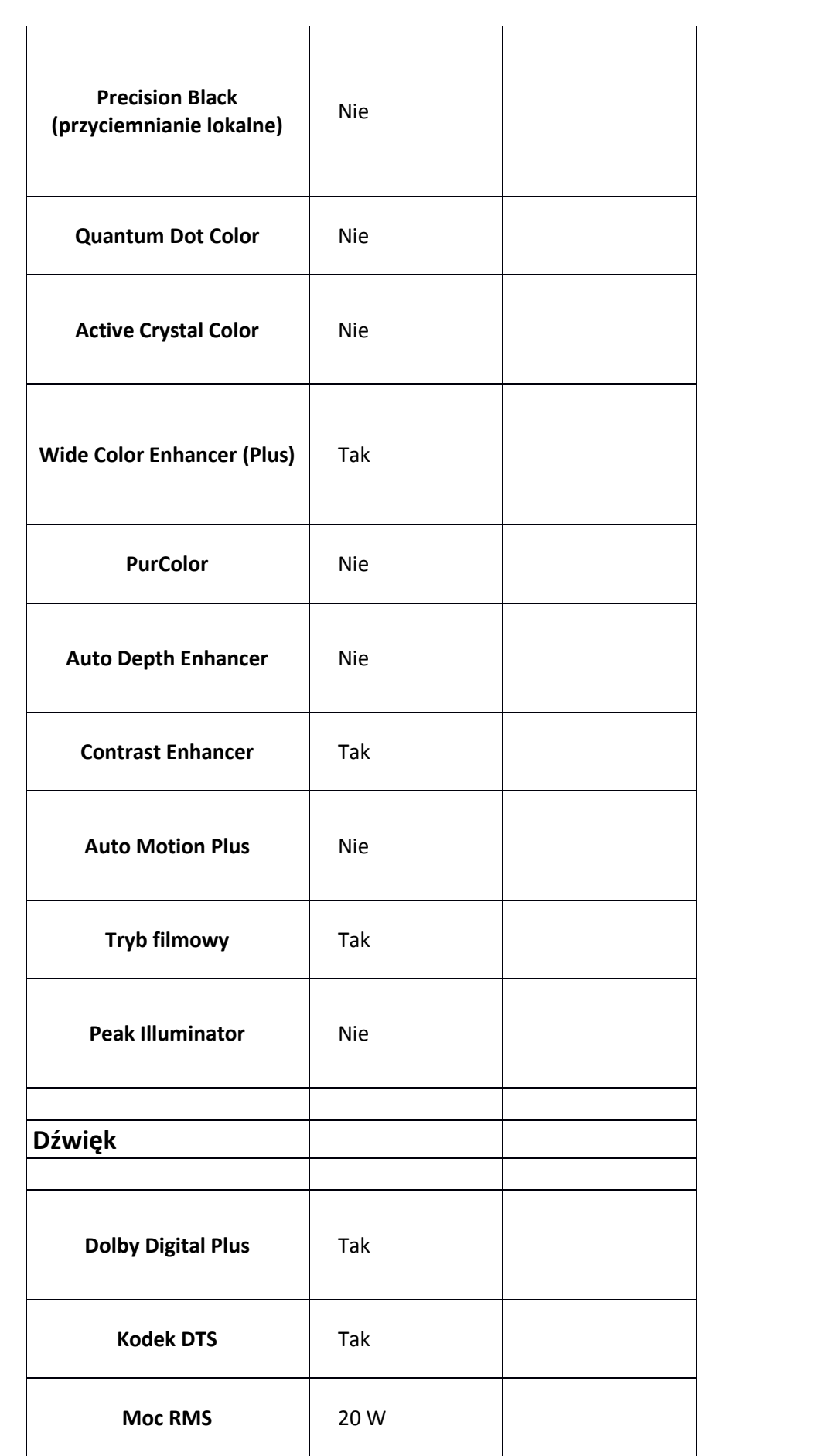

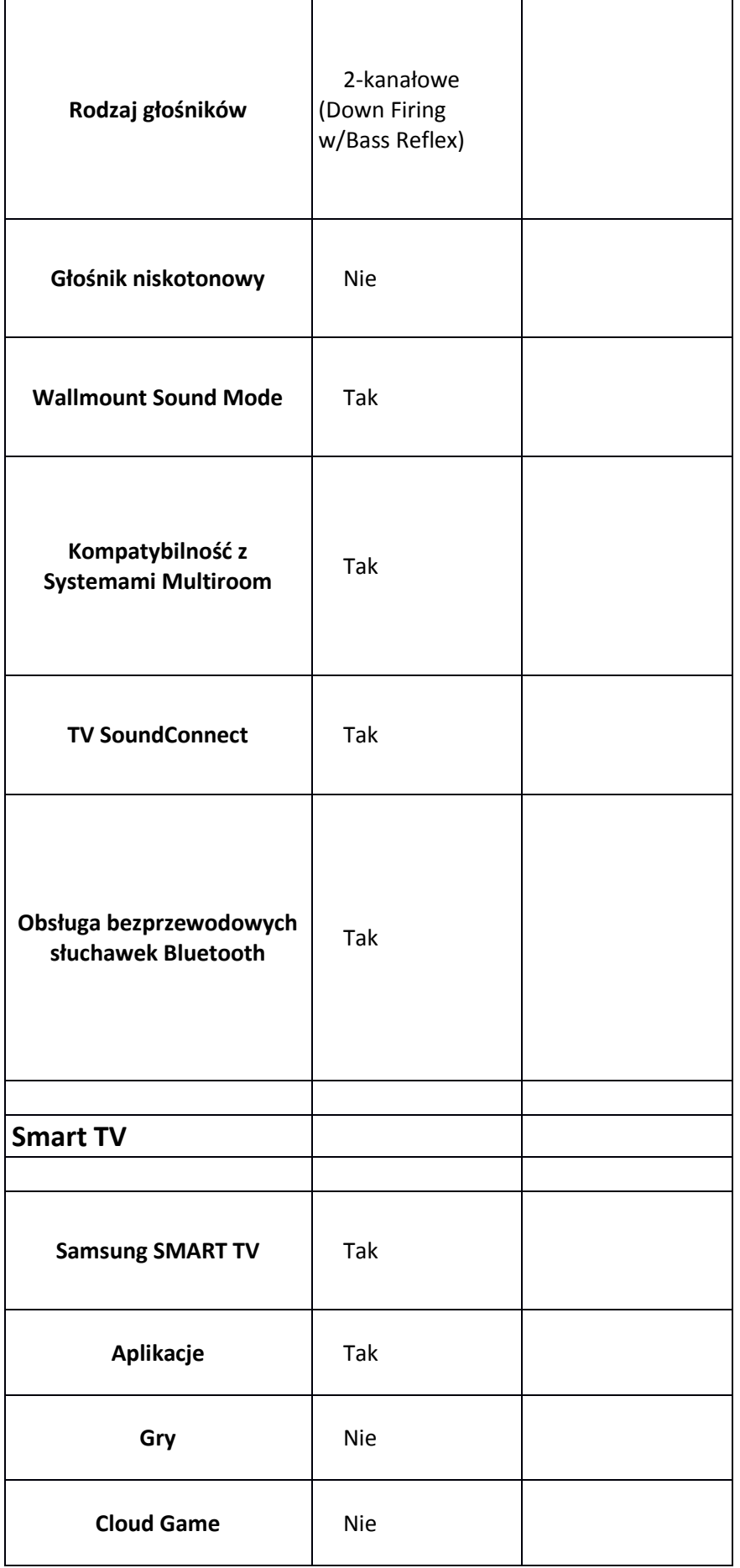

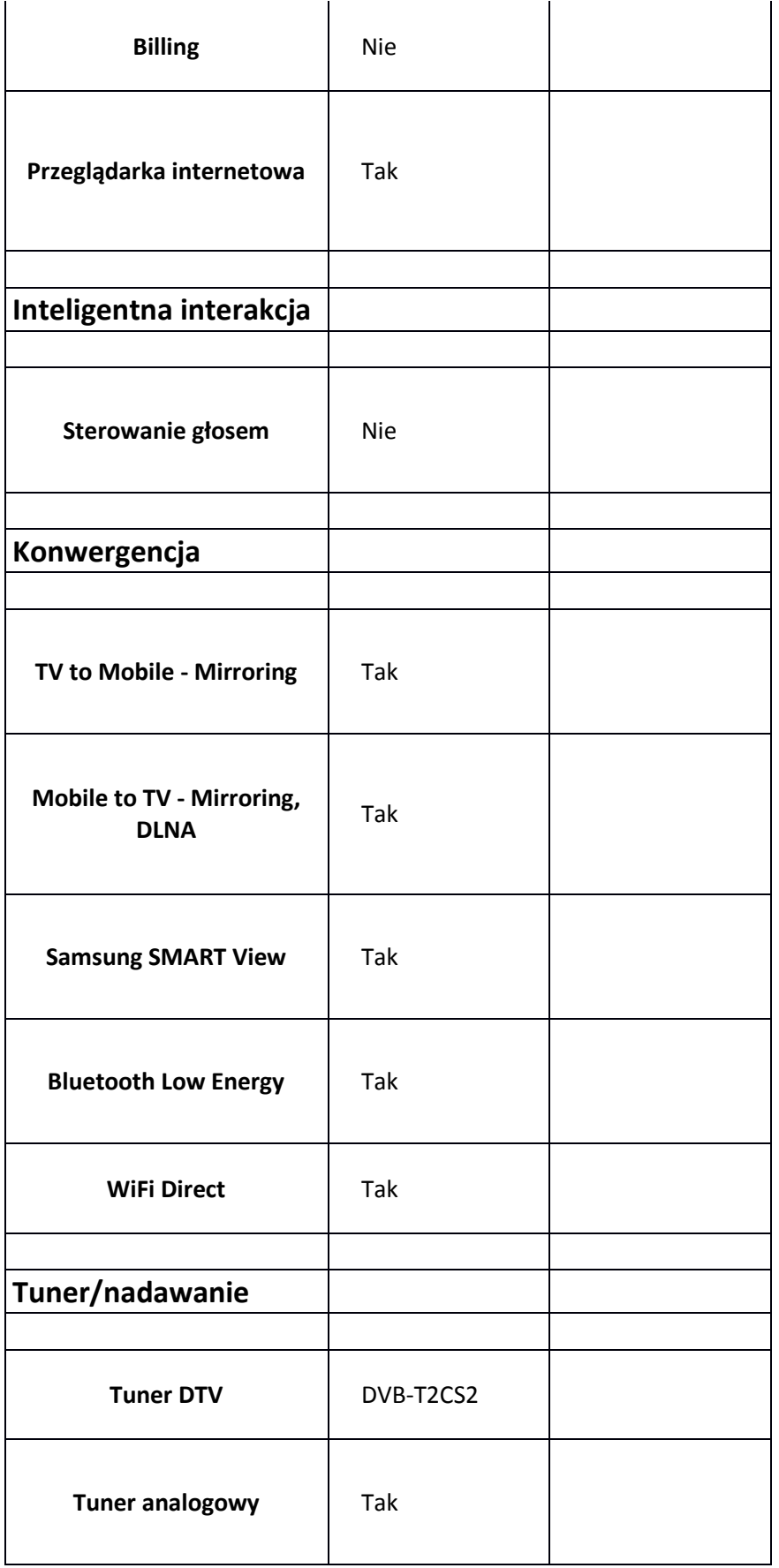

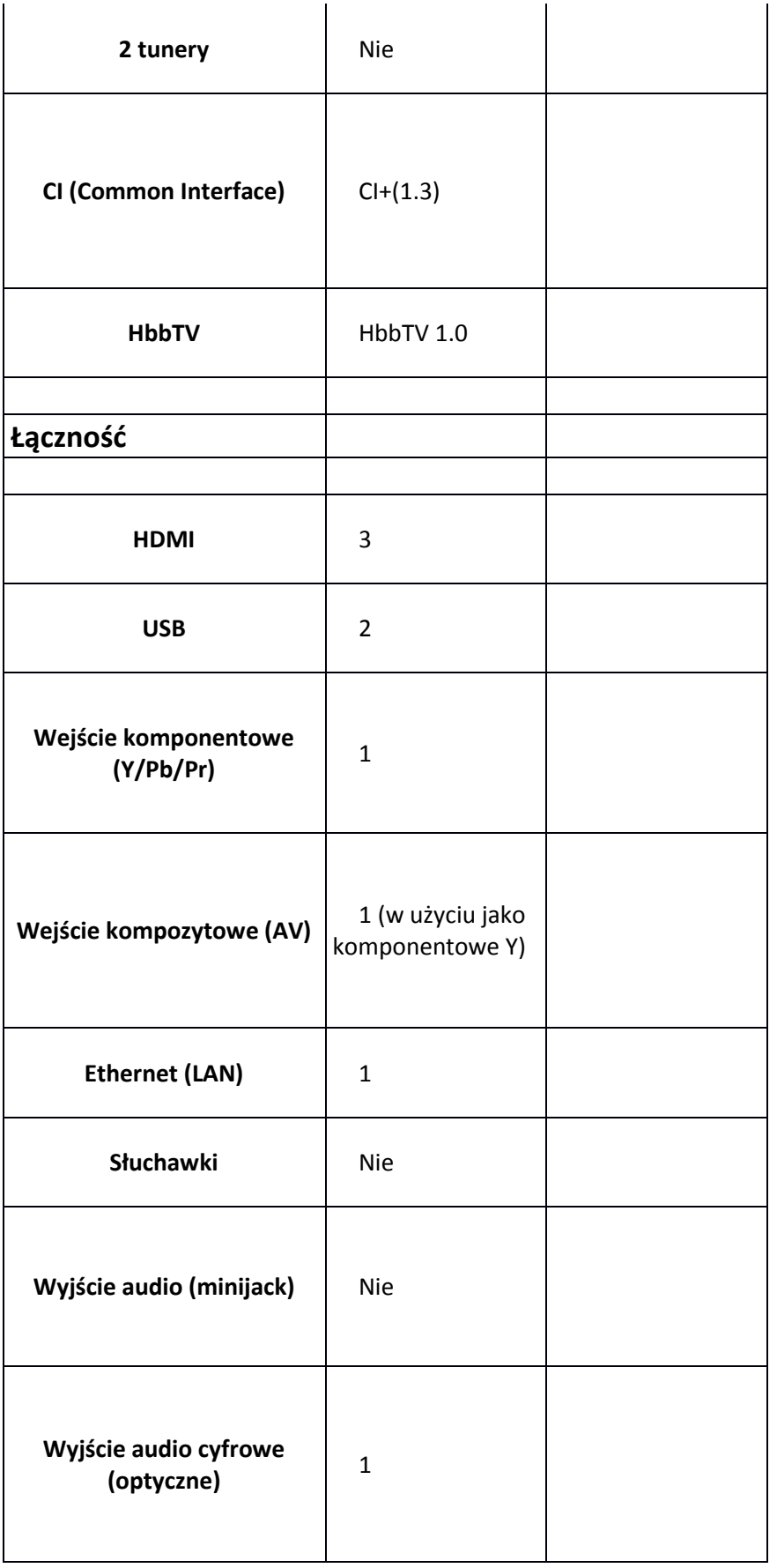

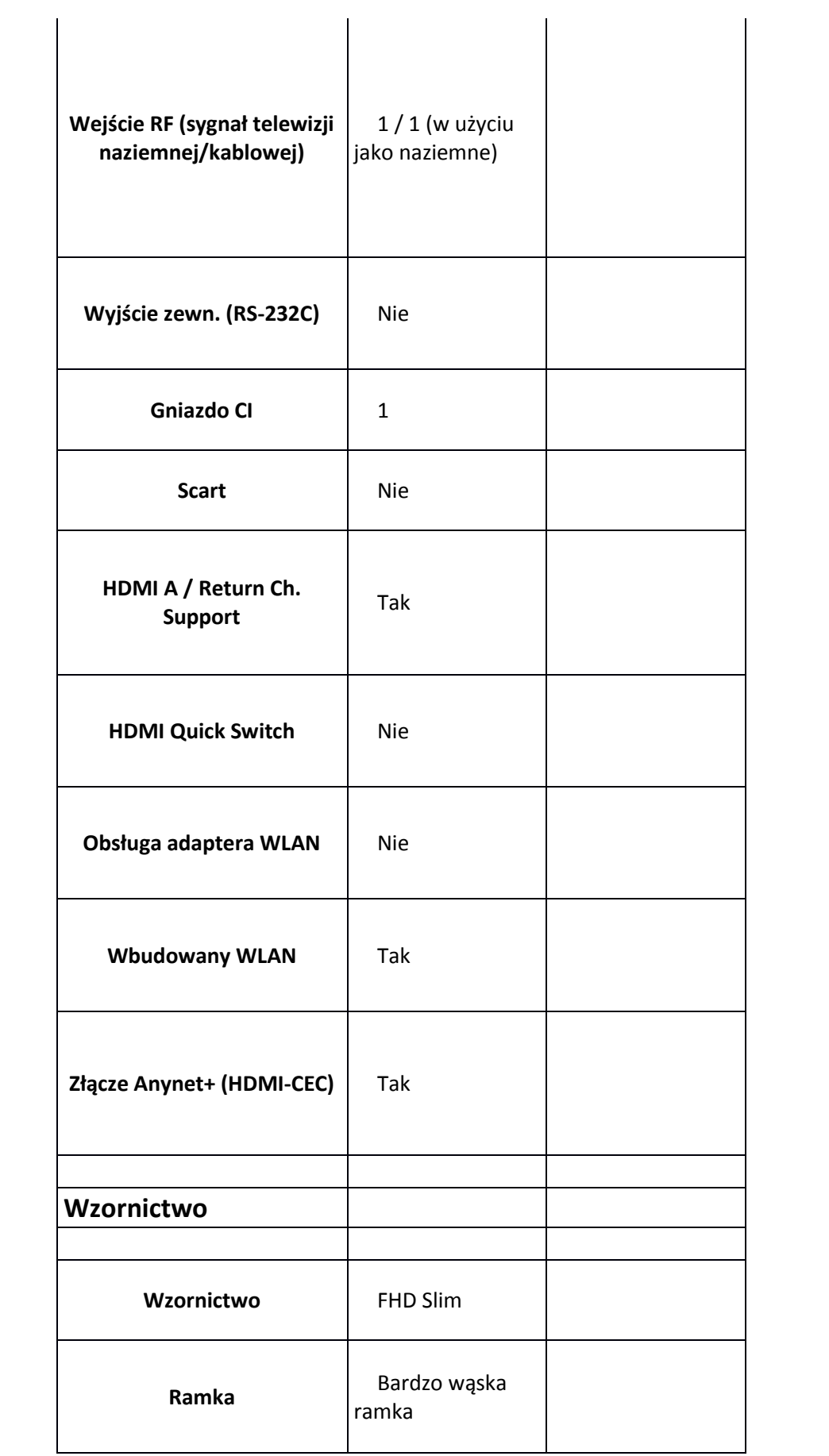

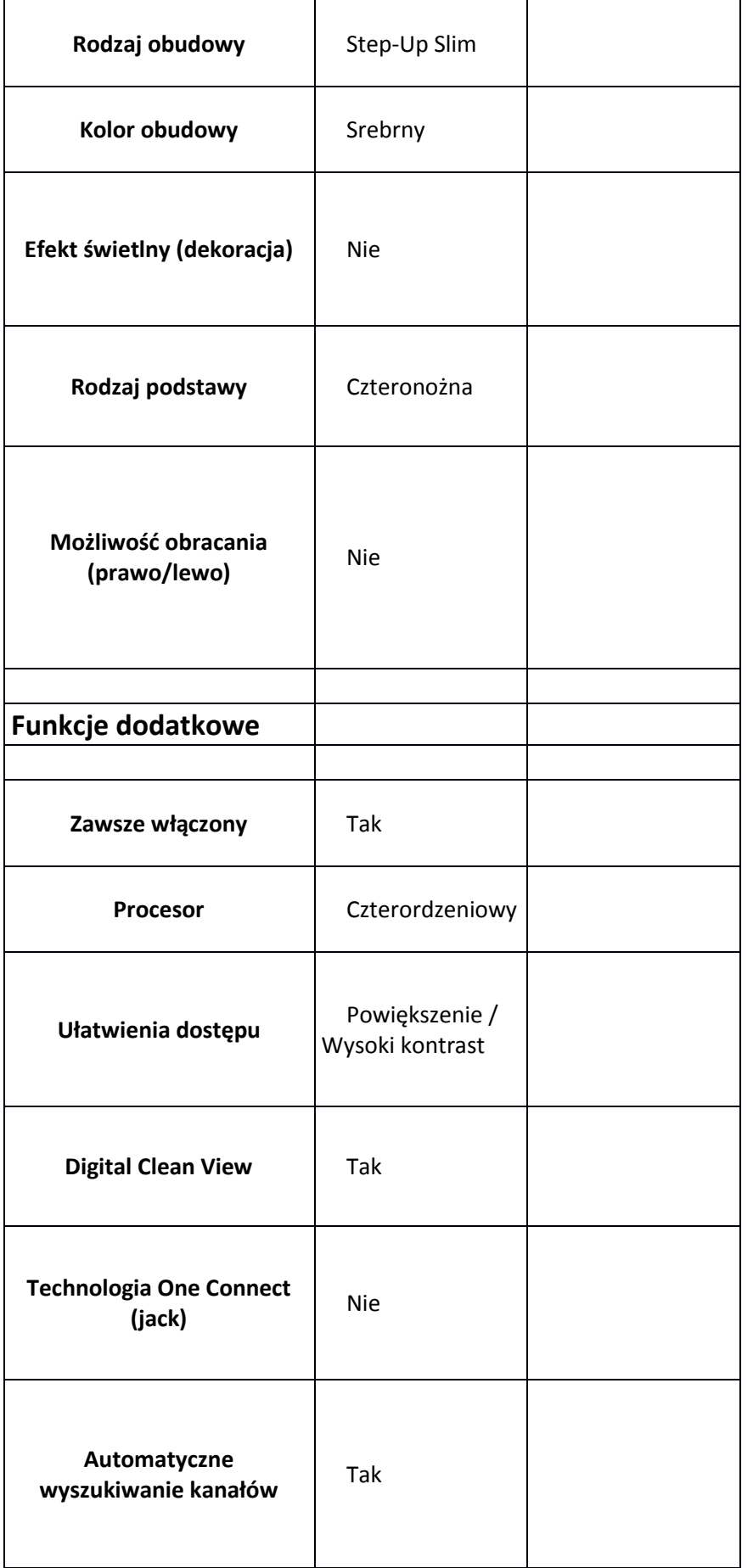

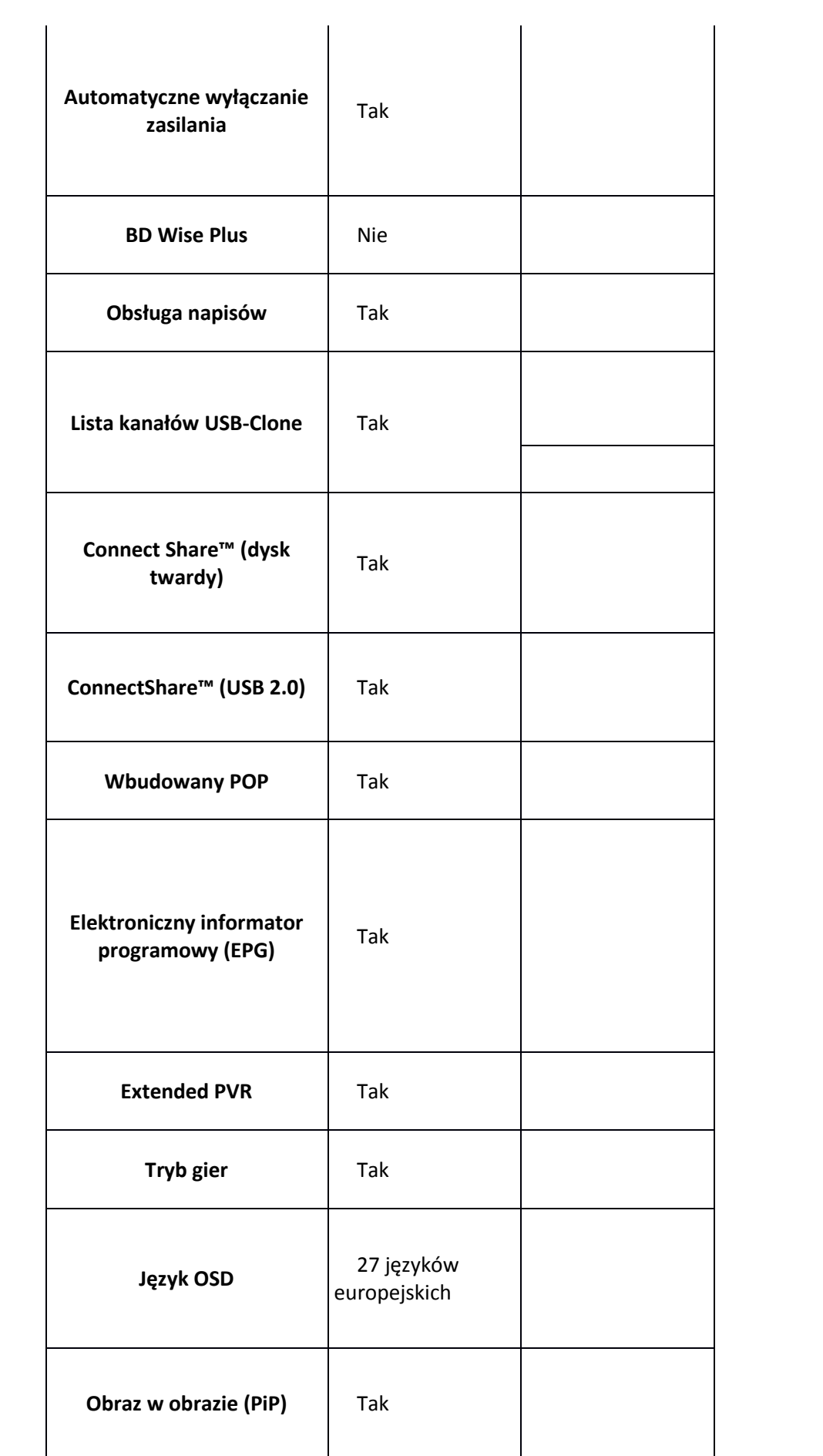

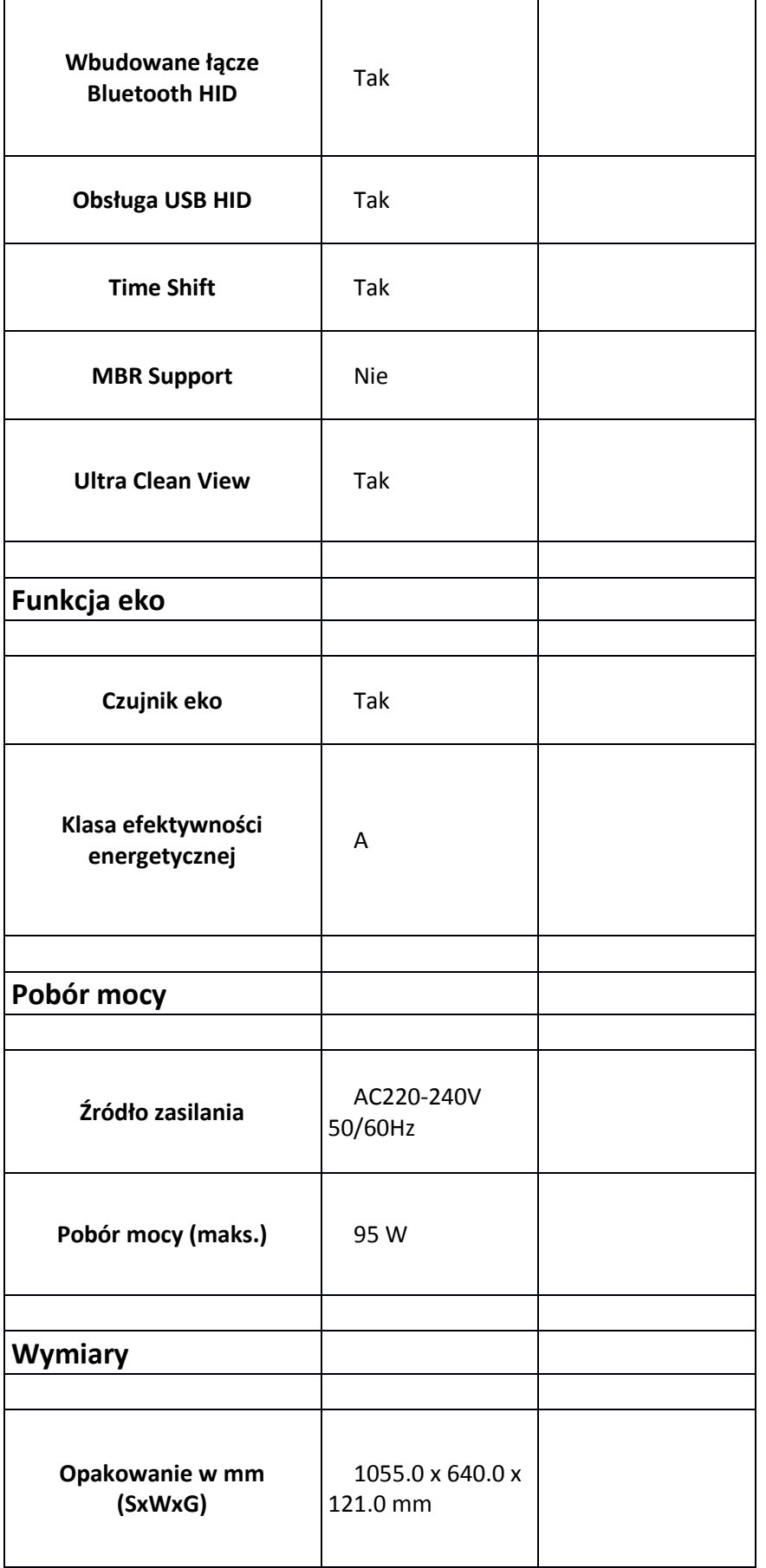

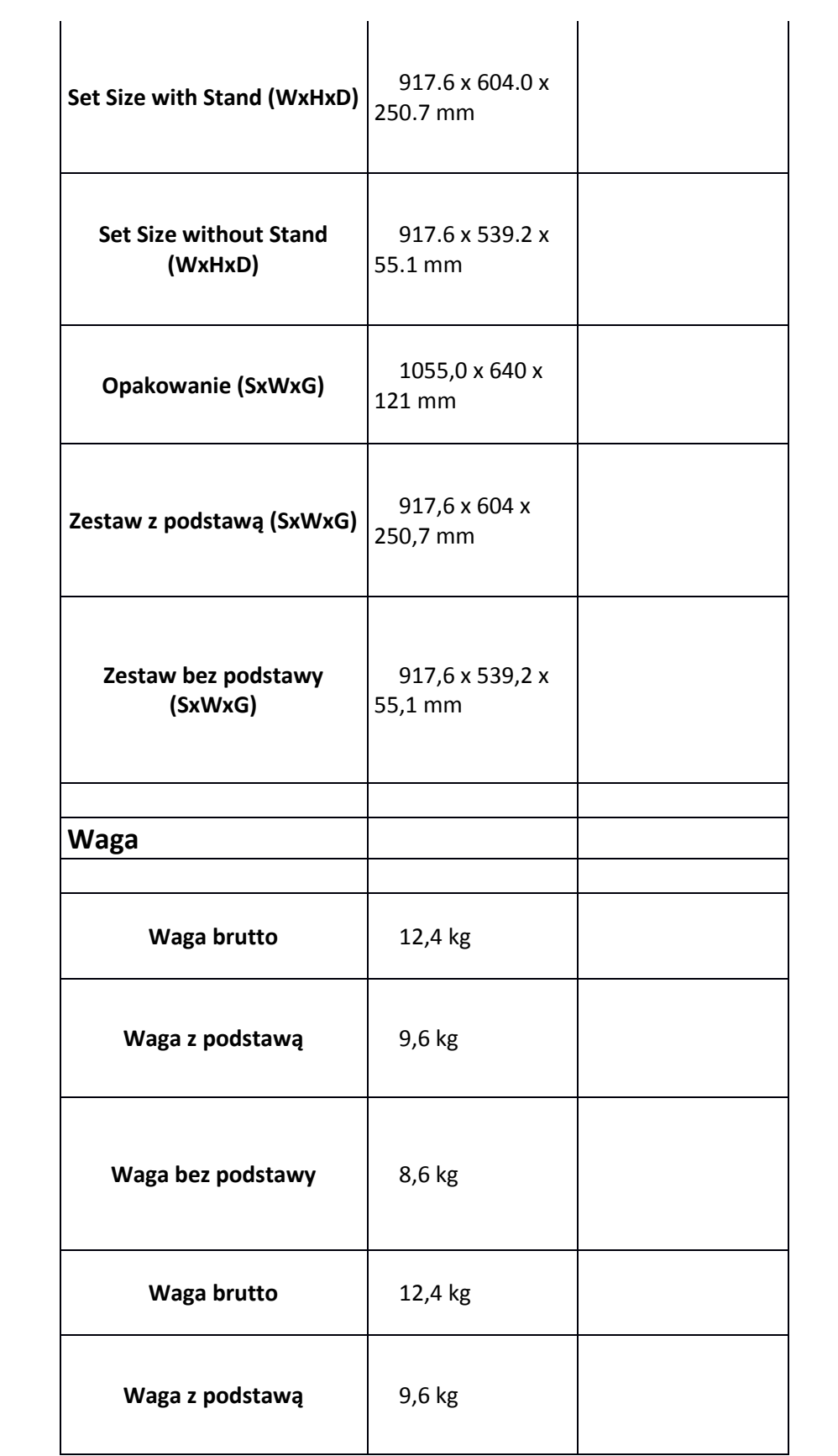

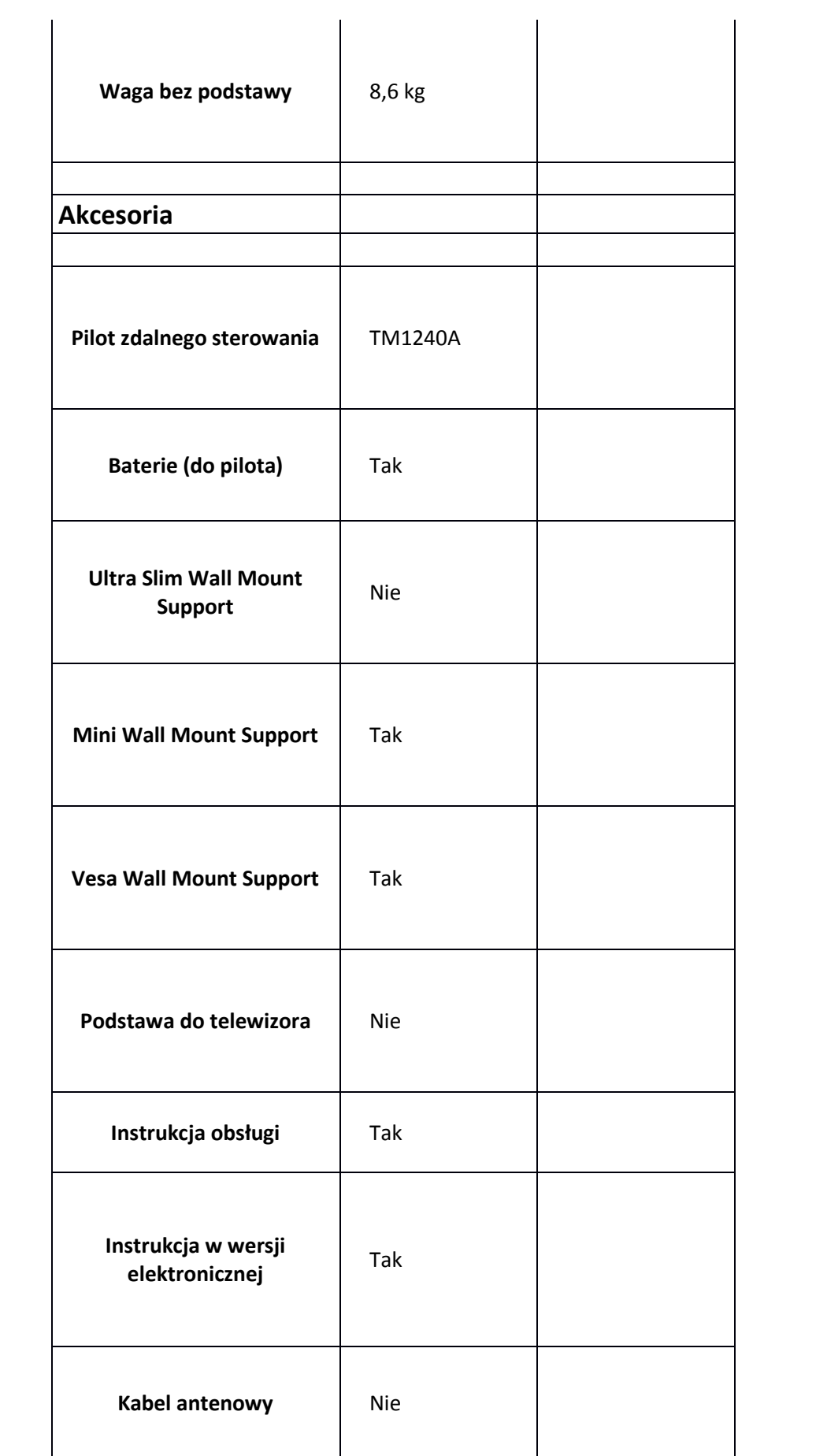

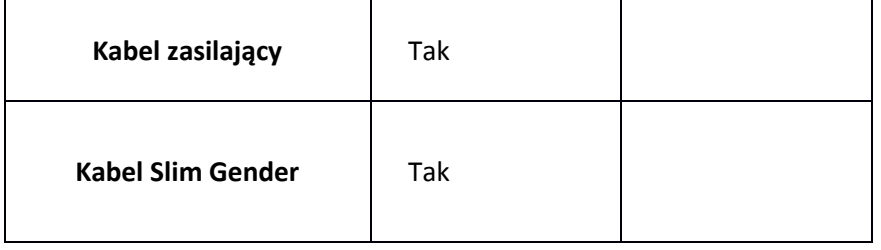

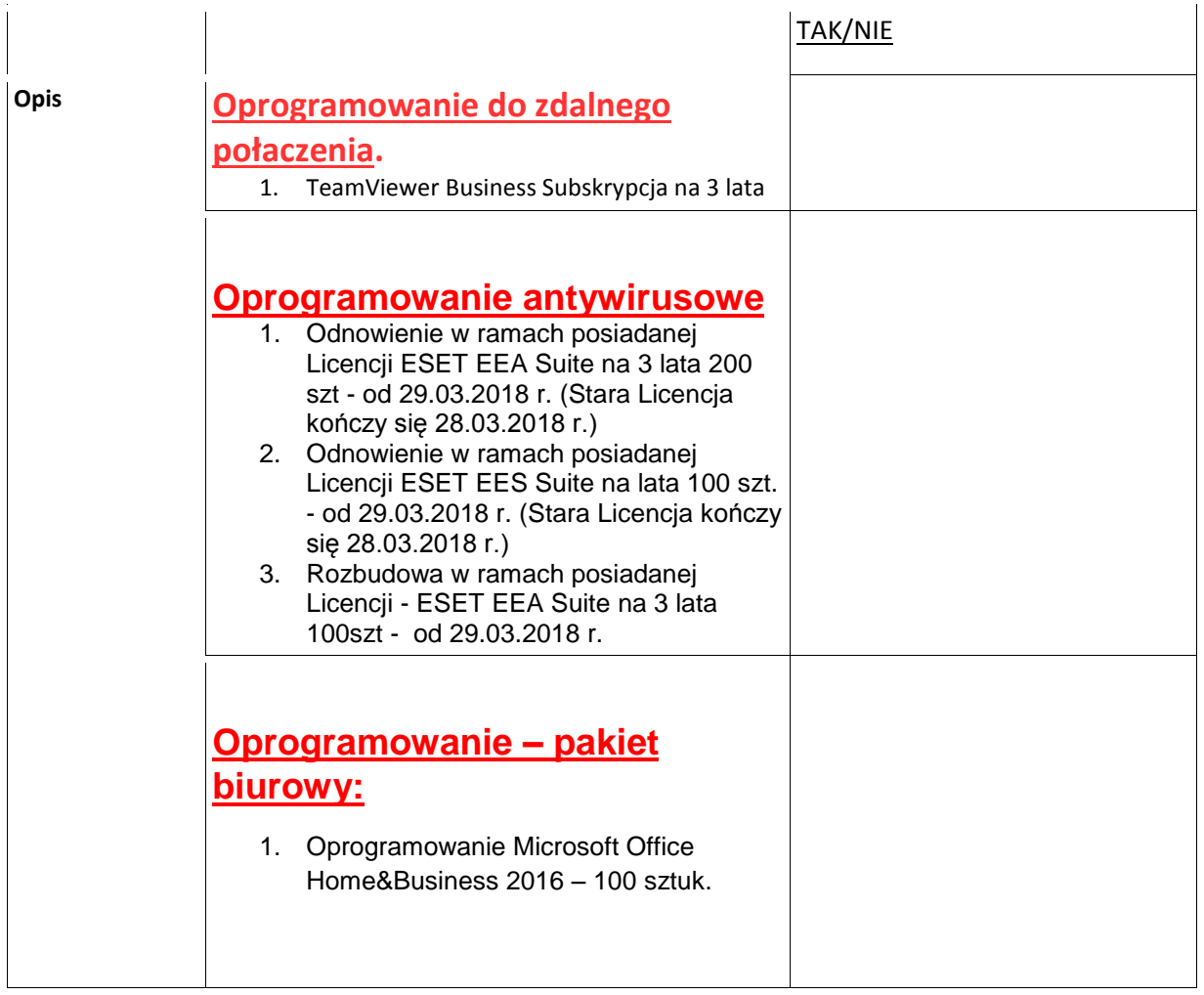

### **Monitory diagnostyczne:**

1) Monitor diagnostyczny 3MP z trybem monochromatycznym – 2 szt., monitor parowany

Proponowany sprzęt:

Nazwa producenta:………………………………. Model:……………………………………………

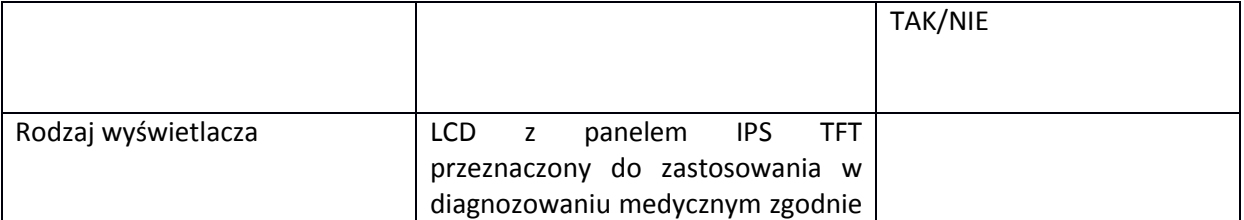

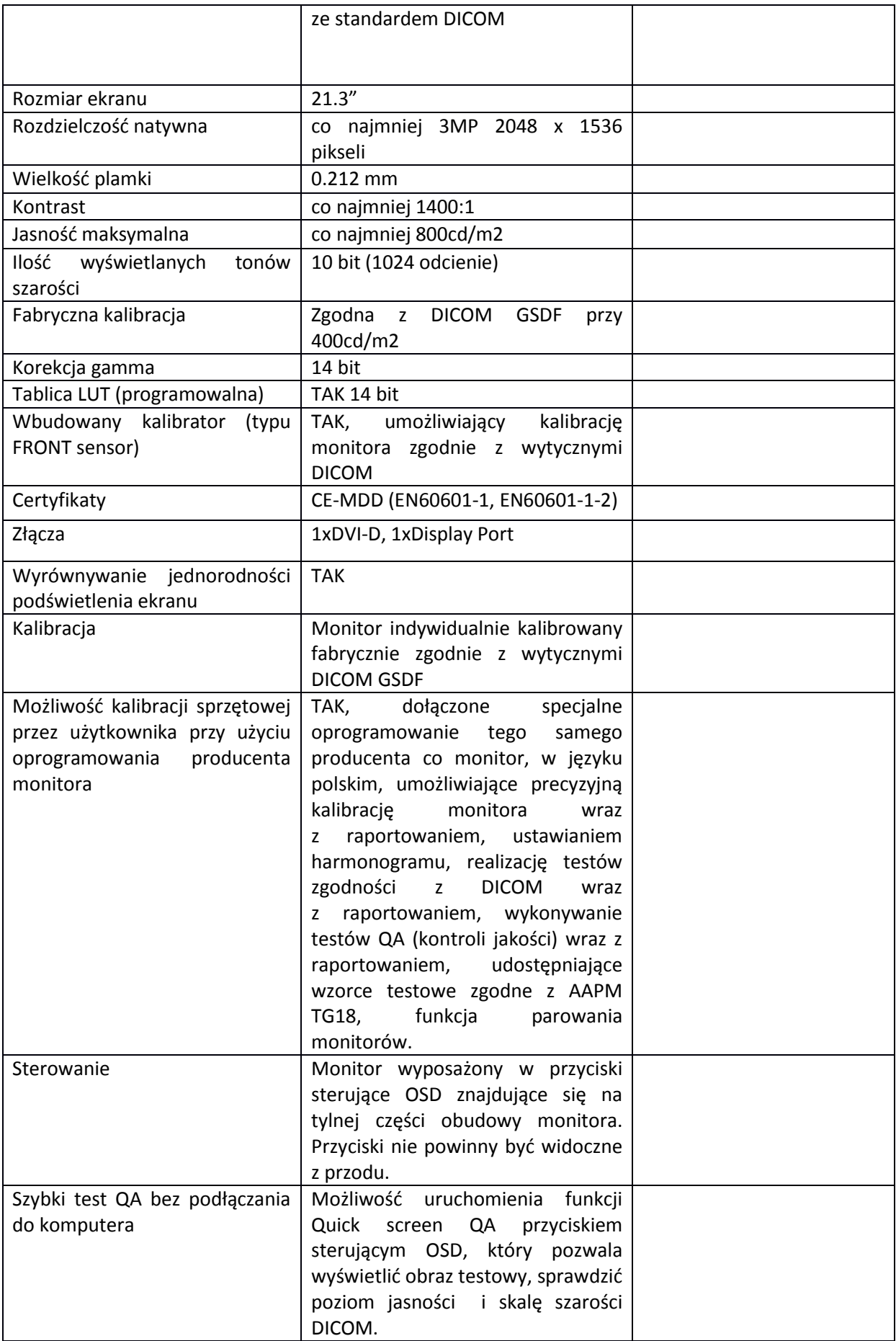

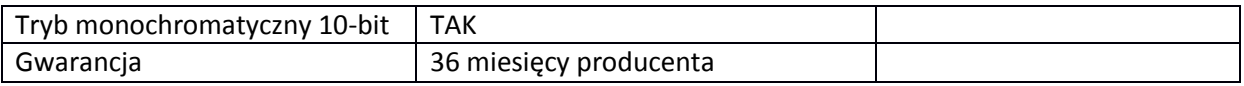

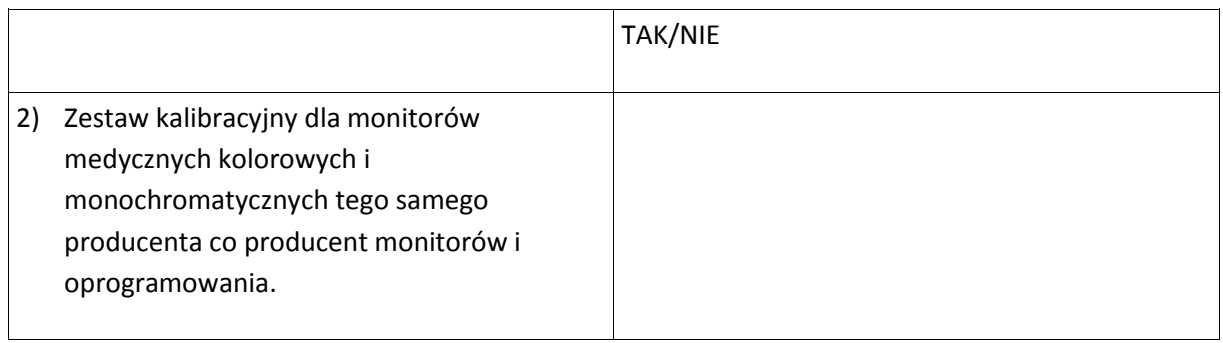